**Universidad de las Ciencias Informáticas Facultad 7**

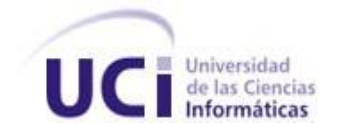

**Trabajo de diploma para optar por el título de Ingeniero en Ciencias Informáticas**

# **Sistema para la Gestión y Análisis de Información Estadística en la salud pública cubana: Subsistema para la captura y reparo de información**

**Autores:** Lisbeth Bermúdez Rodes.

Dayniel Guerra Castrillo.

**Tutores:** Ing. Loreta Payrol Trillo

Ing. Norge Martínez Almaguer

 **Co-Tutor**:Ing. Karel Fernández Cedeño.

**Ciudad de La Habana, Junio de 2009**

**"Año del 50 aniversario de triunfo de la Revolución"**

# <span id="page-1-0"></span>**DECLARACIÓN DE AUTORÍA**

Declaramos que somos los únicos autores de este trabajo y autorizamos a la Universidad de las Ciencias Informáticas a hacer uso del mismo en su beneficio, con carácter exclusivo.

Para que así conste firmamos la presente a los 23 días del mes de junio del año 2009.

\_\_\_\_\_\_\_\_\_\_\_\_\_\_\_\_\_\_\_\_\_\_\_\_ \_\_\_\_\_\_\_\_\_\_\_\_\_\_\_\_\_\_\_\_\_\_\_\_\_\_\_\_

\_\_\_\_\_\_\_\_\_\_\_\_\_\_\_\_\_\_\_\_\_\_\_\_ \_\_\_\_\_\_\_\_\_\_\_\_\_\_\_\_\_\_\_\_\_\_\_\_

Lisbeth Bermúdez Rodés **Dayniel Guerra Castrillo** 

Autora **Autora** Autora and Autora and Autora and Autora and Autor

Tutora Tutor

Loreta Payrol Trillo **Norge Martínez Almaguer** 

#### <span id="page-2-0"></span>**Datos de Contacto:**

.

**Ing. Norge Martínez Almaguer** (nmartinez@uci.cu). Graduado de Ingeniero en Ciencias Informáticas del año 2007 en la Universidad de las Ciencias Informáticas de Cuba. Imparte la asignatura Práctica Profesional 1, en la Facultad 7 de la propia Universidad, con la categoría docente Profesor Instructor. Actualmente se desempeña como Jefe de Grupo de Implementación, del Área Temática Sistemas de Apoyo a la Salud.

**Ing. Loreta Payrol Trillo** (lpayrol@uci.cu): Graduada de Ingeniera en Ciencias Informáticas del año 2008 en la Universidad de las Ciencias Informáticas de Cuba. Imparte la asignatura Física I y II en la Facultad 7 de la propia Universidad, como Recién graduada en Adiestramiento. Actualmente se desempeña como Analista principal del Proyecto Sistema de Información Estadística Complementario de Salud, del Área Temática Sistemas de Apoyo a la Salud.

**Ing. Karel Fernández Cedeño** (kfernandez@uci.cu). Graduado de Ingeniero en Ciencias Informáticas del año 2007 en la Universidad de las Ciencias Informáticas de Cuba. Imparte la asignatura Preparación para la Prueba de Nivel de Programación en la Facultad 7 de la propia Universidad, con la categoría docente Adiestrado. Actualmente se desempaña como Analista Principal del Área Temática Sistemas de Apoyo a la Salud

# **Agradecimientos**

*De Lisbeth*

<span id="page-3-0"></span>*A la Revolución y a nuestro Comandante Fidel, por darme la posibilidad de formarme como profesional.*

*A mi familia en general pero en especial a mis padres, a mi mamita linda que es la principal promotora de mi vida ,sin ella nada de esto hubiera sido posible ,a mi papito que también ha estado ahí apoyándome y guiándome ,a él también le debo todo lo que soy hoy , aunque se que todo lo que yo haga nada va a compararse con sus esfuerzos tengan siempre presente que lucharé para acercarme cada día más a esa hija que siempre han querido tener, nunca los defraudaré ,a mi hermanito del alma que es para mi un gran tesoro, a mis abuelitos preciosos que más que abuelos han sido padres para mi, siempre apoyándome y confiando en si lo lograría.*

*A mi novio Pedro Enrique por estar siempre conmigo dándome ánimo, por su amor y paciencia.*

*A todos mis profesores porque sin ellos no lo lograría, es a ellos a quien les debo casi todo de lo que he logrado. A mis compañeros con los que he convivido estos 5 años de la carrera y con los que he compartido momentos inolvidables.*

*A mi compañero de tesis por aguantarme mis caprichos, aunque yo a veces tenía razón por no decir siempre.*

*A mis Tutores por su ayuda en todo momento.*

*De Dayniel* 

*Agradezco a mi mamá y a mi papá por existir y por su apoyo y amor incondicional. A mi novia Marilidia por ser tan especial, y por quererme tanto. A mi familia que la quiero mucho y me han apoyado en las buenas y en las malas. A mi compañera de tesis y mis amigos por están siempre presente brindándome ayuda siempre que lo necesite. Alejandro por ser tan buen amigo, y por todos los buenos consejos que me dio.*

*A Jorge, San Juan, Elizabeth, Ariagna, Tury, Ramón, Juan Pablo, Pompa y todos los que me ayudaron mucho e hicieron posible el resultado de este trabajo. A los tutores y cotutores por confiar en mi y estar presente cuando los necesité. A todos los que de una forma u otra me han ayudado a lo largo de mi vida*.

# *DEDICATORIAS*

#### **Dedicatoria**

 *Dedicatoria de Lisbeth*

<span id="page-5-0"></span>*Dedico esta tesis a mis queridos padres que han sido para mi ejemplo, mi guía, mi luz , mi ángel guardián, que siempre estuvieron ahí cuando los necesitaba dando ánimo, los que siempre confiaron en que si podría lograrlo, los que estuvieron en mis momentos difíciles.*

*A mi hermanito (vitore) que siempre estuvo ahí apoyándome y confiando en mi.*

*A mis abuelitos del alma que siempre han estado conmigo ayudándome, que más que abuelos son mis segundos padres.*

*A mi novio, que siempre estuvo a mi lado.* 

# *Dedicatoria de Dayniel*

*Yo quisiera dedicar este trabajo en especial a la memoria de mi hermano, que aunque el no este presente hoy aquí, si está presente en mi corazón, y con este trabajo de alguna manera los dos hemos alcanzado la meta que nos propusimos.*

*Dedicárselo a mi familia que a lo largo de mi vida me han apoyado en todo momento y me han sacado de muchos apuros, que me han hecho reír en momentos que debería llorar, que han sido mi soporte cuando he estado perdido. Dedicar en especial a:*

*Mi mamá, que la quiero con la vida por su amor incondicional, que es mi verdadera amiga, que siempre esta presente con migo, en las buenas y en las malas, que nunca me ha dado la espalda, que es mi guía, mi ángel protector, que es mi razón de ser.*

*Mi papá, que es mi mejor amigo, es mi guía, mi ejemplo a seguir, alguien que siempre voy a querer y respetar no solo porque es mi padre, sino por su forma de comportarse y por el apoyo que siempre le ha brindado a mi mamá en todo momento.*

*Mi novia, que más que eso ha sido mi compañera, alguien en quien puedo confiar. En estos últimos tiempos junto con mis padres ha sido la persona más cercana que ha estado presente dándome el cariño y el apoyo siempre que lo necesito, en las buenas y en las malas, es una muchacha especial.*

*A mi madrina, a mimi, a nena, que las quiero mucho, que se han portado muy bien con migo, no tengo ninguna queja de ellas, no tengo como agradecer todo lo que han hecho por mí y por mi mamá.*

*A mis suegros y cuñados que les tengo mucho aprecio y los quiero mucho por haberme aceptado como soy, y por confiar en mí y haberme apoyado en todo momento.*

*A todos mis amigos y amistades que me apoyaron a lo largo de estos cinco años y que hicieron posible el resultado de este trabajo. En especial a Alejandro y Elizabeth por su amistad incondicional.*

#### <span id="page-7-0"></span>**RESUMEN**

La investigación se desarrolla para obtener un sistema informático que facilite la gestión de la información estadística. Como parte de sus procesos el mismo permitirá realizar la captura y reparo de información. Este proceso de gestión implica la creación, actualización y validación de registros, además de generar reportes consolidados.

Para el desarrollo de la solución software propuesta se analizan las tendencias actuales en Cuba y el mundo de aplicaciones informáticas existentes que se encargan del procesamiento de este tipo de información. Se asimilan las metodologías y tecnologías propuestas por el Área Temática Sistema de Apoyo a la Salud de la Universidad de las Ciencias Informáticas para el desarrollo de aplicaciones para la salud.

Para el desarrollo de la solución software propuesta se utilizó la herramienta de modelado Enterprise Architect 7.0, basada en UML 2.0 (Lenguaje Unificado de Modelado), que permite realizar el modelado de la aplicación en detalles. Como entorno de desarrollo se utilizó el lenguaje de programación CSharp y Charp Develop como IDE (Entorno de Desarrollo Integrado) utilizando la herramienta Visual Studio 2005. El sistema está concebido bajo la metodología RUP y se implementa una arquitectura en tres capas

La solución propuesta facilitará el manejo y las actividades relacionadas con la información estadística en el MINSAP y estará dirigida específicamente a los departamentos de estadística de los hospitales de los diferentes niveles del SNS, a los departamentos estadísticos rectores de cada nivel en el SNS y para la Dirección Nacional de Registros Médicos y Estadística Sanitaria.

**Palabras claves:** Información, Estadísticas, Reportes Consolidados, Registro.

# <span id="page-8-0"></span>ÍNDICE

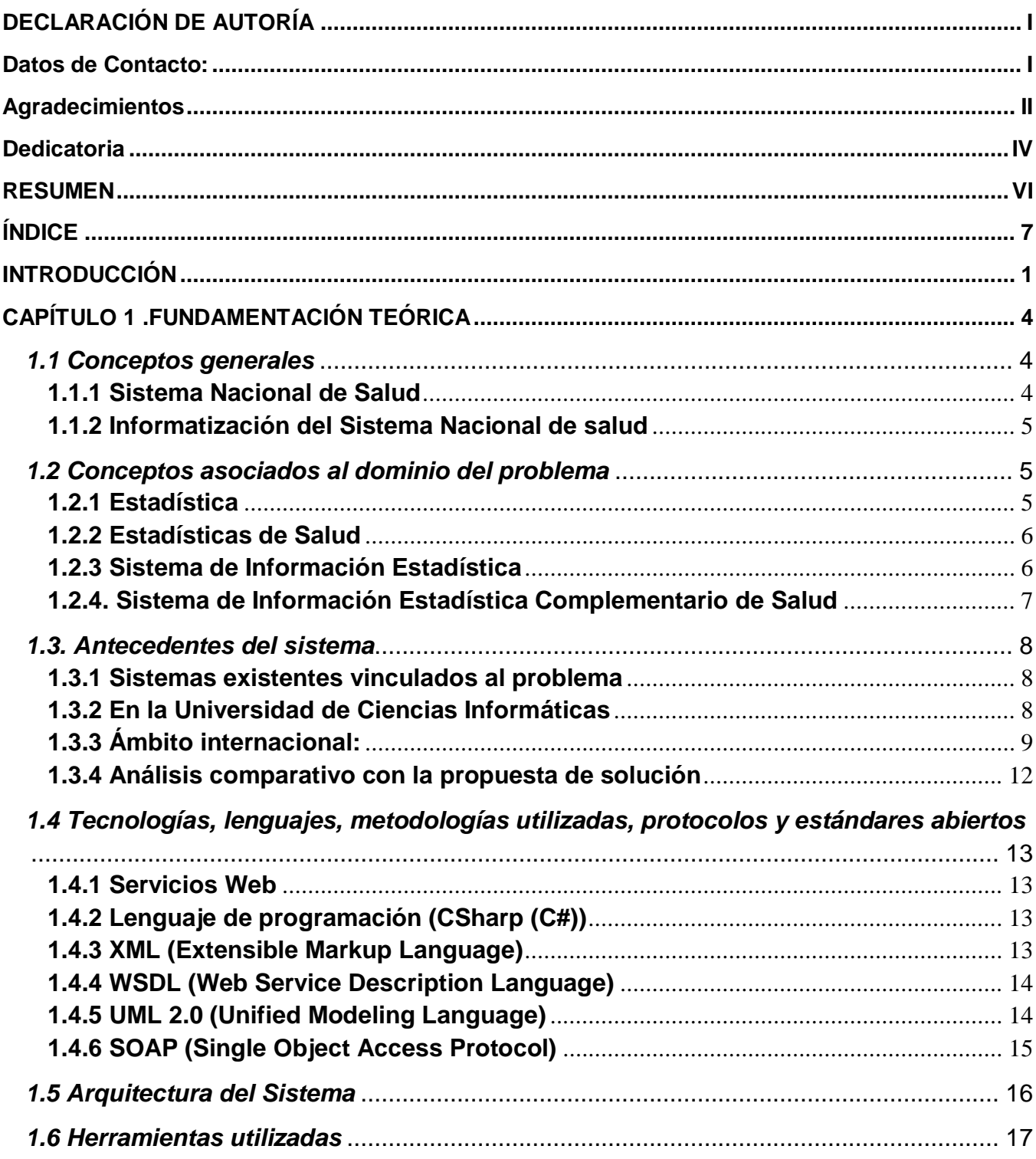

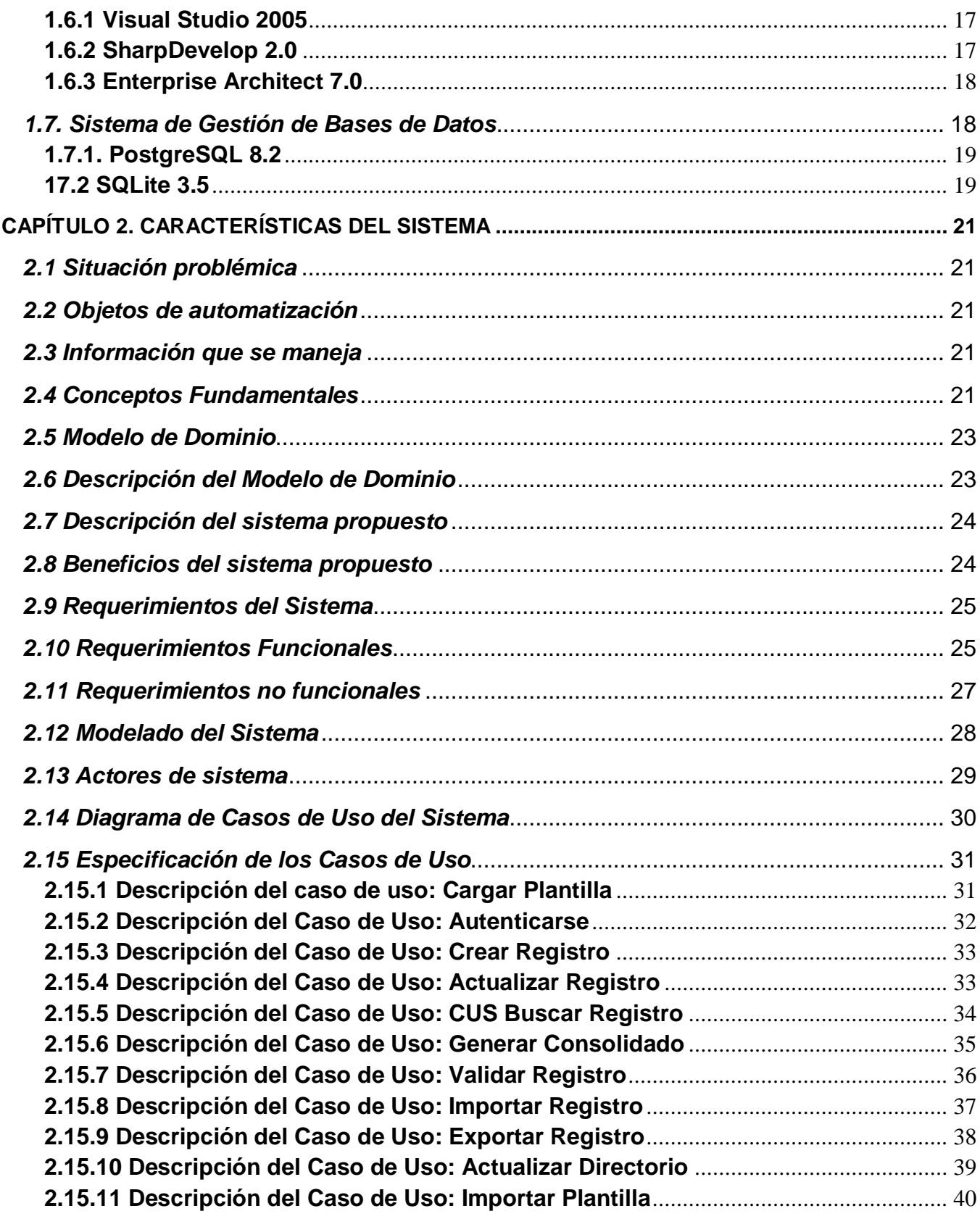

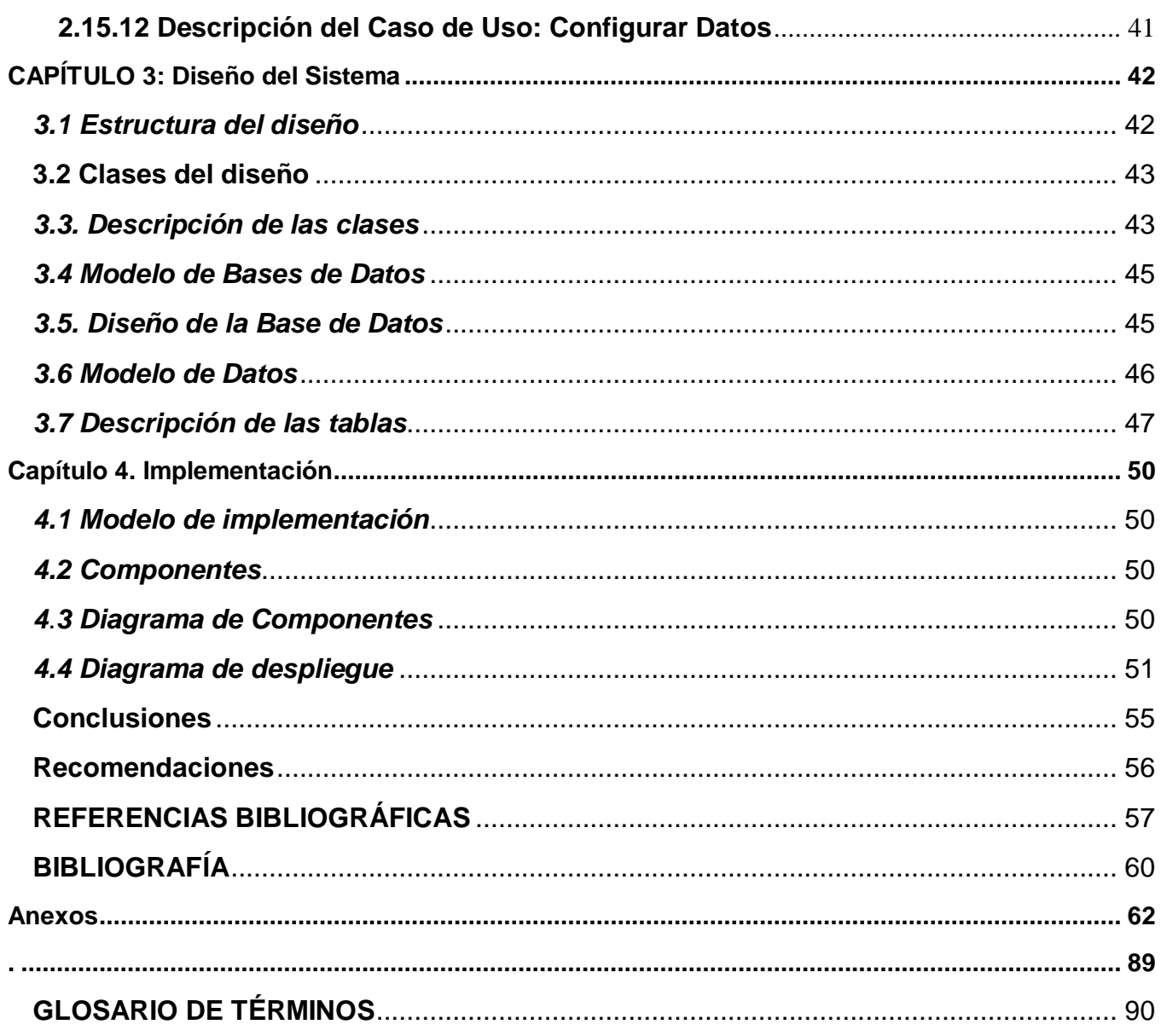

#### <span id="page-11-0"></span>**INTRODUCCIÓN**

"La estadística es la ciencia que trata la recolección, clasificación y presentación de los hechos sujetos a una apreciación numérica como base a la explicación, descripción y comparación de los fenómenos". Ella es la base de un diseño ilustrado de políticas, planes y programas económicos, sociales, ambientales y tecnológicos, cuya calidad y pertinencia, pueden cambiar sensiblemente el desempeño de un país. [1]

Para el control de las estadísticas en el país, se cuenta con la Oficina Nacional de Estadística (ONE) que es el Órgano Central del Estado encargado de dirigir, ejecutar y controlar la política nacional en relación con los asuntos estadísticos oficiales del país. Los diferentes ministerios del Estado cuentan con sus direcciones de estadísticas que satisfacen las demandas de información numérica de acuerdo a los requerimientos de cada uno y a su vez se rigen metodológicamente por la ONE.

Como parte del proceso de informatización de la sociedad cubana y con la incorporación progresiva y sistemática de las Tecnologías de la Información y las Comunicaciones (TIC), la dirección de la Revolución simultáneamente con el Ministerio de Salud Pública (MINSAP), han trazado grandes estrategias para la reorientación del Sistema Nacional de Salud (SNS) en la Atención Primaria. Estas están centradas fundamentalmente en lograr que las instituciones alcancen un elevado nivel de informatización y un incremento de la efectividad de los servicios que se prestan a la población.

El SNS tutelado por el MINSAP cuenta sin lugar a dudas con uno de los Sistemas de Información Estadística (SIE) de mayor complejidad, extensión y robustez dentro de los Organismos de la Administración Central del Estado (OACE), el Sistema de Información Estadística Complementario de Salud (SIE C Salud). [2]

En Cuba, uno de los procesos fundamentales es la informatización de la sociedad priorizando el MINSAP, y dentro de este el SIE\_C Salud. Para ello se trabaja de manera conjunta entre los especialistas de la Dirección Nacional de Registros Médicos y Estadística Sanitaria y la Universidad de las Ciencias Informáticas. Específicamente la facultad 7, a la cual pertenece el Área Temática Sistemas de Apoyo a la Salud (SAS), donde se desarrollan varios proyectos dentro de los cuales se encuentra el de Sistema de Información Estadística Complementario de Salud que es el encargado de la informatización de los subsistemas estadísticos del MINSAP.

El SIE\_C Salud está compuesto por más de 130 subsistemas de información, el mismo capta, procesa y emite información estadística de diferentes áreas del sector. En la actualidad existen unidades donde los datos se recogen manualmente y se envía a través del correo electrónico o por vía telefónica. En otras el almacenamiento de todos los datos se hace con sistemas que no están estandarizados basados en tecnología obsoleta, lo que conlleva a la pérdida de información, lento flujo de los datos y demoras en la entrega de reportes e informes. Siendo importante además el deterioro de los soportes de información y los errores de cálculos de los procesos que llevan estas instituciones

En la facultad 7, de la Universidad de Ciencias Informáticas se desarrollaron en un período aproximadamente de un año 5 de los subsistemas del SIE\_C Salud, todos ellos basados en tecnologías web. Estos son: Consulta Externa, Actividades de Cirugía y otras Atenciones y Servicios, Certificados Médicos por Invalidez Temporal a Trabajadores, Infección Intrahospitalaria y Emergencia, Urgencia e Ingreso en el Hogar, como parte del proceso de informatización de la salud.

La causa fundamental de que aún no hayan sido desplegados es su alta dependencia de la conectividad. Además, existen unidades de salud del MINSAP que carecen de la tecnológica necesaria para el despliegue de estos subsistemas. Unido a lo anterior, la captura de la información en cada subsistema es diferente porque los modelos de entrada de datos son distintos. Esto trae como consecuencia que si se continúa con la línea de implementación de los 5 subsistemas anteriores, se tenga que llevar a cabo un nuevo ciclo de desarrollo cada vez que cambie la información que se gestiona.

Dada la situación anterior, el **problema a resolver** radica en que el mecanismo actual de captura y reparo de información en el sistema de información estadística complementario de la salud no garantiza la calidad del proceso.

El **objeto de estudio:** Proceso de gestión de la información en el Sistema de Información Estadística Complementario de Salud. El **campo de acción:** Proceso de captura y reparo de la información en el Sistema de Información Estadística Complementario de Salud.

Como **objetivo General:** Desarrollar un subsistema que realice la captura y reparo de información estadística en el Ministerio de Salud Pública.

Para lograr el cumplimiento del objetivo propuesto se tienen las siguientes tareas de la investigación:

- 1. Analizar las tendencias actuales en el desarrollo de aplicaciones para la gestión de información estadística nacional e internacionalmente.
- 2. Analizar las tendencias actuales en la captación de información estadística en Cuba y el resto del mundo.
- 3. Asimilar la Arquitectura definida por la facultad y el Área Temática Sistemas de Apoyo a la Salud para el desarrollo de aplicaciones.
- 4. Consumir los Servicios Web necesarios para establecer la comunicación con el resto de los subsistemas.
- 5. Implementar un prototipo funcional del subsistema.
- 6. Generar la documentación necesaria para describir los procesos tanto del desarrollo como del funcionamiento de dicho subsistema según se vayan realizando.

El presente trabajo está formado por:

El primer capítulo **Fundamentación Teórica:** donde se hace un estudio general de aspectos necesarios para una mejor comprensión del trabajo, se abordan conceptos generales importantes, así como los antecedentes y el estado del arte. Además se describen las metodologías y las herramientas utilizadas, incluyendo los lenguajes de programación para facilitar el desarrollo de la aplicación**.**

El segundo capítulo **Características del sistema:** se proporciona una visión más clara de las características del sistema. Se definen además los requisitos funcionales y no funcionales que son las funcionalidades que se quiere que cumpla la aplicación. Además se reflejan los casos de uso del sistema, y su descripción.

En el tercer capítulo **Análisis y Diseño del sistema:** Se centra en la modelación detallada y la construcción de la estructura de la aplicación. Se definen los elementos del diseño, se muestran los diagramas de clases del diseño de algunos casos de uso, modelo de datos entre otros. Y finalmente, el modelo de diseño, el cual constituye una base para la implementación.

En el cuarto capitulo: **Implementación:** Se describe la implementación del sistema propuesto a través del diagrama de componentes y la distribución del mismo mediante el diagrama de despliegue.

# <span id="page-14-0"></span>**CAPÍTULO 1 .FUNDAMENTACIÓN TEÓRICA**

Este capítulo brinda una panorámica de los principales aspectos relacionados con el SNS cubano y el proceso de informatización del país. Se dan a conocer conceptos básicos del contexto donde se desarrolla el problema y definiciones esenciales para comprender la gestión de la información estadística en el sector de la salud en Cuba.

Además de efectuarse un estudio sobre los principales conceptos, tecnologías, metodologías y herramientas utilizadas para darle respuesta a la solución propuesta. Se definen los lenguajes adecuados para el desarrollo de la solución, siguiendo los lineamientos establecidos por el MINSAP y las políticas propias del Área Temática SAS.

#### <span id="page-14-1"></span>*1.1 Conceptos generales*

#### <span id="page-14-2"></span>*1.1.1 Sistema Nacional de Salud*

La forma y los métodos que sirven de base para la organización de la atención a la salud en un país determinado es lo que se conoce como SNS. La Organización Mundial de la Salud lo define como: "… elementos interrelacionados que contribuyen a la salud en los hogares, los lugares de trabajo, los lugares públicos y las comunidades, así como el medio ambiente físico y psicosocial en el sector de salud y otros sectores afines. Además es el conjunto de unidades administrativas, de producción, investigación y servicios, responsabilizado con la atención integral de la salud de una población."[3]

Desde los primeros momentos del triunfo de la Revolución, la salud pública constituye un elemento que distinguiría el proceso revolucionario. La garantía de atención médica gratuita a toda la población se convirtió en uno de los paradigmas sociales fundamentales.

El SNS cubano está estructurado en tres niveles de dirección, los cuales se encuentran identificados con la estructura Político – Administrativa.

Estos niveles son los siguientes:

**Nivel nacional:** representado por el Ministerio de Salud Pública (MINSAP) como órgano rector con funciones metodológicas, normativas, de coordinación y de control en la aplicación de las políticas del Estado y el Gobierno en cuanto a la Salud Pública, el desarrollo del las Ciencias Médicas y la Industria Médico- Farmacéutica.

**Nivel Provincial:** representado por las Direcciones Provinciales de Salud, directamente subordinadas, administrativa y financieramente a la Asamblea Provincial del Poder Popular.

**Nivel Municipal:** representado por las Direcciones Municipales de Salud dependientes, administrativa y financieramente de la Asamblea Municipal de Poder Popular.

**Unidad de salud:** Es una entidad que pertenece al MINSAP.

#### <span id="page-15-0"></span>*1.1.2 Informatización del Sistema Nacional de salud*

La informatización en el sector de la salud es un proceso cuyos procedimientos se enmarcan en los conceptos de la Información Social y de las Estrategias y Programas Priorizados del MINSAP. Con la incorporación de las Tecnologías de la Información y las Comunicaciones, en busca de la optimización de los servicios de salud que se brindan a la población, hay mayor productividad y competencia en el desempeño de sus profesionales y técnicos; más control en la administración de sus recursos y eficiencia en su gestión. [4]

Durante los últimos años un grupo de instituciones cubanas y el propio MINSAP han desarrollado sistemas encaminados a lograr la informatización de la salud. En todos los casos el objetivo ha sido proveer al SNS de información confiable, consistente y oportuna para la toma de decisiones y el mejoramiento de los procesos médicos asistenciales. Garantizando de esta manera el incremento en la calidad y seguridad de la atención médica a la población. [5]

El MINSAP, a partir del año 2003 se traza una nueva estrategia para alcanzar la informatización del sector alineada al proceso de automatización de la sociedad cubana. Poniendo al paciente como centro de la misma y utilizando para su construcción una arquitectura basada en componentes y orientada a servicios, además de las últimas tecnologías de la información y las comunicaciones para el desarrollo de aplicaciones, y empleando para estos estándares libres.

# <span id="page-15-1"></span>*1.2 Conceptos asociados al dominio del problema*

# <span id="page-15-2"></span>*1.2.1 Estadística*

La estadística es la ciencia que trata la recolección, clasificación y presentación de los hechos sujetos a una apreciación numérica como base a la explicación, descripción y comparación de los fenómenos.

Es comúnmente considerada como una colección de hechos numéricos expresados en términos de una relación sumisa, y que han sido recopilados a partir de otros datos numéricos. [6]

#### <span id="page-16-0"></span>*1.2.2 Estadísticas de Salud*

Los principios y conceptos de los métodos estadísticos se aplican en diversos campos tales como en estudios de variación, diagnóstico de enfermedades y de la salud de la comunidad, predicción del resultado probable de un programa de intervención, elección apropiada de intervención en paciente o comunidad, administración sanitaria, realización y análisis en las investigaciones.

Las estadísticas de salud son números relacionados con algún aspecto del sector. En la práctica, al margen de su definición, esta suele variar su nombre, particularmente debiéndose al campo o área de aplicación. De tal manera que aplicada al campo de la salud, se denominaría estadística de salud.

#### <span id="page-16-1"></span>*1.2.3 Sistema de Información Estadística*

Los Sistemas de Información Estadística definen un conjunto de funciones o componentes interrelacionados que forman un todo, es decir, obtienen, procesan, almacenan y distribuyen información para apoyar la toma de decisiones y el control en una organización. Además, brindan información veraz, oportuna, relevante, exacta, útil y periódica.

Los Sistemas de Información Estadística Complementaria (SIE\_C), son los instrumentos que permiten a los Organismos de la Administración Central del Estado (OACE), ejercer el control sobre la especialidad de la cual son rectores.

#### **Base teórica y conceptual que sustenta el SIE-C de salud cubano:**

**Sistema de Información.** (SI): Sistema que se conforma con el conocimiento adquirido sobre un hecho y con elementos de análisis, evaluación, comparación y control, que permiten la toma de decisiones sobre un conjunto de actividades del sistema de servicios donde éste opera y conduce al logro de la finalidad y objetivos del mismo. Abarca toda la información necesaria para las etapas de la gerencia, o sea, información cualitativa y cuantitativa.

**Sistema de Información Estadístico.** (SIE): Todo sistema de información ha de tener un subsistema que se encargue de la recolección, flujo y procesamiento de datos que permita generar información numérica oportuna, confiable y necesaria. Este subsistema es llamado Sistema Estadístico. Para que

este se convierta en Sistema de Información Estadístico, debe además contener elementos de análisis, evaluación, comparación y control que permitan el mejor desempeño del proceso de toma de decisiones. Como todo sistema ha de tener los siguientes componentes esenciales: entradas, procesador o procesos, salidas, retroalimentación, estar bien delimitado en su alcance y contar con definiciones claras y precisas.

De acuerdo a la organización y funcionalidad de la actividad estadística en Cuba, los SIE son de tres tipos:

SIEN, **Sistema de Información Estadístico Nacional.** Los subsistemas del SIEN, emiten información general, de amplio uso por los diferentes sectores de la actividad política y socio- económica del país.

SIE\_C, **Sistemas de Información Estadísticos Complementarios.** Uno para cada OACE cubano. Ej. SIE\_C de Salud, SIE\_C de Educación. Cada SIE\_C produce estadísticas específicas de cada sector.

SIET, **Sistemas de Información Estadísticos Territoriales.** Se diseñan para territorios o regiones de acuerdo a necesidades locales. [7]

#### <span id="page-17-0"></span>*1.2.4. Sistema de Información Estadística Complementario de Salud*

El Sistema de Información Estadística Complementario de Salud (SIE\_C Salud) es uno de los mayores sistemas estadísticos complementarios del país, con un alto costo de ejecución, utiliza fundamentalmente el método de registro continuo y la aplicación de encuestas por muestreo, posee cobertura nacional y departamentos de estadística y registros médicos en todas las unidades e instituciones de salud. Es un sistema diverso y voluminoso por los componentes que lo integran y que se expresan por la carga estadística, número de variables, alcance geográfico, áreas del conocimiento e indicadores de salida que provee.

Funciones esenciales del SIE\_CSalud.

- Captación de datos.
- Procesamiento y validación.
- Trasmisión.
- Almacenamiento y recuperación de información. $\bullet$
- Preparación de informes y comunicación estadística a los gerentes y usuarios de los diferentes niveles del sector así como a organismos e instituciones internacionales según convenios establecidos por el Gobierno de la República de Cuba.
- Proveedor oficial de la información estadística del Sistema Nacional de Salud.

#### <span id="page-18-0"></span>*1.3. Antecedentes del sistema*

#### <span id="page-18-1"></span>*1.3.1 Sistemas existentes vinculados al problema*

Como parte del desarrollo alcanzado por el SNS, el uso gradual e integral de las nuevas Tecnologías de la Información y las Comunicaciones permite mejorar la gerencia de los procesos relacionados con el Ministerio de Salud Pública. El uso de la informática en la medicina es una de las aplicaciones más comunes e importantes que ha permitido al sector de la salud contar con métodos novedosos y eficaces en la gestión administrativa de consultas y centros de investigaciones.

#### **Ámbito Nacional:**

#### <span id="page-18-2"></span>*1.3.2 En la Universidad de Ciencias Informáticas*

Se han desarrollado 5 subsistemas relacionados con el manejo de información estadística del MINSAP. Estos son: Certificados Médicos por Invalidez Temporal a Trabajadores, Actividades de Cirugía y otras Atenciones y Servicios, Consulta Externa, Infección Intrahospitalaria y Emergencia, Urgencia e Ingreso en el Hogar. Los mismos manejan grandes volúmenes de datos que fluyen desde el nivel base de salud hasta el nivel nacional. No han sido desplegados fundamentalmente porque son altamente dependientes de conectividad, y consumen en su funcionamiento información de servicios que brindan sistemas externos como es el caso del Registro de Unidades de Salud, Registro del Ciudadano, Registro de Ubicación y el Componente de Seguridad SAAA.

Además de ello la captura de la información en cada subsistema es diferente ya que los modelos de entrada de datos son distintos Lo que conlleva a desarrollar una aplicación informática por cada uno de estos modelos y en caso de modificar los modelos de entrada que sirven de base a los subsistemas, es necesario entrar un nuevo ciclo de desarrollo.

El subsistema del cual trata esta investigación surge por la necesidad de computarizar el proceso de captura y reparo de datos estadísticos y además porque las soluciones software ya existentes aún tienen deficiencias, fundamentadas en la imposibilidad de extender la utilización de la herramienta.

# **Sistema de información geográfica para la gestión de la Estadística de Salud de Cuba. (SIG-ESAC)**

Permite cartografiar y hacer diferentes tipos de análisis de importantes indicadores de salud: morbilidad, mortalidad, demográficos, recursos y servicios. SIG-ESAC se crea principalmente para la cartografía bioestadística. La creación del SIG-ESAC podrá ser de utilidad a las oficinas de estadística provincial y nacional del MINSAP, ya que ayudará al estudio de la distribución espacial de diferentes objetivos, lo que facilita la identificación de zonas geográficas y grupos de población que presentan más riesgo de padecer o morir por alguna patología, entre otros fines.

La presente aplicación fue desarrollada sobre la base de una plataforma del SIG ArcView 3.3 de la ESRI por las ventajas de representación y análisis que este sistema ofrece y por la sencillez de su manejo, que lo hace accesible a un número mayor de usuarios, aún cuando estos sean inexpertos en el uso de estas herramientas.

SIG-ESAC, con un simple entrenamiento, puede ser utilizado por todo el personal de salud pública que requiere de la realización de mapas y de gráficos, ya sea para la confección de informes, presentación de resultados, ponencias etc. y al mismo tiempo, con pequeñas adaptaciones en la representación espacial de la información, se pueden hacer algunos estudios epidemiológicos o de otros tipos. [8]

# <span id="page-19-0"></span>**1.3.3 Ámbito internacional:**

# **Subdepartamento de Estadísticas e Información de Salud (SUBDEIS)**

#### **Objetivo General:**

Coordinar, administrar e integrar un Sistema Único de Información en Salud de la Dirección del Servicio de Salud Metropolitano Norte, para que las estadísticas sean oportunas, homogéneas, confiables, de calidad y de utilidad para apoyar la planeación de los servicios de salud, evaluar el impacto de los programas médicos y mejorar la atención médica.

# **Funciones:** [9]

Revisión y consolidación de datos sobre Accidentes Escolares.

- Codificación y digitación de Certificados de Defunción de las muertes ocurridas en el área norte. Se entrega información local por causas específicas a usuarios que la requieran.
- $\triangleright$  Supervisar la integridad, la exactitud, la oportunidad y la comparabilidad de la información estadística producida.
- Generar y mantener consolidados y acumulados por establecimientos, comuna y total servicio, por los distintos programas.
- Identificar necesidades de capacitación focalizada de acuerdo a lo recogido en el nivel local.
- Actualización y utilización de Bases de Datos. Para tener actualizada la Bases de Datos, se realizarán visitas anuales a los establecimientos para rescatar la población vigente.

#### **INEbase**

Es el sistema que utiliza el Instituto Nacional de Estadísticas de España (INE) para el almacenamiento de la información estadística, contiene toda la información que el INE produce en formatos electrónicos.

La organización primaria de la información sigue la clasificación temática del Inventario de Operaciones Estadísticas de la Administración General del Estado (IOE). La unidad básica de INEbase es la operación estadística, definida como el conjunto de actividades que conducen a la obtención de resultados estadísticos sobre un determinado sector o tema a partir de datos recogidos de forma individualizada. [10]

#### **PC Axis**

Software gratuito desarrollado por el Instituto de Estadística Sueco que permite describir y explotar grandes cantidades de datos estadísticos. En PC-Axis es posible organizar tablas, establecer bases de datos estadísticas locales, exportar tablas a una amplia variedad de formatos (excel, dbase, html, etc.) y elaborar gráficos. PC-Axis se utiliza para visualizar las publicaciones que EUSTAT difunde en CD-ROM y los archivos incluidos en el apartado de Banco de Datos que usted puede descargar de forma gratuita. Programación, para poder utilizarlo y permite que el usuario invierta su tiempo en determinar "qué información desea y no cómo la puede obtener". Mediante MS-Excel el analista puede crear sus propios indicadores, sin embargo, este tipo de operación también pueden realizarse desde el propio cubo de información. [11]

#### **DevInfo**

Es una poderosa base de datos que se utiliza para recopilar y difundir información sobre el desarrollo humano. El conjunto de programas de soporte electrónico ha evolucionado después de una década de innovaciones en los sistemas de bases de datos que apoyan la toma de decisiones con conocimiento de causa y promueven la utilización de datos para fomentar el desarrollo humano. El proyecto DevInfo es una iniciativa interinstitucional gestionada por UNICEF en nombre del sistema de las Naciones Unidas.

Los usuarios más comunes de DevInfo son los equipos de país de las Naciones Unidas, las oficinas nacionales de estadística, los ministerios de planificación y los planificadores de distrito. También son usuarios frecuentes los miembros de los medios de comunicación (para informar y registrar datos de desarrollo humano), las instituciones educativas (para analizar datos y ayudar a los estudiantes a obtener acceso a los datos), así como los administradores de DevInfo (especialmente para adaptar el sistema o añadir datos por medio de módulos avanzados de administración de la base de datos). [12]

#### **ORIGIN**

Origin en su versión 8 proporciona un análisis de los datos y gran potencia de trabajo gráfico ideal para científicos e ingenieros. Las nuevas características incluyen múltiples hojas de trabajo con la ampliación de la capacidad de importación, las consultas SQL, cálculo automático de resultados, de análisis gráfico y de nuevos tipos de herramientas sólo disponibles en esta versión. [13]

#### **Hojas de cálculo**

Una hoja de cálculo (o programa de hojas de cálculo) es un software a través del cual se pueden usar datos numéricos y realizar cálculos automáticos de números que están en una tabla. También es posible automatizar cálculos complejos al utilizar una gran cantidad de parámetros y al crear tablas llamadas hojas de trabajo.

Además, las hojas de cálculo también pueden producir representaciones gráficas de los datos ingresados:

- $\triangleright$  histogramas
- $\triangleright$  curvas
- $\triangleright$  cuadros de sectores

Por lo tanto, la hoja de cálculo es una herramienta multiuso que sirve tanto para actividades de oficina, que implican la organización de grandes cantidades de datos, como para niveles estratégicos y de toma de decisiones al crear representaciones gráficas de la información sintetizada.

Las compañías de software han creado muchas hojas de cálculo. Las más importantes son:

- Microsoft Excel: paquete de oficina Microsoft Office.
- $\triangleright$  Sun: StarOffice Calc, paquete StarOffice.
- ▶ OpenCalc: paquete OpenOffice.
- IBM/Lotus 1-2-3: paquete SmartSuite.
- Corel Quattro Pro: paquete WordPerfect.
- KSpread: paquete KOffice, paquete gratuito de Linux. [14]

#### <span id="page-22-0"></span>*1.3.4 Análisis comparativo con la propuesta de solución*

Después de realizado un estudio acerca de los sistemas existentes relacionados con la gestión de información estadística en la salud, se aprecia que a pesar de los múltiples beneficios, las mismas no se ajustan a las necesidades del SNS cubano. Algunas presentan dependencia de conectividad, otras sólo están programadas según las características propias Sistema y del país donde se implementaron. Además de que en algunos casos no se cumple con las políticas de desarrollo para las aplicaciones del MINSAP que corresponden al uso de tecnologías libres.

#### <span id="page-23-0"></span>*1.4 Tecnologías, lenguajes, metodologías utilizadas, protocolos y estándares abiertos*

#### <span id="page-23-1"></span>*1.4.1 Servicios Web*

Los servicios Web son componentes software que permiten usar aplicaciones de negocio que comparten datos con otros programas, vía Internet. Son aplicaciones independientes de la plataforma que pueden ser fácilmente publicadas, localizadas e invocadas mediante protocolos Web estándar, como XML, SOAP, UDDI o WSDL.

Un servicio Web es similar a un sitio Web que no cuenta con una interfaz de usuario y que da servicio a las aplicaciones en vez de a las personas. Un servicio Web, en vez de obtener solicitudes desde el navegador y retornar páginas Web como respuesta, lo que hace es recibir solicitudes a través de un mensaje formateado en XML desde una aplicación, realiza una tarea y devuelve un mensaje de respuesta también formateado en XML. [15]

#### <span id="page-23-2"></span>*1.4.2 Lenguaje de programación (CSharp (C#))*

C# es un lenguaje orientado a objetos, con seguridad de tipos que permite a los desarrolladores crear una amplia gama de aplicaciones sólidas y seguras que se ejecutan en .NET Framework. Puede utilizar este lenguaje para crear aplicaciones cliente para Windows tradicionales, servicios Web XML, componentes distribuidos, aplicaciones cliente-servidor, aplicaciones de base de datos, y otras tareas.

Como lenguaje orientado a objetos, C# admite los conceptos de encapsulación, herencia y polimorfismo. Todas las variables y métodos, incluido el método Main que es el punto de entrada de la aplicación, se encapsulan dentro de definiciones de clase. Una clase puede heredar directamente de una clase primaria, pero puede implementar cualquier número de interfaces. En C#, una estructura es como una clase sencilla; es un tipo asignado en la pila que puede implementar interfaces pero que no admite la herencia. El proceso de generación de C# es simple en comparación con el de C y C++, y es más flexible que en Java. No hay archivos de encabezado independientes, ni se requiere que los métodos y los tipos se declaren en un orden determinado. Un archivo de código fuente de C# puede definir cualquier número de clases, estructuras, interfaces y eventos. [16]

#### <span id="page-23-3"></span>*1.4.3 XML (Extensible Markup Language)*

Es un lenguaje de etiquetado extensible muy simple, pero estricto, que juega un papel fundamental en el intercambio de una gran variedad de datos. Sirve para estructurar, almacenar e intercambiar información. Es la base de los servicios Web, el contenido almacenado en un documento XML se puede transferir fácilmente a través de la red. Los servicios Web XML actúan de forma independiente y además permiten que las aplicaciones compartan información e invoquen funciones de otras aplicaciones independientemente del sistema operativo o la plataforma en que se ejecutan y los dispositivos utilizados para obtener acceso a ellos. [17]

#### <span id="page-24-0"></span>*1.4.4 WSDL (Web Service Description Language)*

Es un lenguaje en formato XML que define las operaciones que proporciona un servicio, es decir, describe la interfaz del servicio. [18]

#### <span id="page-24-1"></span>**1.4.5 UML 2.0 (***Unified Modeling Language)*

El Lenguaje de Modelado Unificado (UML Unified Modeling Language) es un lenguaje gráfico para visualizar, especificar y documentar cada una de las partes que comprende el desarrollo de software. UML entrega una forma de modelar cosas conceptuales como lo son procesos de negocio y funciones de sistema, además de actividades concretas como lo son escribir clases en un lenguaje determinado, esquemas de base de datos y componentes de software reusables.

En las versiones previas del UML, se hacía un fuerte hincapié en que UML no era un lenguaje de programación. Un modelo creado mediante UML no podía ejecutarse. En el UML 2.0, esta asunción cambió de manera drástica y se modificó el lenguaje, de manera tal que permitiera capturar mucho más comportamiento. De esta forma, se permitió la creación de herramientas que soporten la automatización y generación de código ejecutable, a partir de modelos UML.

#### **Ventajas de UML 2.0.**[19]

- $\triangleright$  Produce un aumento en la calidad del desarrollo.
- $\triangleright$  Reduce los costos del proyecto.
- Mejora en un 50% o más los tiempos totales de desarrollo.
- $\triangleright$  Permite especificar la estructura y el comportamiento del sistema y comunicarlo a todos los integrantes del proyecto.
- Brinda la posibilidad de obtener un "plano" del sistema.
- $\triangleright$  Permite dimensionar meior los riesgos de un provecto, tener un meior rendimiento antes de construir el sistema.
- Facilita la documentación de las decisiones de la arquitectura del proyecto.
- Ofrece un mejor soporte a la planificación y control del proyecto.
- Ofrece mayor rigurosidad en la especificación.
- Permite realizar una verificación y validación del modelo realizado.
- Se pueden automatizar determinados procesos y permite generar código a partir de los modelos y viceversa.

#### <span id="page-25-0"></span>*1.4.6 SOAP (Single Object Access Protocol)*

Es un protocolo estándar que define cómo dos objetos en diferentes procesos pueden comunicarse por medio de intercambio de datos XML. Este deriva de un protocolo creado por David Winer en 1998, llamado XML-RPC. SOAP fue creado por Microsoft, IBM y otros y está actualmente bajo el auspicio de la W3C. Los mensajes SOAP son independientes de cualquier sistema operativo y protocolo, y pueden ser transportados usando una variedad de protocolos de Internet, incluyendo HTTP, SMTP y MIME. Es uno de los protocolos utilizados en los servicios Web.

#### **Algunas de las Ventajas de SOAP son:** [20]

**No está asociado con ningún lenguaje:** los desarrolladores involucrados en nuevos proyectos pueden elegir desarrollar con el último y mejor lenguaje de programación que exista ,pero los desarrolladores responsables de mantener antiguas aflicciones heredadas podrían no poder hacer esta elección sobre el lenguaje de programación que utilizan. SOAP no especifica una API, por lo que la implementación de la API se deja al lenguaje de programación, como en Java, y la plataforma como Microsoft .Net.

**No se encuentra fuertemente asociado a ningún protocolo de transporte***:* La especificación de SOAP no describe como se deberían asociar los mensajes de SOAP con HTTP. Un mensaje de SOAP no es más que un documento XML, por lo que puede transportarse utilizando cualquier protocolo capaz de transmitir texto.

**No está atado a ninguna infraestructura de objeto distribuido**: La mayoría de los sistemas de objetos distribuidos se pueden extender, y ya lo están alguno de ellos para que admitan SOAP.

**Aprovecha los estándares existentes en la industria:** Los principales contribuyentes a la especificación SOAP evitaron, intencionadamente, reinventar las cosas. Optaron por extender los estándares existentes para que coincidieran con sus necesidades. Por ejemplo, SOAP aprovecha XML para la codificación de los mensajes, en lugar de utilizar su propio sistema de tipo que ya están

definidas en la especificación esquema de XML. Y como ya se ha mencionado SOAP no define un medio de trasporte de los mensajes; los mensajes de SOAP se pueden asociar a los protocolos de transporte existentes como HTTP y SMTP.

**Permite la interoperabilidad entre múltiples entornos:** SOAP se desarrollo sobre los  $\bullet$ estándares existentes de la industria, por lo que las aplicaciones que se ejecuten en plataformas con dichos estándares pueden comunicarse mediante mensaje SOAP con aplicaciones que se ejecuten en otras plataformas. Por ejemplo, una aplicación de escritorio que se ejecute en una PC puede comunicarse con una aplicación del back-end ejecutándose en un mainframe capaz de enviar y recibir XML sobre HTTP.

# <span id="page-26-0"></span>*1.5 Arquitectura del Sistema*

Una arquitectura software viene determinada por las diferentes instancias de cada tipo de componentes y conectores que la componen, y por una serie de enlaces específicos que definen la unión de todas ellas formando una estructura. A esta estructura se le da el nombre de configuración, y suele considerarse insertada en una jerarquía, pues toda entidad software, independientemente de su granularidad, dispone de una estructura que puede ser descrita mediante una arquitectura software.

En general, la arquitectura software nace como una herramienta de alto nivel para cubrir distintos objetivos, entre los que se destacan:

- 1. Comprender y manejar la estructura de las aplicaciones complejas.
- 2. Reutilizar dicha estructura (o partes de ella) para resolver problemas similares.
- 3. Planificar la evolución de la aplicación, identificando sus partes mutables e inmutables, así como los costes de los posibles cambios.
- 4. Permitir el estudio de alguna propiedad específica del dominio.
- 5. Analizar la corrección de la aplicación, y su grado de cumplimiento respecto a los requisitos iníciales (prestaciones o fiabilidad).

#### <span id="page-27-0"></span>*1.6 Herramientas utilizadas*

El actual desarrollo de las tecnologías y unido a esto el desarrollo de las aplicaciones libres (Software Libre) como el comienzo de una nueva etapa en el desarrollo de la Informática y las Comunicaciones, se seleccionaron las siguientes herramientas para la construcción del sistema que dará solución al problema planteado:

#### <span id="page-27-1"></span>*1.6.1 Visual Studio 2005*

Visual Studio es un [entorno de desarrollo integrado](http://es.wikipedia.org/wiki/Entorno_de_desarrollo_integrado) (IDE, por sus siglas en inglés) para sistemas operativos [Windows.](http://es.wikipedia.org/wiki/Windows) Soporta varios lenguajes de programación tales como [Visual C++,](http://es.wikipedia.org/wiki/Visual_C%2B%2B) [Visual C#,](http://es.wikipedia.org/wiki/C_sharp) [Visual J#,](http://es.wikipedia.org/w/index.php?title=Visual_J&action=edit&redlink=1) [ASP.NET](http://es.wikipedia.org/wiki/ASP.NET) y [Visual Basic .NET,](http://es.wikipedia.org/wiki/Visual_Basic_.NET) aunque actualmente se han desarrollado las extensiones necesarias para muchos otros.

Visual Studio permite a los desarrolladores crear aplicaciones, sitios y aplicaciones web, así como servicios web en cualquier entorno que soporte la plataforma .NET (a partir de la versión net 2002). Así se pueden crear aplicaciones que se intercomuniquen entre estaciones de trabajo, páginas web y dispositivos móviles. [21]

# **Características:** [22]

- Ampliación del texto y de los botones de las barras de herramientas.
- Opciones de tamaño de texto para los editores.
- Personalización de colores para los editores.
- Personalización de métodos abreviados de teclado.
- Finalización automática para los métodos y parámetros.

#### <span id="page-27-2"></span>*1.6.2 SharpDevelop 2.0*

Es un entorno de desarrollo integrado libre para los lenguajes de programación C#, Visual Basic .NET y Boo. Es usado típicamente por aquellos programadores de los citados lenguajes, que no desean o no pueden usar el entorno de desarrollo de Microsoft, el Microsoft Visual Studio. Está disponible para Mono/Gtk#, llamado MonoDevelop, el cual funciona en otros sistemas operativos.

Para el completado automático de código, la aplicación incorpora sus propios pases. La versión 1.1 de la aplicación puede importar proyectos de Visual Studio .NET. La versión 2.0 ya es capaz de editarlos directamente.

Entre sus principales características se encuentra:

- Incorpora un diseñador de Windows forms.
- □ Completado de código. Soporta el uso de la combinación de teclas Ctrl + Espacio.
- Depurador incorporado.
- Herramientas para "Ir a Definición", "Encontrar referencias" y "renombrado".
- $\Box$  Títulos para títulos y para depuración. [23]

#### <span id="page-28-0"></span>*1.6.3 Enterprise Architect 7.0*

Enterprise Architec (EA) es una herramienta CASE (Computer Aided Software Engineering) para el diseño y construcción de sistemas de software. EA soporta la especificación de UML 2.0, que describe un lenguaje visual por el cual se pueden definir mapas o modelos de un proyecto.

EA es una herramienta progresiva que cubre todos los aspectos del ciclo de desarrollo, proporcionando una trazabilidad completa desde la fase inicial del diseño a través del despliegue y mantenimiento. También provee soporte para pruebas, mantenimiento y control de cambio.

#### **Algunas de las características claves de Enterprise Architect son:**

- Crear elementos del modelo UML para un amplio alcance de objetivos.
- Ubicar esos elementos en diagramas y paquetes.
- Crear conectores entre elementos.
- Documentar los elementos que ha creado.
- Importación/Exportación XMI 2.1.
- Nuevo motor de Reporte HTML.

#### <span id="page-28-1"></span>*1.7. Sistema de Gestión de Bases de Datos*

#### <span id="page-29-0"></span>*1.7.1. PostgreSQL 8.2*

PostgreSQL es un poderoso sistema de bases de datos relacional que cuenta ya con más de 15 años de desarrollo activo y una arquitectura probada, la cual ha ganado una fuerte reputación en cuanto a confiabilidad, integridad de los datos y precisión.

Funciona en la mayoría de los sistemas operativos (Linux, UNIX y Windows). Es completamente conforme al estándar de Atomicidad, Consistencia, Aislamiento y Durabilidad (ACID27). Este estándar es considerado la propiedad clave de los sistemas de gestión de bases de datos de procesamiento de transacciones.

Posee soporte pleno de llaves foráneas, uniones, vistas, triggers y funciones en varios lenguajes. Incluye la mayoría de los tipos de datos de SQL92 y SQL99 y soporta el almacenamiento de objetos binarios de gran tamaño, incluyendo imágenes, sonido y video. Posee interfaces de programación nativas para C/C++, Java, .Net, Perl, Python, Ruby, Tcl, ODBC, entre otras y muy buena documentación.

PostgreSQL posee características sofisticadas como Control de Concurrencia Multi-Versiones (MVCC28), recuperación en puntos de tiempo, espacios de tablas, replicación asíncrona, transacciones anidadas, copias de respaldo en caliente, planificador-optimizador de consultas, entre otras. Es altamente escalable, tanto en la cantidad de datos que puede manipular como la cantidad de usuarios concurrentes que soporta. [24]

#### <span id="page-29-1"></span>*17.2 SQLite 3.5*

Es un sistema de gestión de [bases de datos relacional](http://es.wikipedia.org/wiki/Base_de_datos_relacional) es un proyecto de dominio público.A diferencia de los [sistemas de gestión de base de datos](http://es.wikipedia.org/wiki/Sistema_de_gesti%C3%B3n_de_base_de_datos) cliente-servidor, el motor de SQLite no es un proceso independiente con el que el programa principal se comunica. En lugar de eso, la biblioteca SQLite se enlaza con el programa pasando a ser parte integral del mismo. El programa utiliza la funcionalidad de SQLite a través de llamadas simples a subrutinas y funciones.

Esto reduce la latencia en el acceso a la base de datos, debido a que las llamadas a funciones son más eficientes que la comunicación entre procesos. El conjunto de la base de datos (definiciones, tablas, índices, y los propios datos), son guardados como un sólo fichero estándar en la estación de

trabajo. Este diseño simple se logra bloqueando todo el fichero de base de datos al principio de cada transacción. [25]

En este capítulo se caracterizó el Sistema Nacional de Salud y al Sistema de Información Estadístico Complementario de salud, se explicaron algunos conceptos generales relacionados con el trabajo a desarrollar para una mejor comprensión. Además de investigar los lenguajes, arquitectura y los Sistemas Gestores de Bases de Datos a utilizar definidos en por el Área temática.

# <span id="page-31-0"></span>**CAPÍTULO 2. CARACTERÍSTICAS DEL SISTEMA**

En este capítulo se realiza la descripción de las características del sistema. Para que sea más fácil entender el contexto en el que se dispone, se definen conceptos relacionados con el procesamiento de información estadística en el subsistema de Captura y Reparo de información, los cuales se agrupan en un Modelo de Dominio. Se definen además los requisitos funcionales y no funcionales que permiten hacer una concepción general del trabajo. Se realiza además la descripción de cada uno de los casos de usos definidos, facilitando una mayor interpretación de los mismos.

#### <span id="page-31-1"></span>*2.1 Situación problémica*

El Sistema de Información Estadística Complementario de Salud hasta el momento no tiene la forma de manejar la captura y reparo de información de forma automatizada.

La información fluirá desde las unidades de salud a través de los niveles de municipio y provincia hasta llegar a la nación. Será validada en cada nivel y hasta el momento exacto en que el proceso de validación no termine en un nivel, la información no estará disponible en el nivel inmediato superior. Se emitirá un reporte consolidado en cada nivel y existirá la posibilidad de impresión de los mismos.

#### <span id="page-31-2"></span>*2.2 Objetos de automatización*

Se necesita automatizar dentro del manejo de la información estadística los procesos de reparo y captura de los datos desde el nivel de unidad de salud. Lo que brinda además la posibilidad de registrar la misma en el nivel municipal en caso de no poder hacerse en alguna de las unidades de salud. De igual forma con las unidades de subordinación provincial y nacional, donde los responsables son los técnicos estadísticos de estos niveles. Una vez validada la información no podrá ser modificada sin autorización. Se automatizarán las sumas de los totales así como el chequeo de los campos que de alguna manera guardan relación con otros. Finalmente se deberá generar un reporte consolidado en cada nivel.

#### <span id="page-31-3"></span>*2.3 Información que se maneja*

La información que se maneja en los procesos a automatizar es totalmente numérica, estadísticas de la salud específicamente, por lo que es necesario tratarla y analizarla correctamente para que los resultados expresados estadísticamente sean exactos.

#### <span id="page-31-4"></span>*2.4 Conceptos Fundamentales*

A continuación se identifican todos los conceptos que se representarán en el Modelo de Dominio:

**Modelo de Flujo:** Describe un fichero de texto con formato XML que contiene la estructura de la plantilla, es un modelo de flujo (Tabla) que contiene la estructura de los datos a captar.

**Usuario:** Es el técnico estadístico.

**Registro:** Es la clase que se encarga de insertar la información en el modelo de flujo. Es un fichero de texto con formato XML que va a contener los datos estadísticos Consolidado: Es la clase que se encarga de generar un reporte consolidado.

**Captura y Reparo de la Información:** Es la clase controladora del sistema, encargada de gestionar toda la información

**Consolidado:** Es la clase que representa los consolidados en los diferentes niveles.

**Servidor de Base de Datos Local:** Es la clase que contiene todo lo que se maneja en el Sistema para la Captura y Reparo de Información referente a los registros.

**Servidor de Base de Datos Central:** Es la clase que contiene todo lo que se maneja en el Sistema para la Captura y Reparo de Información referente a los registros a nivel central. Se tendrá acceso a ella si existe conectividad.

**Datos:** Es la información numérica que introduce el técnico estadístico.

**Directorio Local:** Es una carpeta local que va a contener todos los modelos de flujo que se encuentran en el Servidor de Base de Datos Central.

**Autenticarse:** Es la clase encargada de verificar la existencia de un usuario en la Base de Datos y su privilegio en el sistema.

# <span id="page-33-0"></span>*2.5 Modelo de Dominio*

Un modelo de dominio es un artefacto de la [disciplina de análisis,](http://synergix.wordpress.com/2008/03/02/disciplina-de-analisis/) construido con las reglas de [UML](http://synergix.wordpress.com/2007/09/21/definimos-uml-como/) durante la [fase de concepción,](http://synergix.wordpress.com/2008/02/26/el-ciclo-de-vida-fase-de-inicio-o-concepcion/) en la tarea [construcción del modelo de dominio,](http://synergix.wordpress.com/2008/07/03/tareas-construir-modelo-de-dominio/) presentado como uno o más diagramas de clases y que contiene, no conceptos propios de un sistema de software sino de la propia realidad física.

Los modelos de dominio pueden utilizarse para capturar y expresar el entendimiento ganado en un área bajo análisis como paso previo al diseño de un sistema. Similares a los mapas mentales utilizados en el aprendizaje, el modelo de dominio es utilizado por el analista como un medio para comprender el sector industrial o de negocios al cual el sistema va a servir. [26]

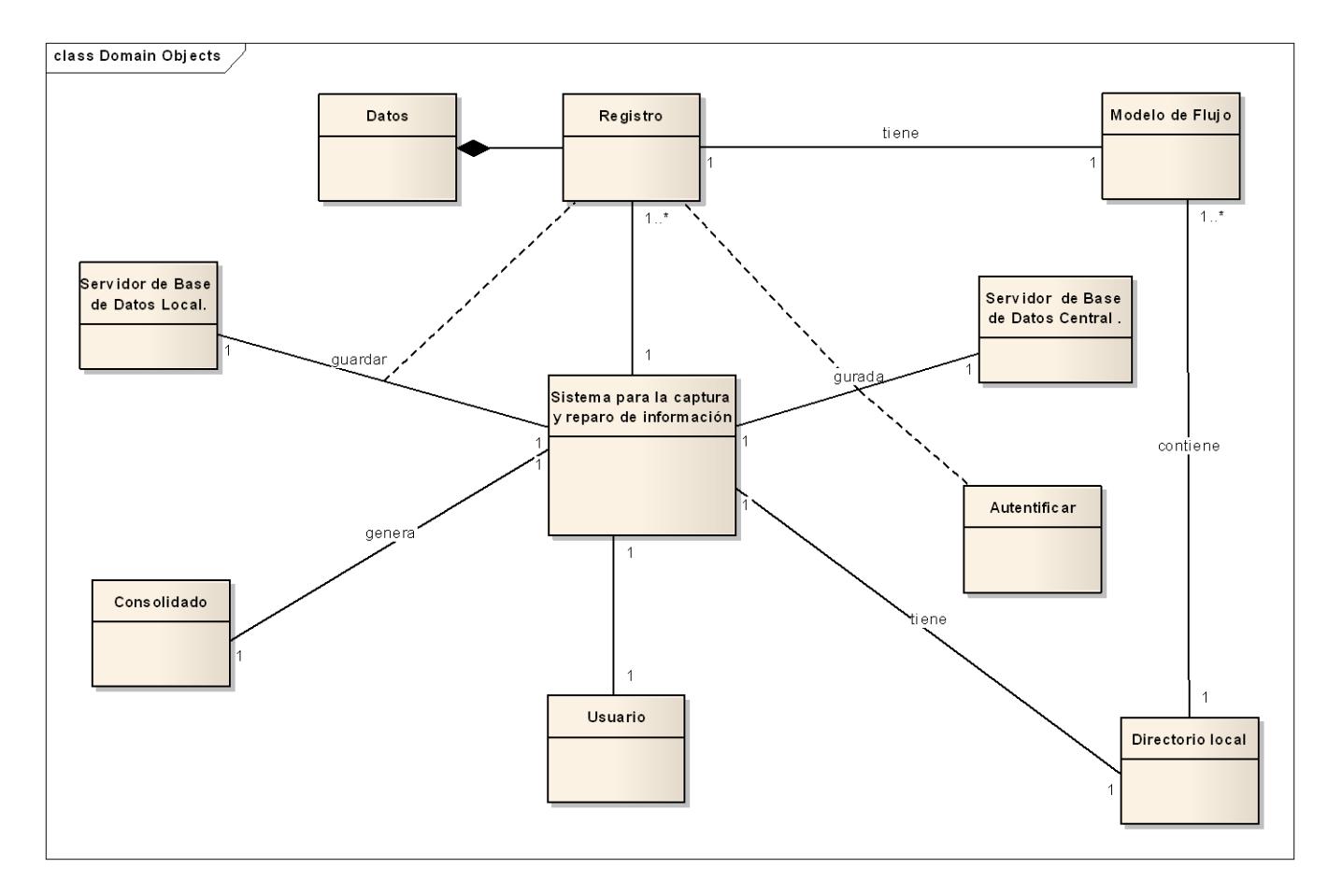

#### **Fig. 1 Modelo del Dominio**

# <span id="page-33-1"></span>*2.6 Descripción del Modelo de Dominio*

El Subsistema para la Captura y Reparo de información cuenta con un Usuario el técnico estadístico encargado de interactuar con la aplicación. Además, tiene un Directorio local donde se encuentran Esquemas que se obtienen desde el Servidor de Datos Central, para luego proceder a la creación de los Registros. Estos últimos están conformados por los Esquemas y los Datos. Los Registros se almacenan en la Base de Datos Local y en la Base de Datos Central si hay conectividad. Es necesario que el técnico estadístico se autentique cuando necesite realizar cualquier operación en la Base de Datos Central. Además el subsistema permite generar Reportes Consolidados, que son un resumen de los datos por niveles.

#### <span id="page-34-0"></span>*2.7 Descripción del sistema propuesto*

El sistema propuesto está conformado por 3 subsistemas el Subsistema Editor de plantillas, Subsistema Servidor de Datos y el Subsistema Captura y Reparo de Información.

Los cuales tienen una estrecha relación cada uno de ellos realiza operaciones puntuales que aportan al funcionamiento general del sistema. El Subsistema Editor de Plantillas se encarga de publicar las plantillas editadas por el técnico estadístico , puede modificar las mismas, para realizar estas acciones el Subsistema Editor de Plantillas debe consumir Servicios Web que brinda el Subsistema Servidor de Datos, que es el encargado de la persistencia de los datos.

El Subsistema Captura y Reparo de información se relaciona con el Servidor de Base Datos que es el encargado de la persistencia de los datos, con el objetivo de obtener los modelos de flujo generados por el subsistema Editor de plantilla .Además de consumir los Servicios Web que este brinda para guardar los registros y obtener información para generar los reportes de consolidados.

# <span id="page-34-1"></span>*2.8 Beneficios del sistema propuesto*

La solución propuesta facilita el manejo y las actividades relacionadas con la información estadística en el MINSAP y está dirigida específicamente a los departamentos de estadística de los hospitales de los diferentes niveles del SNS, a los departamentos estadísticos rectores de cada nivel en el SNS y para la Dirección Nacional de Registros Médicos y Estadística Sanitaria.

Es necesario resaltar que el actual sistema presenta una serie de ventajas, tanto de facilidades que brinda como de tecnologías que se utilizan para su implementación, que mencionan a continuación:

- Permite obtener información actualizada desde las áreas de salud de cualquier nivel del SNS. Mantiene una persistencia de la información y su almacenamiento histórico. Los resultados estadísticos del país pueden conocerse así de una manera rápida.
- Garantiza que el flujo de la información sea el mismo para todos los niveles y permite que las decisiones que la dirección del país toma en base a los resultados estadísticos de los indicadores la salud, se haga ágilmente teniendo un mejor efecto en la mejoría de los servicios médicos que se brindan.
- Se tiene disponibilidad de los datos para su utilización desde los diferentes lugares en el momento en que se necesite, basado en que el almacenamiento de la información será de forma distribuida, y en cada uno de los niveles se almacenará localmente un agregado de la información primaria que se necesita a dicho nivel para ejecutar sus funciones en todo momento.

#### <span id="page-35-0"></span>*2.9 Requerimientos del Sistema*

Los requerimientos representan condiciones, capacidades o cualidades, en dependencia de si son funcionales o no, que se necesitan para resolver un problema o para lograr un objetivo. La especificación de los requerimientos se realiza de forma completa porque al definirlos se busca establecer un común entendimiento sobre los objetivos del negocio propuesto y que reflejan todo lo que el sistema debe hacer o cumplir.

#### <span id="page-35-1"></span>*2.10 Requerimientos Funcionales*

RF1 Listar plantillas teniendo en cuenta periodicidad (pendiente, todas).

RF2 Seleccionar plantilla.

RF3 Mostrar plantilla.

RF4 Verificar existencia de un registro relacionado con la plantilla seleccionada en un período dado.

RF5 Mostrar el registro en existencia de esa plantilla en un período dado.

RF6 Verificar nivel de la validación.

RF7 Actualizar registro.
RF8 Verificar nivel de acceso.

- RF9 Buscar unidades subordinadas.
- RF10 Buscar registros de unidades subordinadas en un período.
- RF11 Generar consolidado.
- RF12 Interpretar funciones agregadas en las plantillas.
- RF13 Interpretar formato de la plantilla.
- RF14 Crear registro.
- RF15 Validar registro (aceptar o rechazar).
- RF16 Seleccionar fuente de registro.
- RF17 Importar registro.
- RF18 Seleccionar destino donde se exportará el registro.
- RF19 Exportar registro.
- RF20 Guardar fecha de actualización del directorio.
- RF21 Actualizar directorio.
- RF22 Autenticarse.
- RF23 Seleccionar fuente de la plantilla
- RF24 Importar plantilla.
- RF25 Verificar que el registro se le haya especificado el período.
- RF26 Seleccionar registro.

RF27 Listar plantillas.

RF28 Insertar nombre del Centro Informante.

RF29 Insertar identificador de la unidad.

RF30 Insertar nivel.

RF31 insertar Dirección ftp.

RF32 Insertar dirección de Servicios Web.

RF33 Introduce el período en que desea el registro.

RF34 Selecciona la opción buscar registro.

#### *2.11 Requerimientos no funcionales*

Los requerimientos no funcionales son propiedades o cualidades que el producto tiene. Existen múltiples categorías para clasificar a los requerimientos no funcionales, siendo las siguientes representativas de un conjunto de aspectos que se deben tener en cuenta, aunque no limitan a la definición de otros.

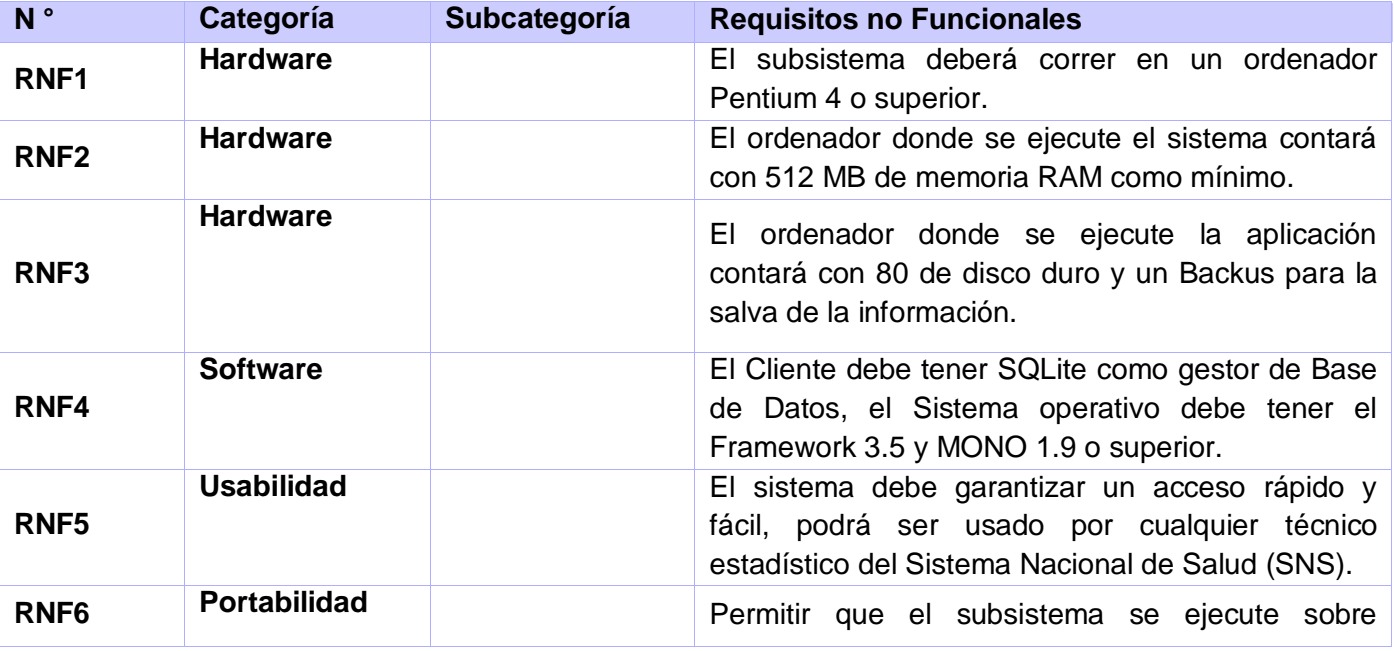

# *CAPÍTULO 2.CARACTERÍSTICASDEL SISTEMA.*

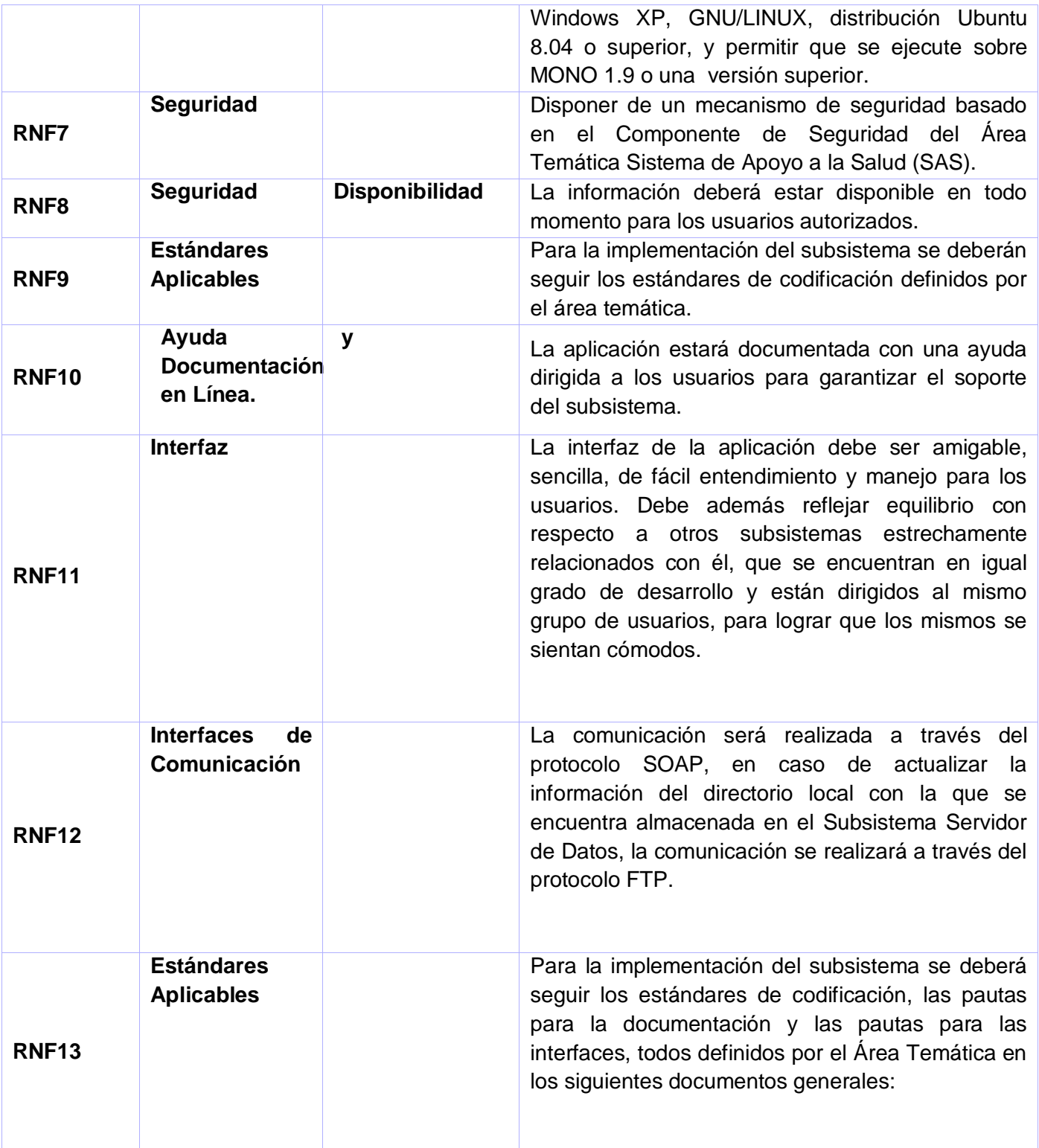

# *2.12 Modelado del Sistema*

El modelo del sistema describe cuáles son las personas o grupos de personas, instituciones o sistemas ya existentes, que interactúan con los procesos que el sistema deberá realizar. Así como la relación que los mismos guardan entre sí Se describe la función de cada uno de los actores del sistema y las actividades que involucra cada proceso o caso de uso del sistema.

#### *2.13 Actores de sistema*

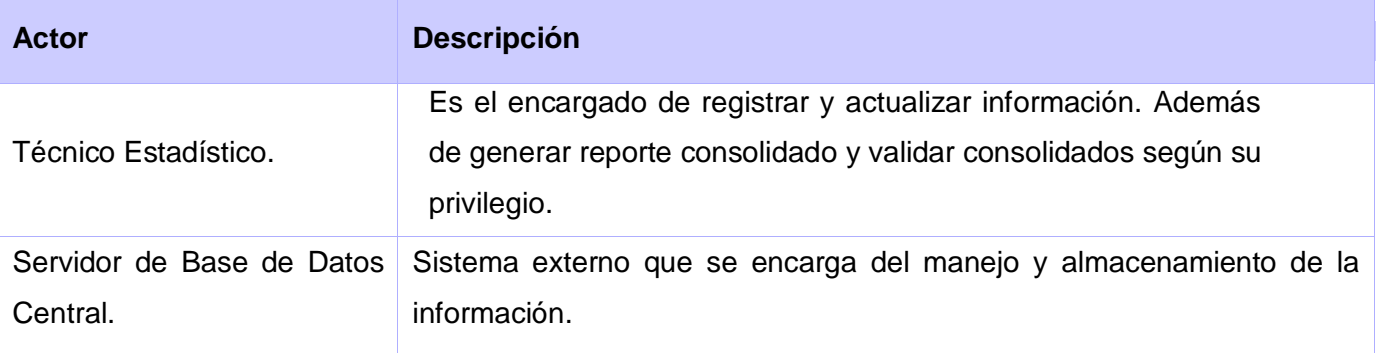

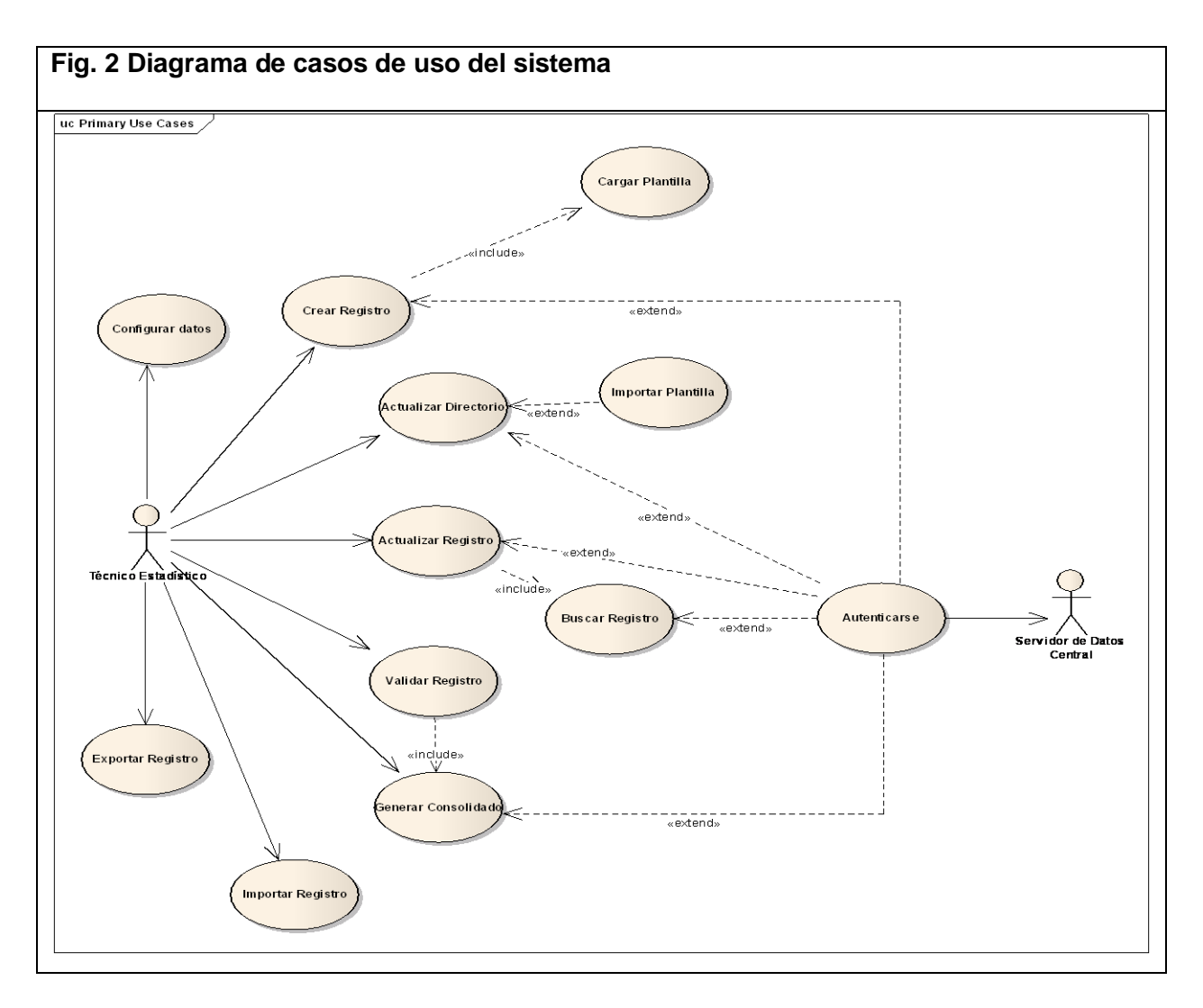

# *2.14 Diagrama de Casos de Uso del Sistema*

# *2.15 Especificación de los Casos de Uso*

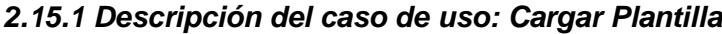

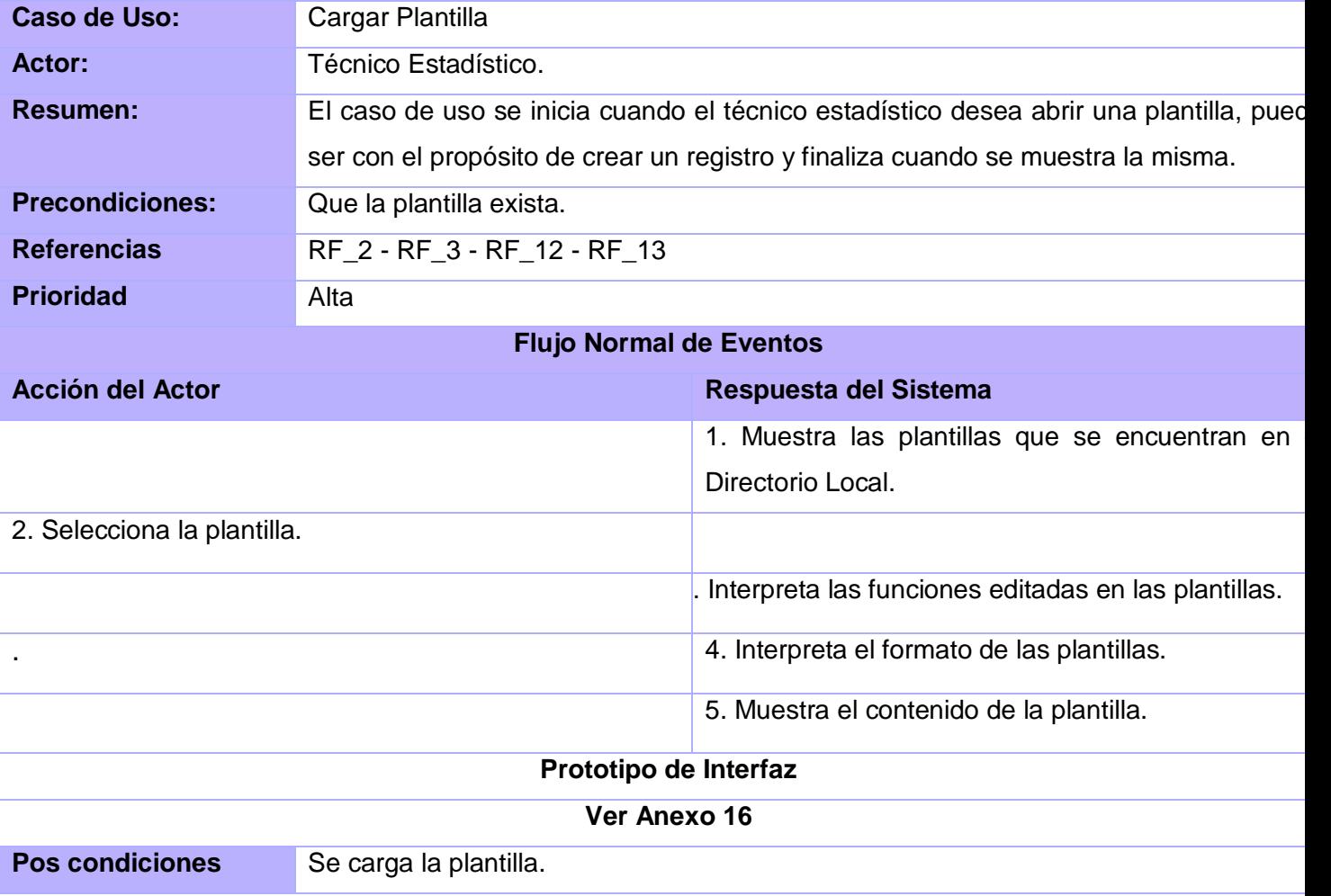

#### *2.15.2 Descripción del Caso de Uso: Autenticarse*

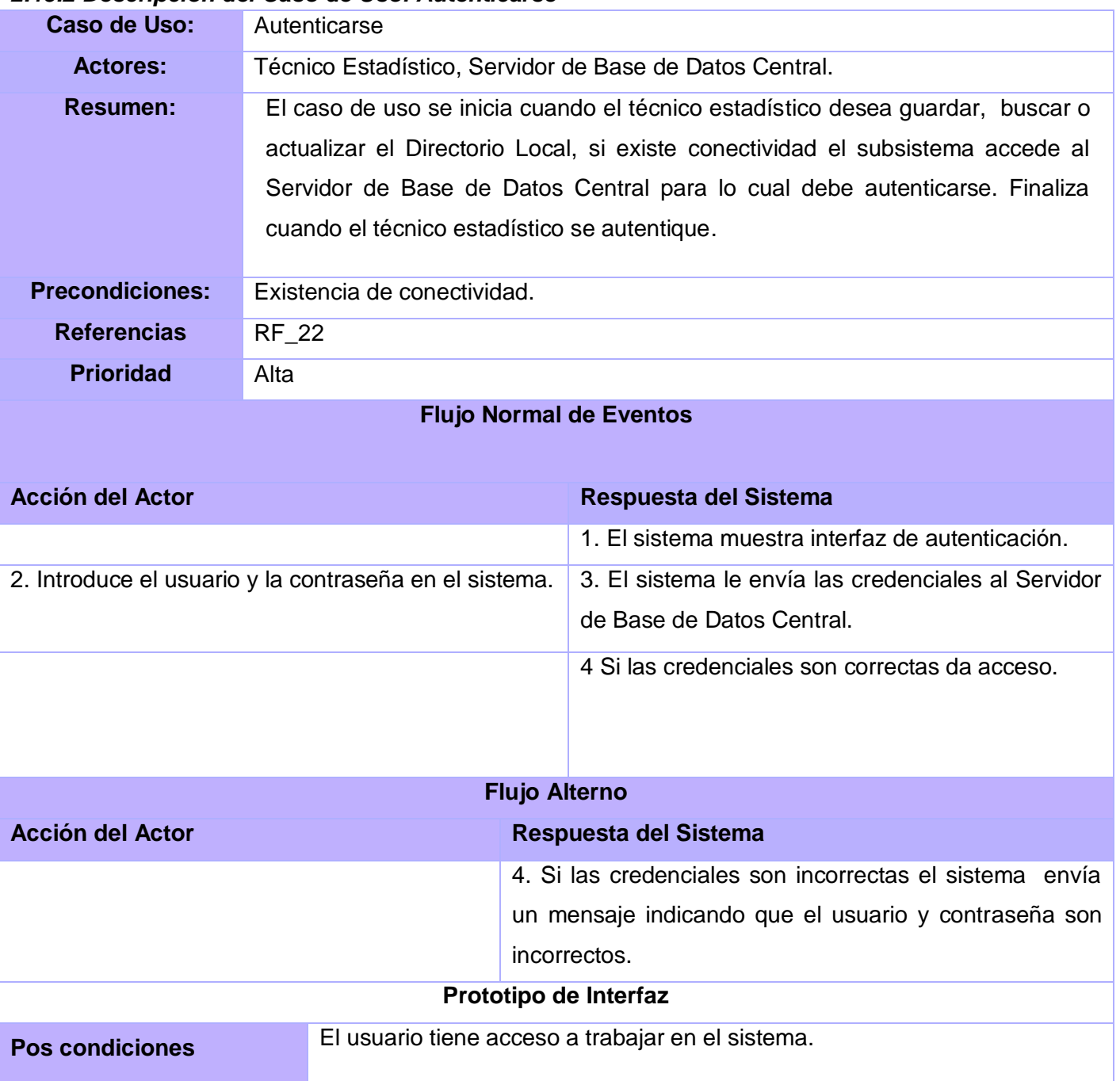

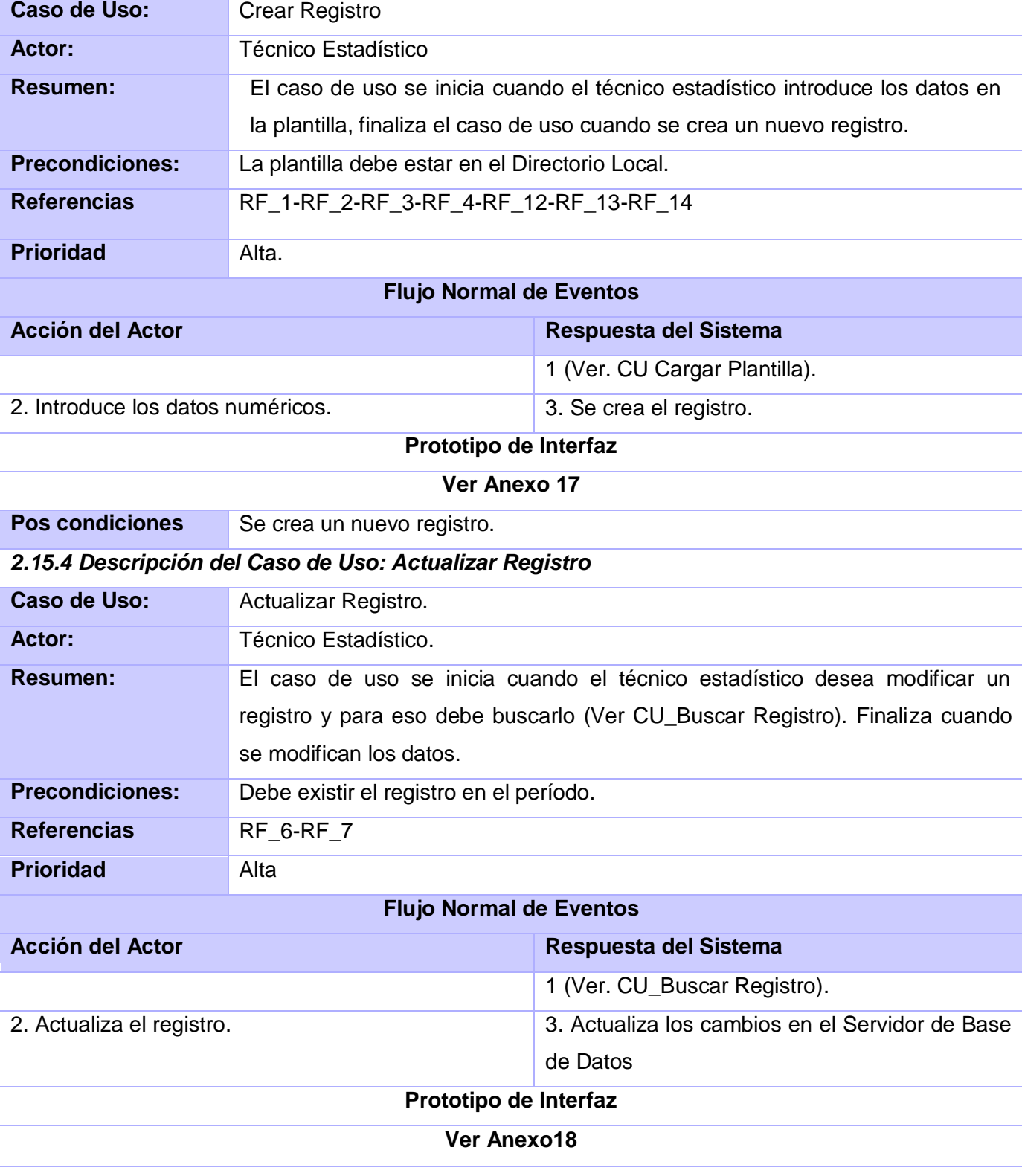

# *2.15.3 Descripción del Caso de Uso: Crear Registro*

# *CAPÍTULO 2.CARACTERÍSTICASDEL SISTEMA.*

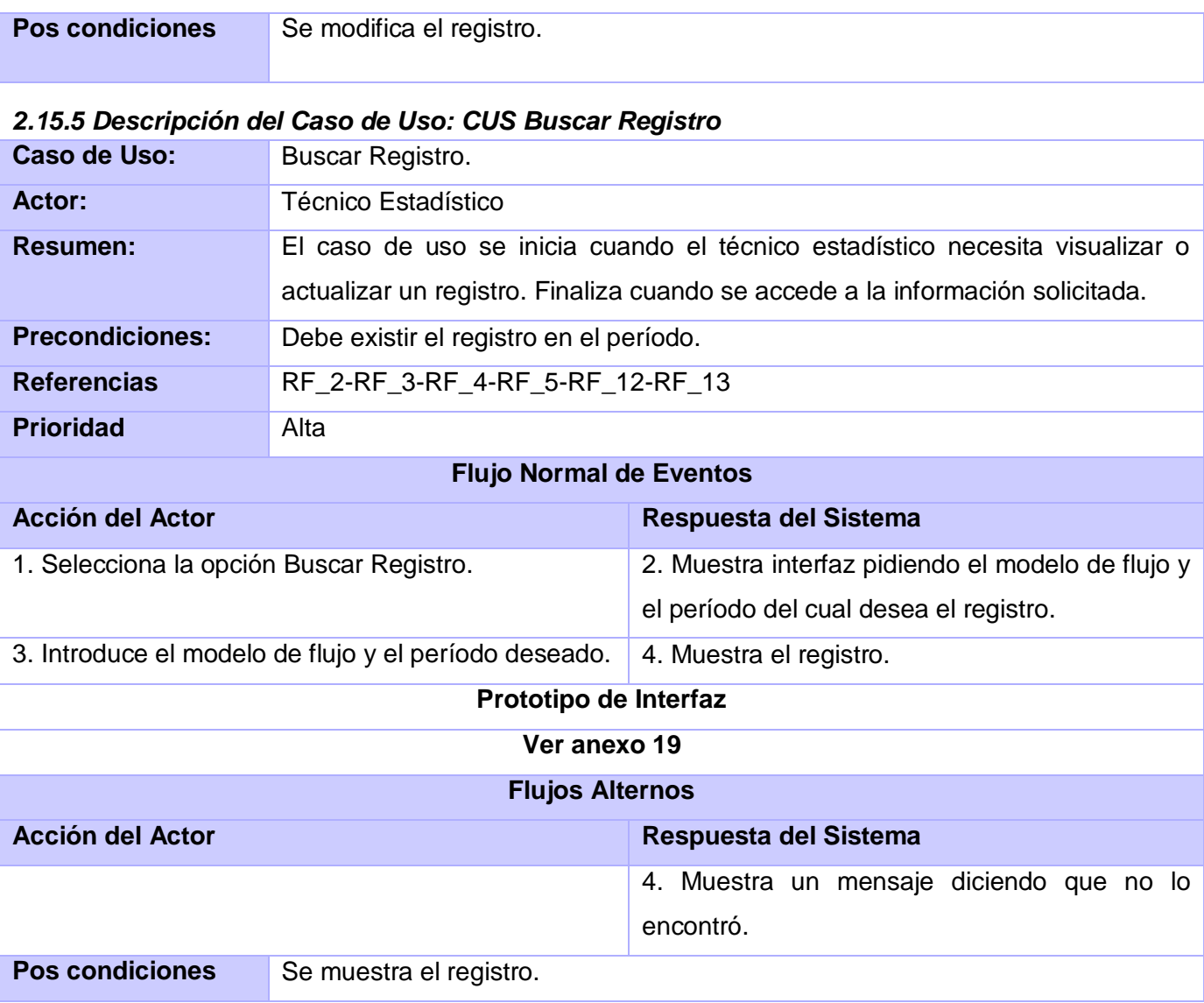

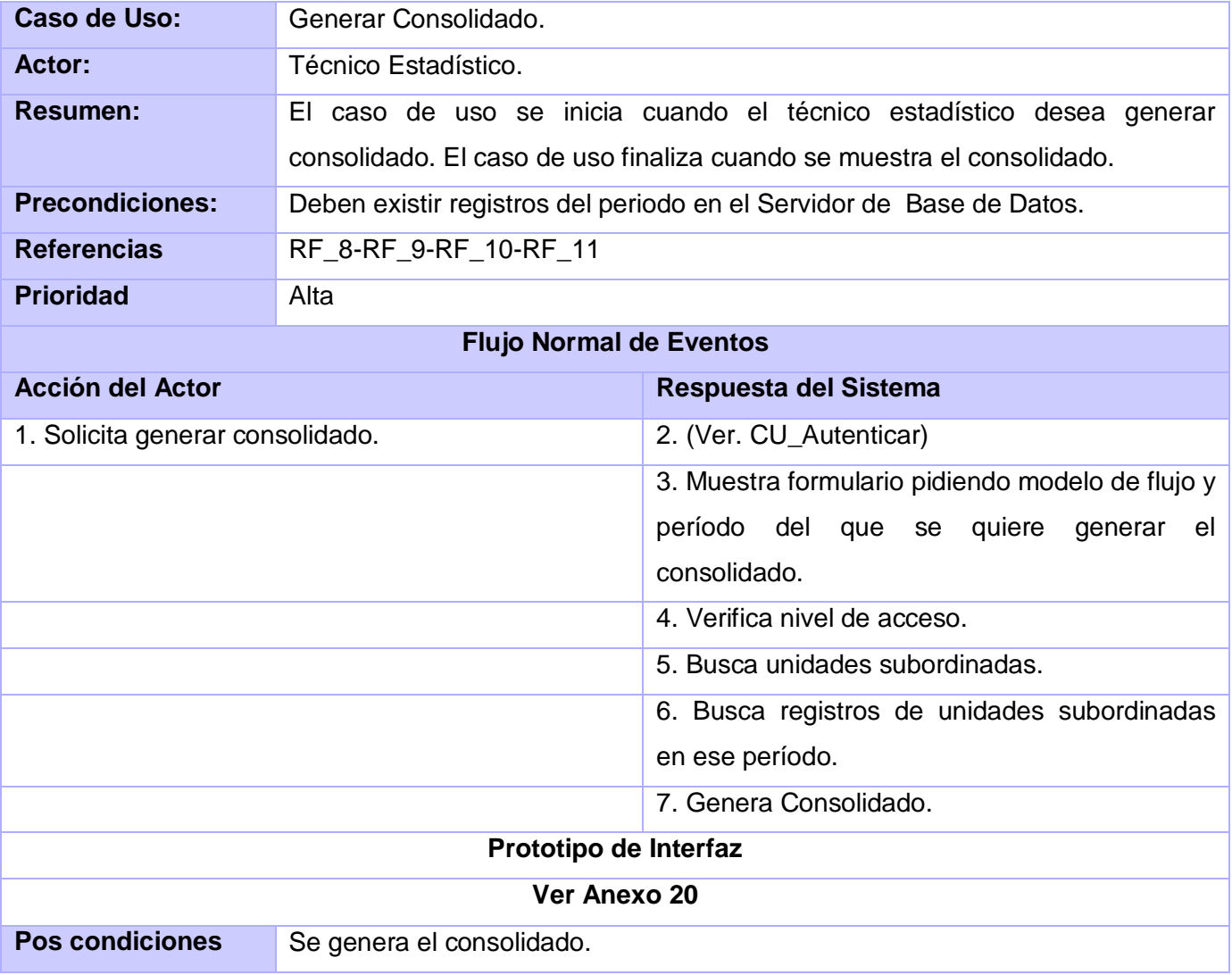

# *2.15.6 Descripción del Caso de Uso: Generar Consolidado*

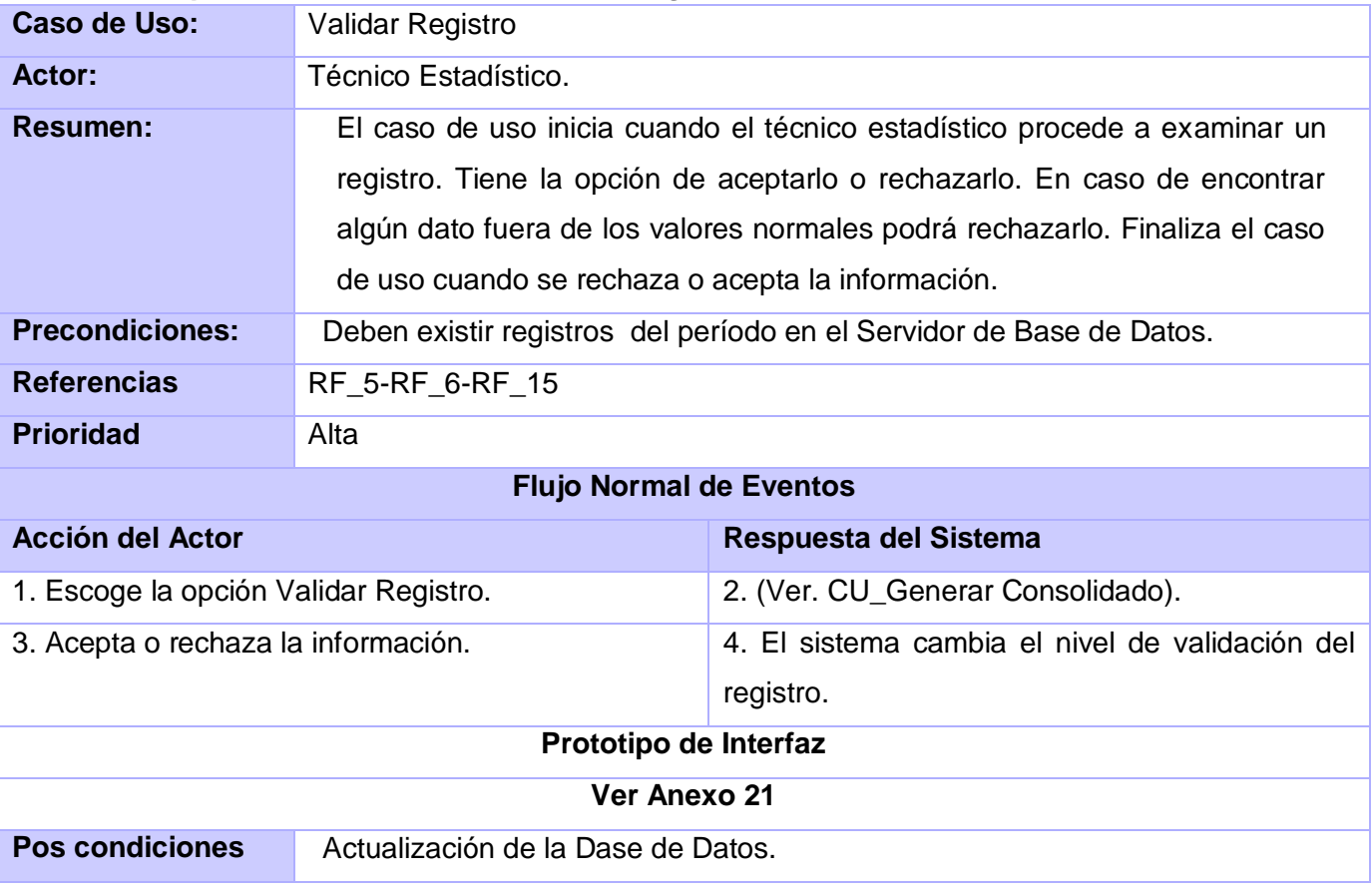

# *2.15.7 Descripción del Caso de Uso: Validar Registro*

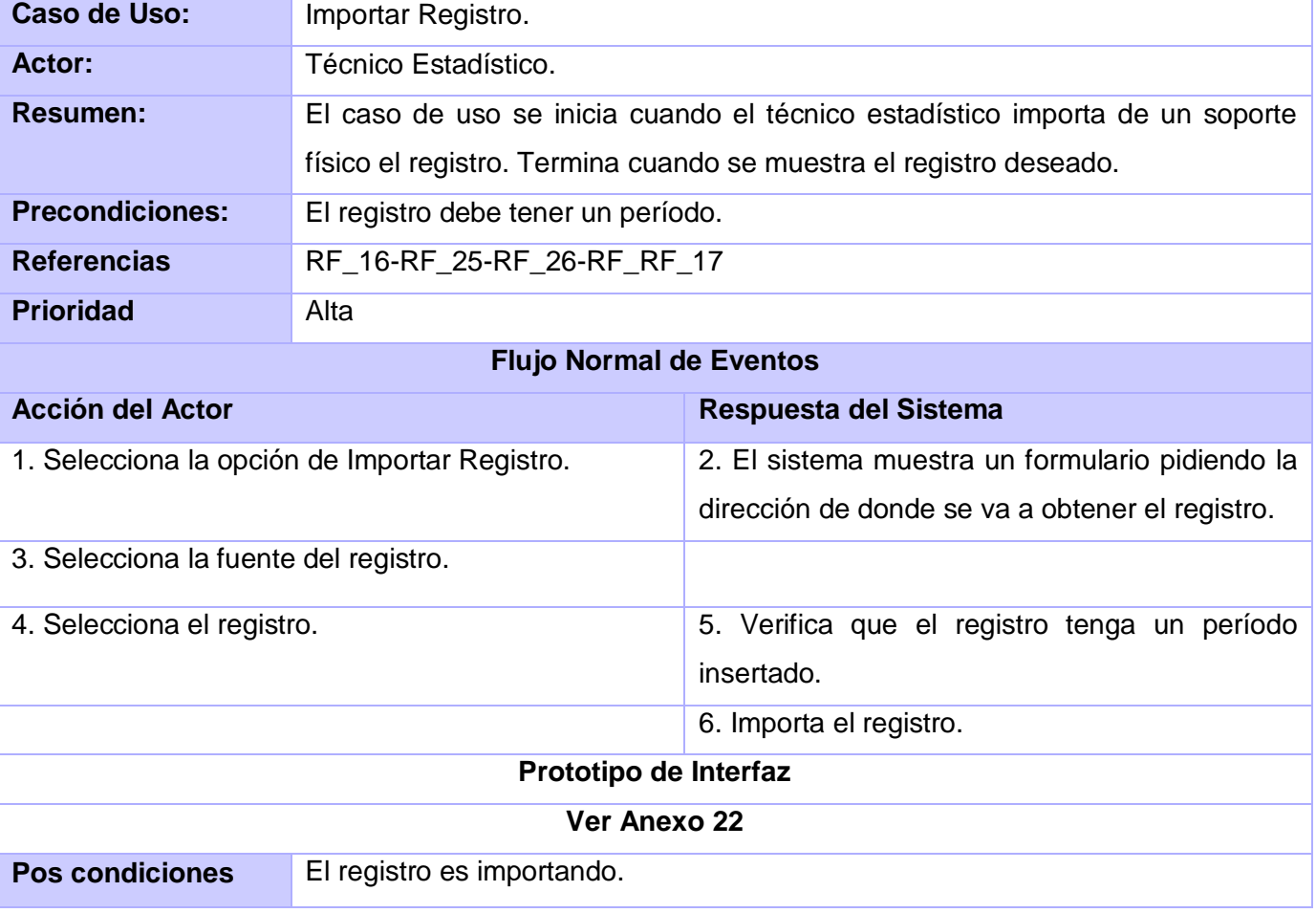

# *2.15.8 Descripción del Caso de Uso: Importar Registro*

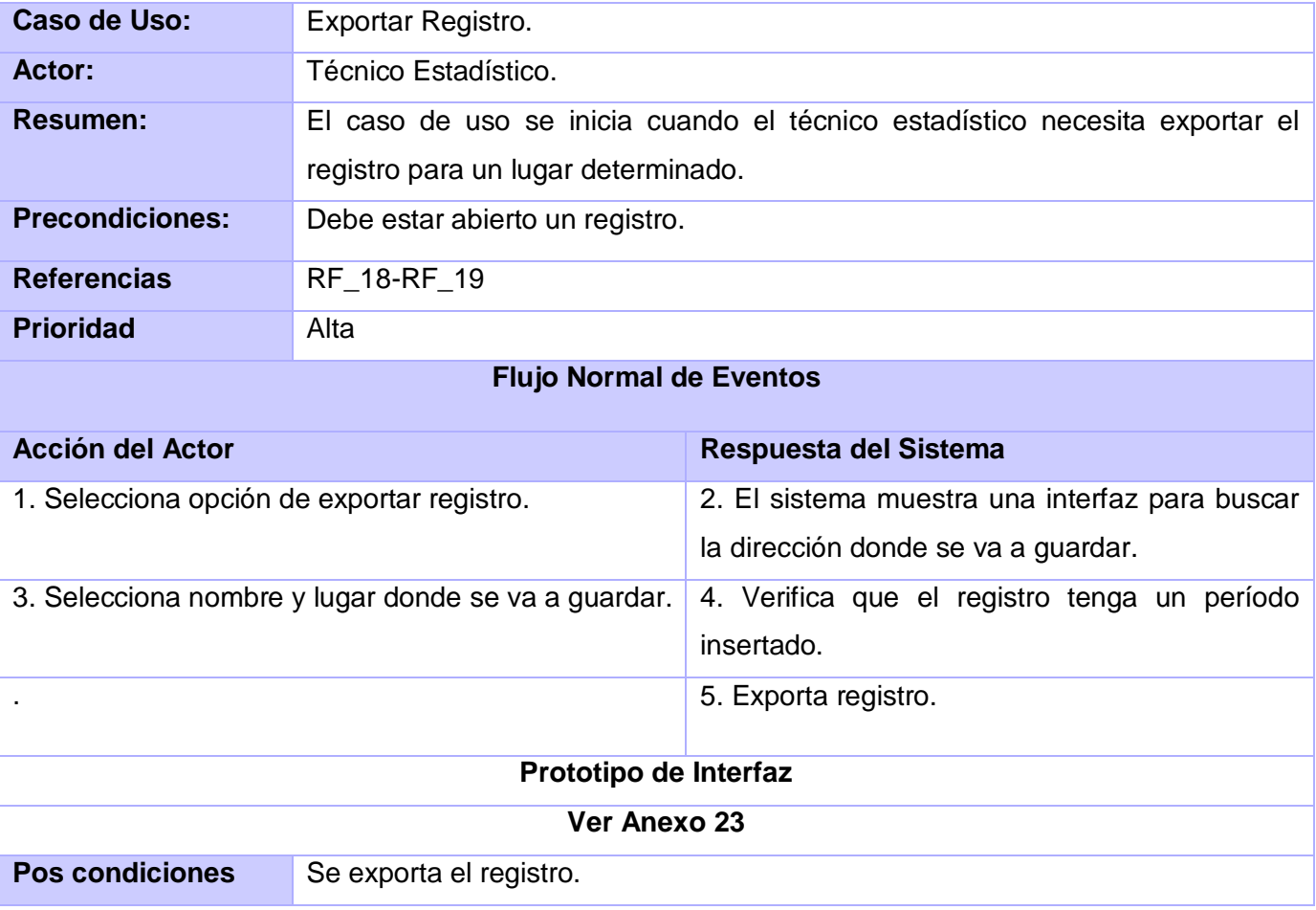

# *2.15.9 Descripción del Caso de Uso: Exportar Registro*

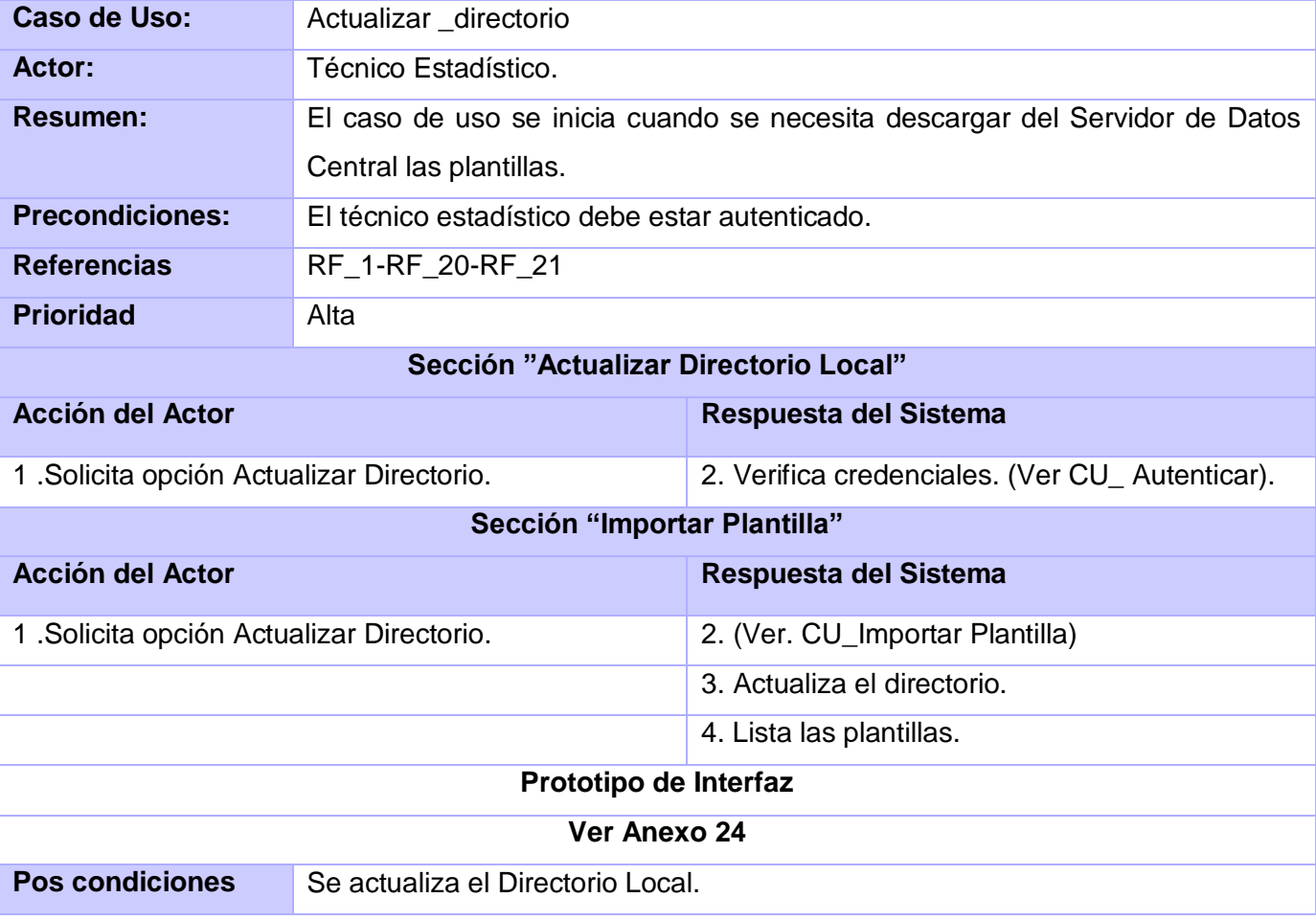

# *2.15.10 Descripción del Caso de Uso: Actualizar Directorio*

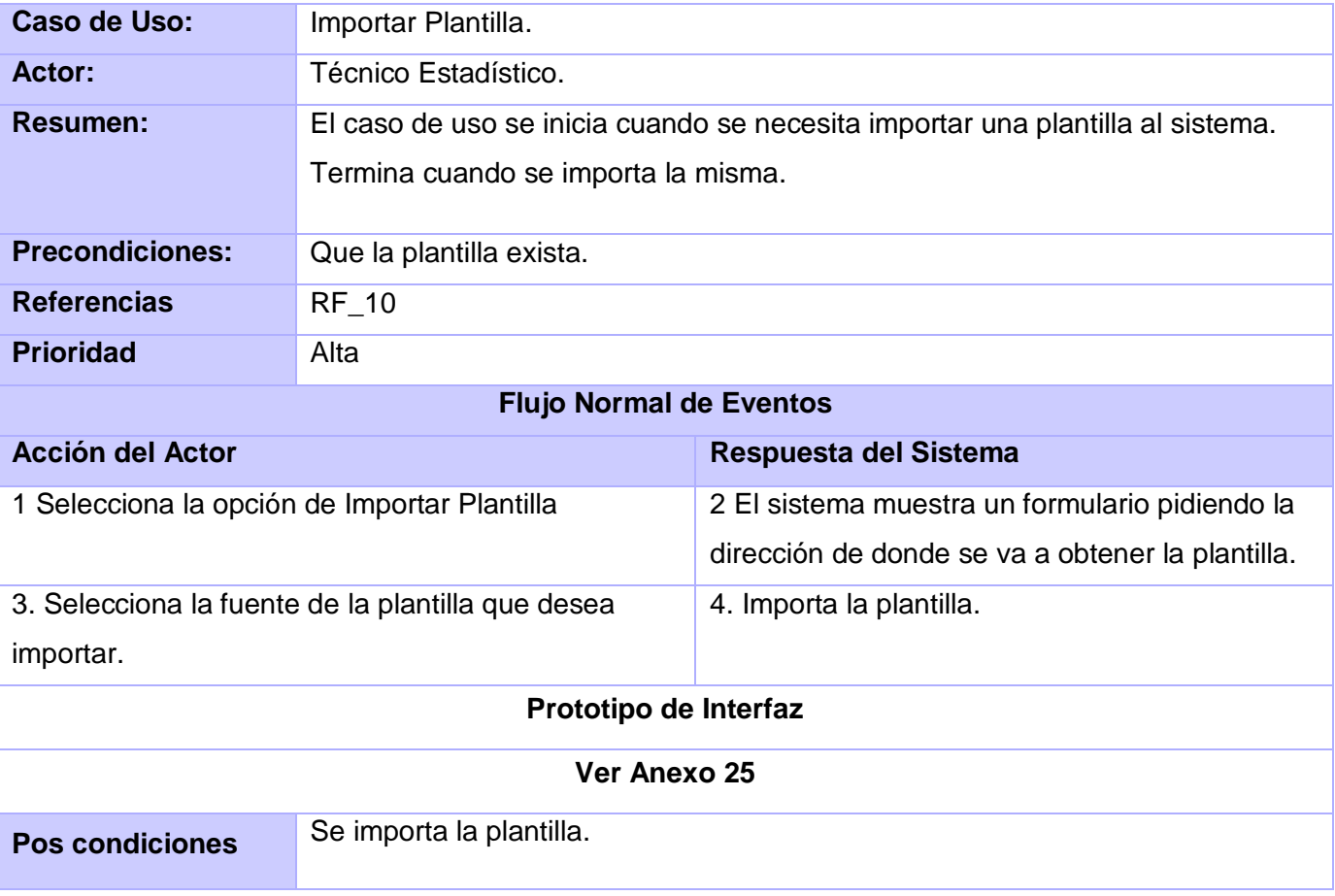

# *2.15.11 Descripción del Caso de Uso: Importar Plantilla*

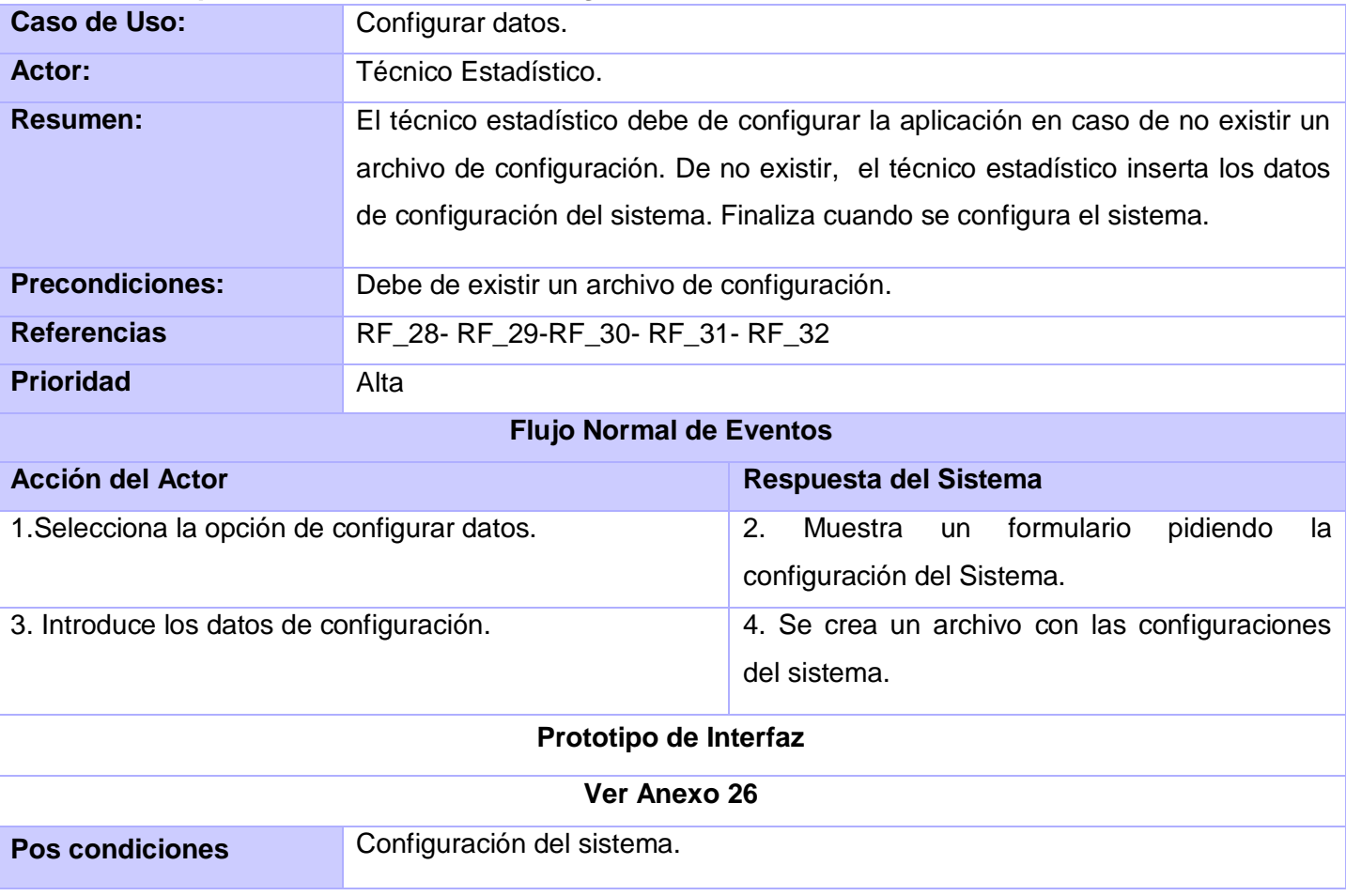

## *2.15.12 Descripción del Caso de Uso: Configurar Datos*

En este capítulo se realizó la descripción de los conceptos más importantes del subsistema, se obtuvo el diagrama de dominio relacionado con el proceso de la Captura y Reparo de la información estadística. Se determinaron los requerimientos funcionales con los que se obtienen los Casos de Uso del Sistema. Además se describieron los requerimientos no funcionales que definen las cualidades que la aplicación debe tener.

#### **CAPÍTULO 3: Diseño del Sistema**

En este capítulo se describen los casos de uso arquitectónicamente significativos, donde se encuentran involucrados los procesos fundamentales que el sistema debe cumplir. Se brinda, al mismo tiempo una breve descripción de las clases fundamentales para el desarrollo y de las entidades fundamentales del modelo de datos.

#### *3.1 Estructura del diseño*

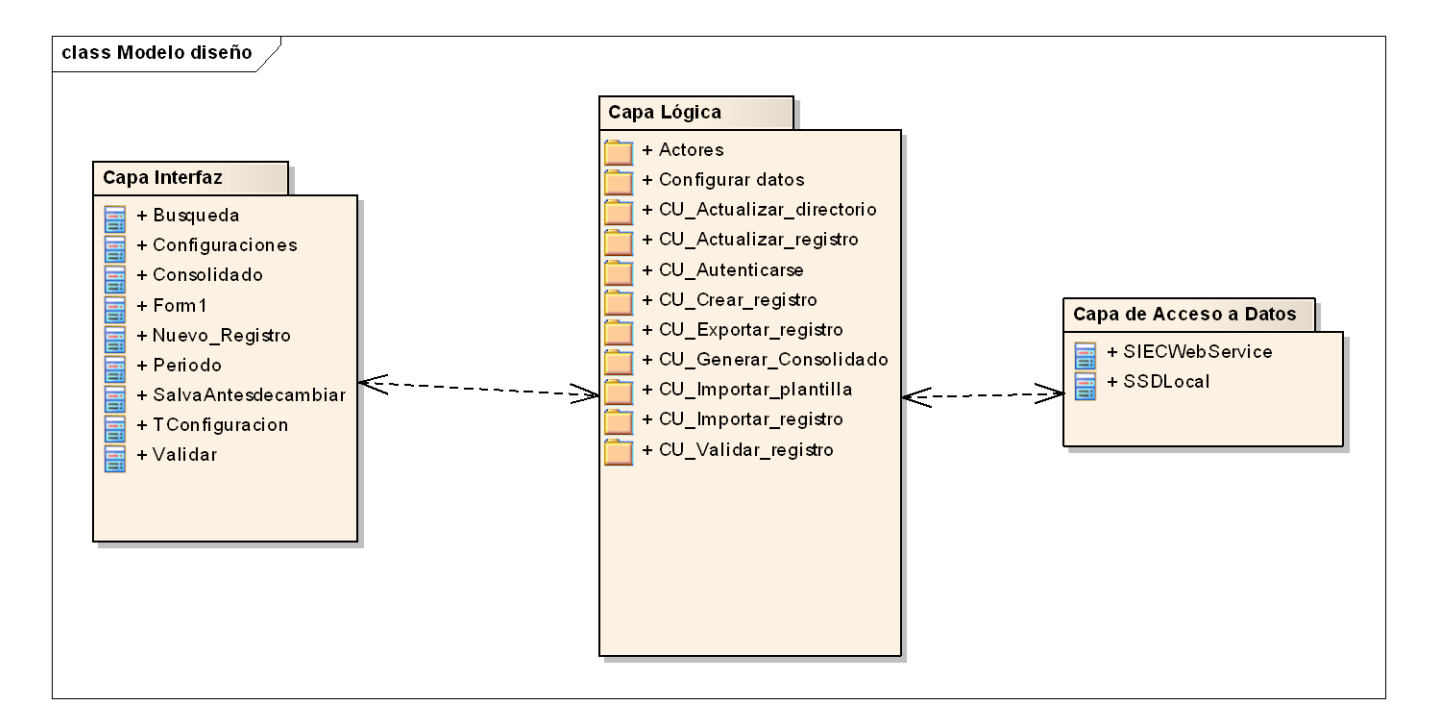

#### **La capa de presentación o interfaz de usuario**

En este caso, está formada por los formularios y los controles que se encuentran en los mismos. Es la capa con la que interactúa el usuario. [27]Las clases que se encuentran en la Capa Interfaz, son los formularios cuyas funcionalidades consisten en intercambiar información con los usuarios. Estas clases contienen funciones mediante las cuales se invocan los métodos de las clases que se encuentran en la capa lógica.

#### **Capa Lógica**

Las clases que se encuentran en la Capa Lógica establecen la comunicación entre las clases de la capa interfaz y la capa acceso a datos, encargadas de recibir y responder cada petición de los usuarios. [28]

#### **Capa Acceso a datos**

Contiene clases que interactúan con la base de datos, realizan todas las operaciones con la base de datos de forma transparente para la capa de negocio. [29]

Las clases que se encuentran en la Capa Acceso a Datos, tienen como funcionalidad todo lo referente a manejo de datos.

#### **3.2 Clases del diseño**

En los diagramas de clases del diseño se representan las relaciones físicas entre los objetos del sistema, especificándose de cada clase los atributos con su visibilidad, además de la navegabilidad y dependencias que existen entre ellas. **(Ver Anexos del 27 al 34).**

#### *3.3. Descripción de las clases*

**Nombre:** TCargar\_plantilla.

**Capa:** Lógica.

**Descripción:** Es la encargada de cargar las plantillas que se encuentran en el Directorio Local editadas por el editor de plantilla.

**Nombre:** TRegistro.

**Capa:** Lógica**.**

**Descripción:** Es la clase que se encarga del manejo de los datos de un registro.

**Nombre:** TAcceso\_a\_datos.

**Capa:** Interfaz.

**Descripción:** Es la clase encargada del acceso a datos local, la misma tendrá una clase encapsulada para consumir los servicios web.

**Nombre:** TControladora

**Capa:** Lógica.

**Descripción:** Es la clase controladora del sistema que se encarga de manejar toda la información del sistema.

**Nombre:** TConfiguración

**Capa:** Lógica.

**Descripción:** Es la clase encargada de manejar toda la información relacionada con la configuración del sistema.

#### *3.4 Modelo de Bases de Datos*

Entre las metas más importantes que se persiguen al diseñar un [modelo](http://www.monografias.com/trabajos/adolmodin/adolmodin.shtml) de bases de datos, se encuentran las siguientes que pueden observarse en esta figura.

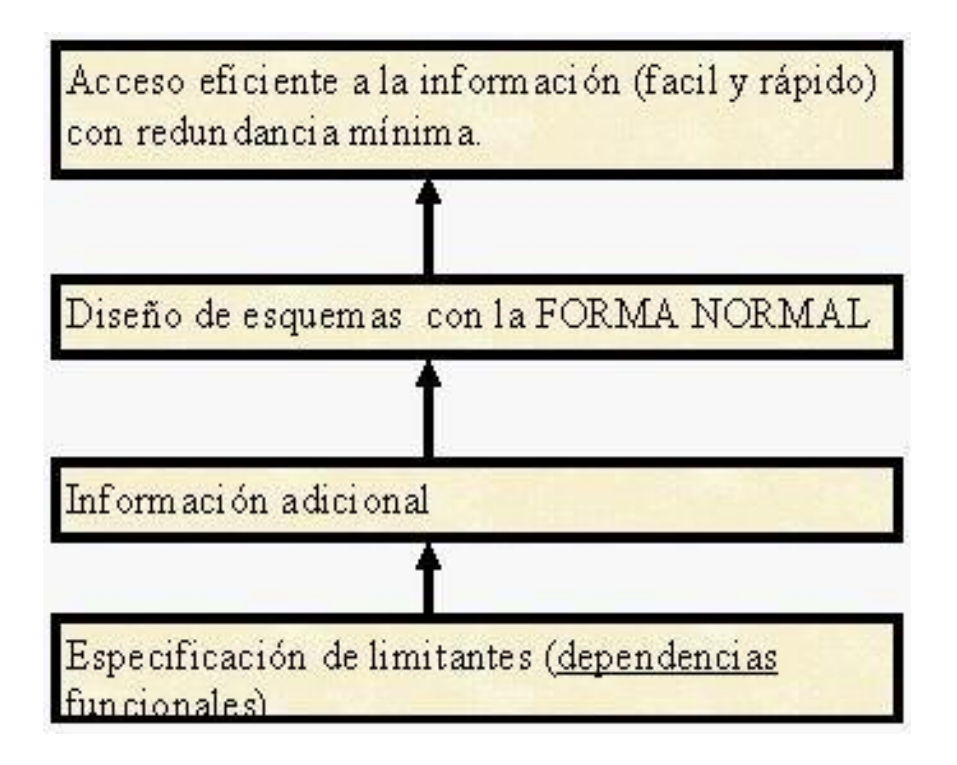

#### *3.5. Diseño de la Base de Datos*

La Base de Datos SIEC recoge información detallada de los diferentes registros realizados por cada uno de los servicios que se prestan en el SNS así como las plantillas que sirven de soporte a la captura la información. Esta Base de Datos está compuesta por 3 tablas (esquemas) y estas son la tb\_esquema, la tb\_registro y la tb\_estado, la primera tabla < tb\_esquema > presenta toda la información detallada de las plantillas que se crean, esta tabla se relaciona con la tabla < 1, tb\_esquema >, permitiendo que la información entre las mismas (tablas) < tb\_esquema y tb\_registro >, estén relacionadas logrando que cada registro pertenezca a una plantilla. La tabla tb\_estado contiene el estado en que se encuentran cada una de las plantillas existentes en la base de datos.

## *3.6 Modelo de Datos*

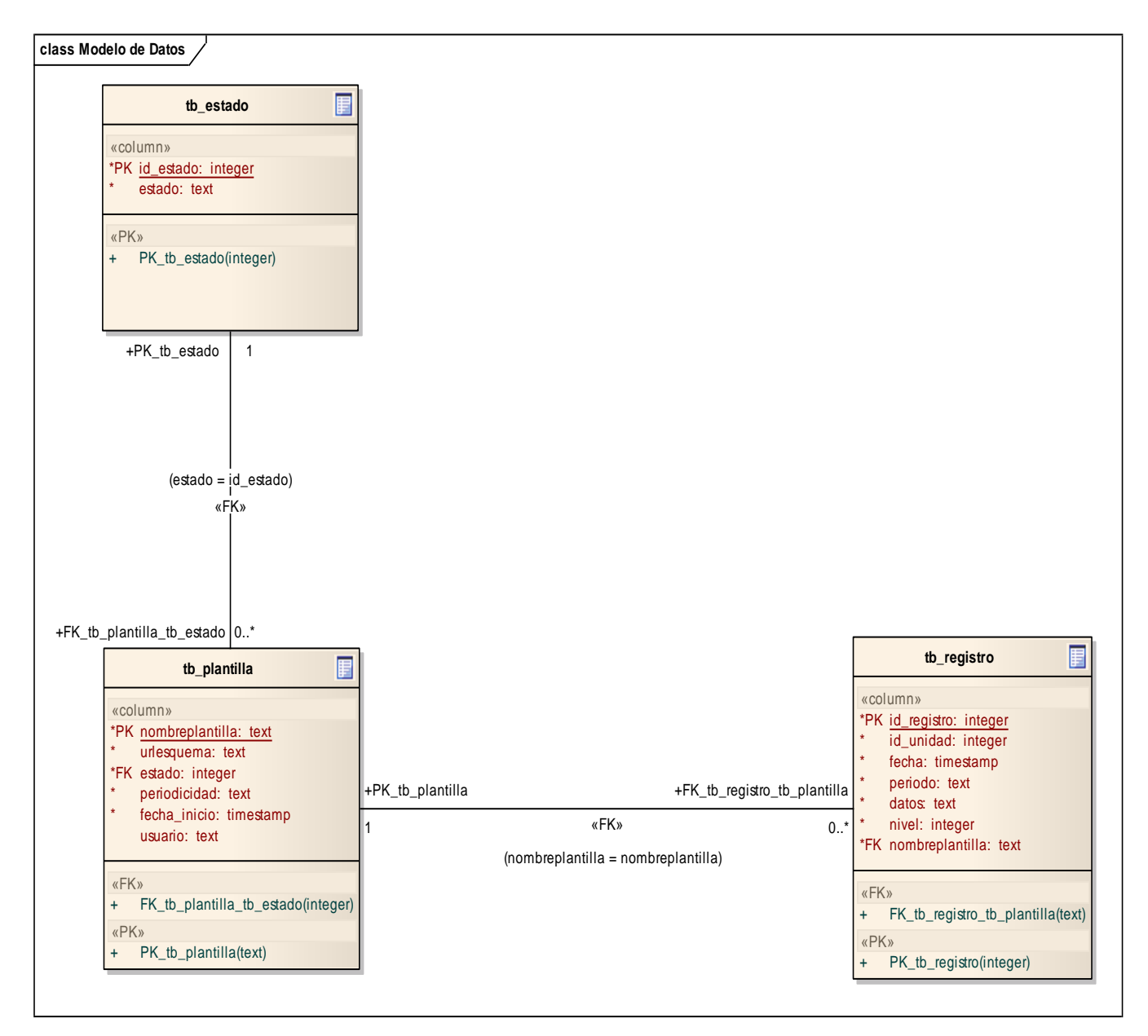

**Figura 3: Modelo de datos**

#### *3.7 Descripción de las tablas*

#### **Nombre: tb**\_plantilla

**Descripción:** Contiene los datos principales de cada una de las diferentes plantillas que se generan, como son el nombre, la dirección, el estado en que se encuentra y la fecha en que fue creada la plantilla.

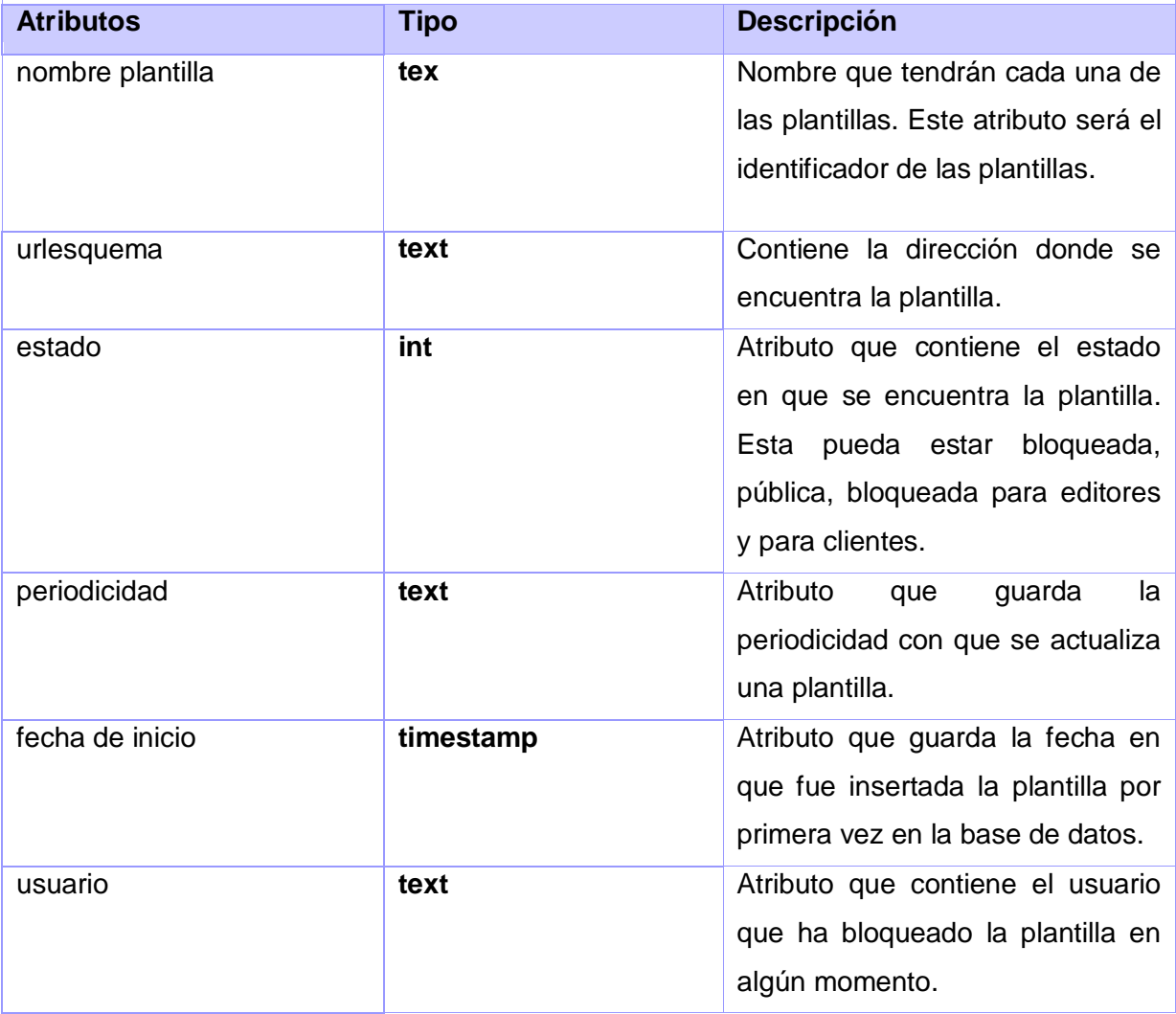

## **Nombre:** tb\_registro

*Descripción:* Contiene los datos principales de cada uno de los registros que se crean, como son el id, la unidad a la que pertenece, la fecha en que fue confeccionado, el período, los datos, el nivel al que pertenece y el esquema al cual se le aplicó dicho registro.

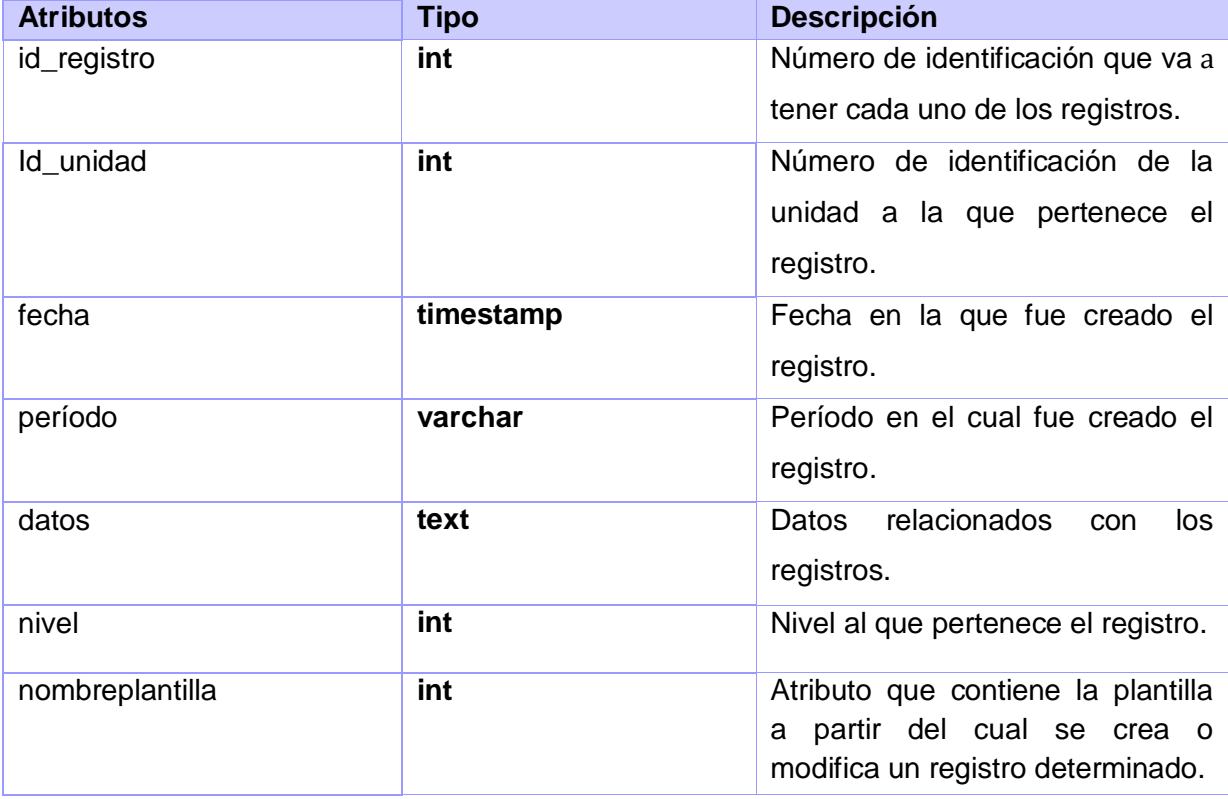

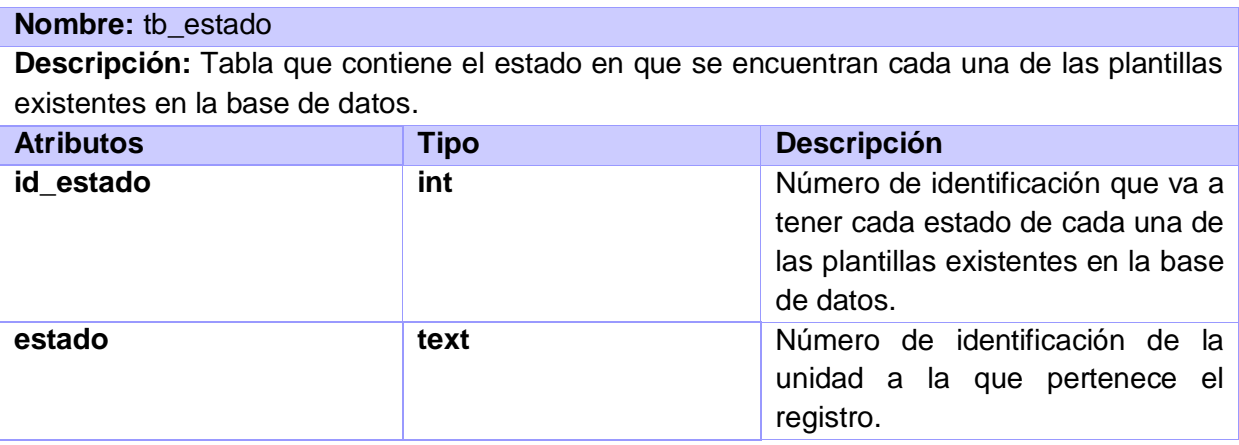

En el capítulo se explicaron las concepciones básicas del diseño, mostrando los diagramas de clases del diseño por cada caso de uso. También se realizaron los diagramas de secuencia **(Ver Anexos del 4 al 15)** y la descripción de cada clase utilizada. Se describió la realización física de los casos de uso, centrándose en cómo los requerimientos funcionales y no funcionales, junto con otras restricciones relacionadas con el entorno de implementación.

#### **Capítulo 4. Implementación**

Este capítulo tiene el objetivo de describir cómo los elementos del modelo del diseño se implementan en términos de componentes y cómo estos se organizan de acuerdo a los nodos específicos en el modelo de despliegue. Los diagramas de despliegue y componentes conforman lo que se conoce como un modelo de implementación al describir los componentes a construir, su organización y dependencia entre los nodos físicos en los que funcionará la aplicación.

#### *4.1 Modelo de implementación*

Describen la organización de los componentes, de acuerdo con los mecanismos de estructuración disponibles en el entorno de implementación y el lenguaje o lenguajes de programación utilizados, así como la dependencia que se establece entre estos componentes.[30]

#### *4.2 Componentes*

Un componente es una parte física y reemplazable de un sistema que se conforma con un conjunto de interfaces y proporciona la realización de dicho conjunto. Se usan para modelar los elementos físicos que pueden hallarse en un nodo por lo que empaquetan elementos como clases, colaboraciones e interfaces. Un diagrama de componentes muestra un conjunto de elementos del modelo, tales como componentes, subsistemas de implementación y sus relaciones. Se utiliza para modelar la vista estática de un sistema y muestra la organización y las dependencias lógicas entre un conjunto de componentes software, sean estos componentes de código fuente, librerías, binarios o ejecutables. [31]

#### *4*.*3 Diagrama de Componentes*

Un Diagrama de Componente ilustra las piezas del software, controladores embebidos, que creará un sistema. Un Diagrama de Componente tiene un nivel más alto de abstracción que un diagrama de clases, usualmente un componente se implementa por una o más clases u objetos en tiempo de ejecución. Ellos son bloques de construcción como eventualmente un componente puede comprender una porción grande de un sistema. [32]

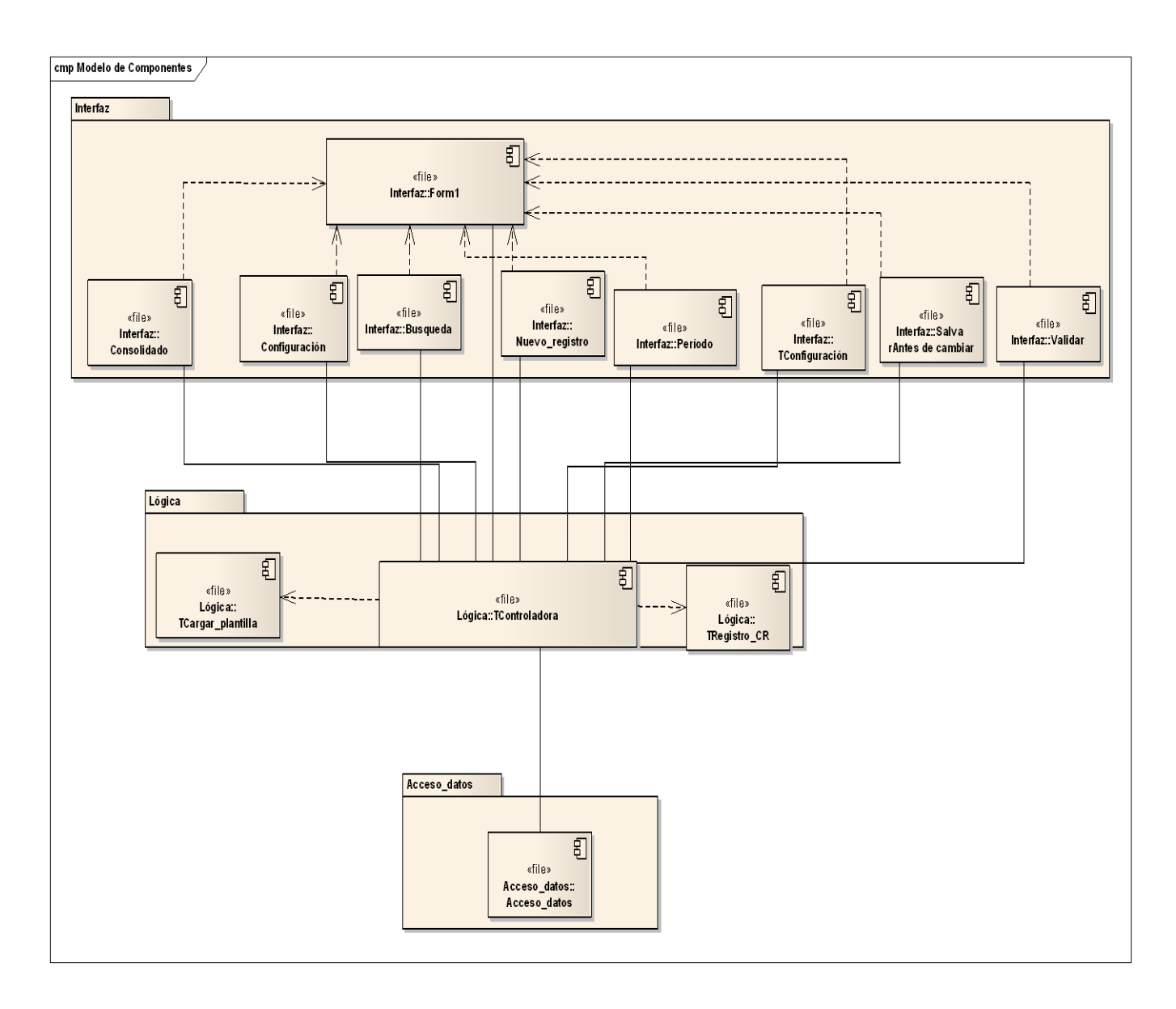

## **Fig\_13\_Diagrama\_de\_componentes**

### *4.4 Diagrama de despliegue*

Un Diagrama de Despliegue muestra cómo y dónde se desplegará el sistema. Las máquinas físicas y los procesadores se representan como nodos, y la construcción interna puede ser representada por nodos o artefactos embebidos. Como los artefactos se ubican en los nodos para modelar el despliegue del sistema, la ubicación es guiada por el uso de las especificaciones de despliegue.

En dependencia de la cantidad de ordenadores que se encuentren en la unidad de salud donde estará el Subsistema Captura y Reparo de la Información, el sistema se desplegará de dos formas.

Cuando el Subsistema Captura y Reparo de la Información esta instalado en una sola PC cliente:

Para desplegarlo se requiere una PC cliente donde se instalará el subsistema Editor de Plantillas, la estación de trabajo contará con un Servidor de Datos (SQLite). Una PC servidora donde se encuentra el subsistema Servidor de Base de Datos (PostgreSQL 8.2) , y una PC cliente donde estará instalado el subsistema Captura y Reparo de Información. La estación de trabajo del mismo contará con un Servidor de Datos (SQLite), además de los requerimientos mínimos de 512 MB de Memoria RAM, 80 de Disco duro y un Backus para la salva de información y una impresora conectada a través del puerto USB para imprimir los reportes consolidados.

Cuando el Subsistema Captura y Reparo de la Información está instalado en una sola PC cliente:

Para desplegarlo se requiere una PC cliente donde se instalará el subsistema Editor de Plantillas, la estación de trabajo contará con un Servidor de Datos (SQLite). Una PC servidora donde se encuentra el subsistema Servidor de Base de Datos (PostgreSQL 8.2), y varias PC cliente donde estará instalado el Subsistema Captura y Reparo de Información. Las estaciones de trabajo del mismo contará con un Servidor de Datos (PostgreSQL 8.2), además de los requerimientos mínimos de 512 MB de Memoria RAM, 80 de Disco duro y un Backus para la salva de información y una impresora conectada a través del puerto USB para imprimir los reportes consolidados.

Cuando solo existe un ordenador.

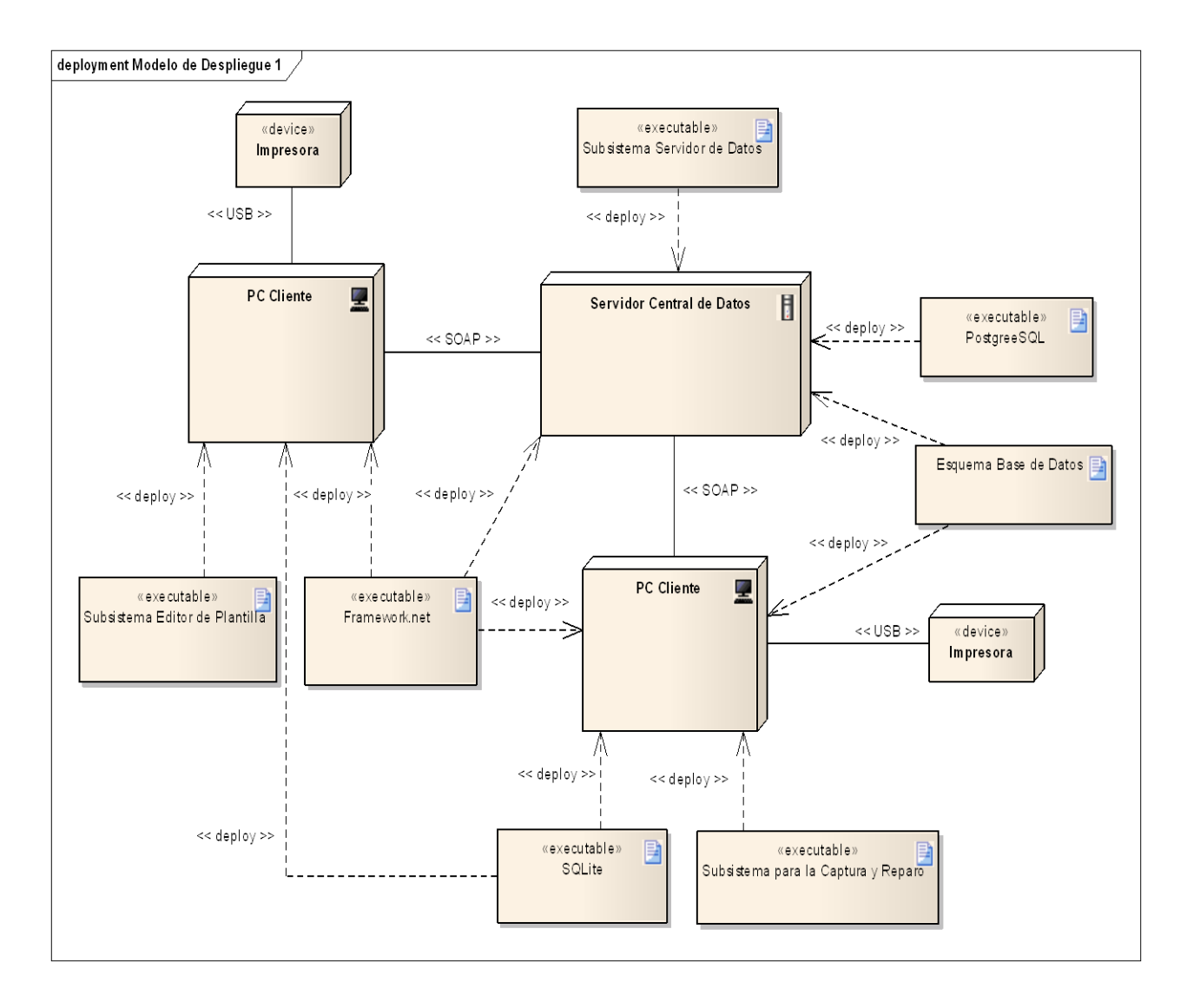

# **Fig\_14\_Diagrama\_de\_despliegue\_1**

Cuando existen varios ordenadores.

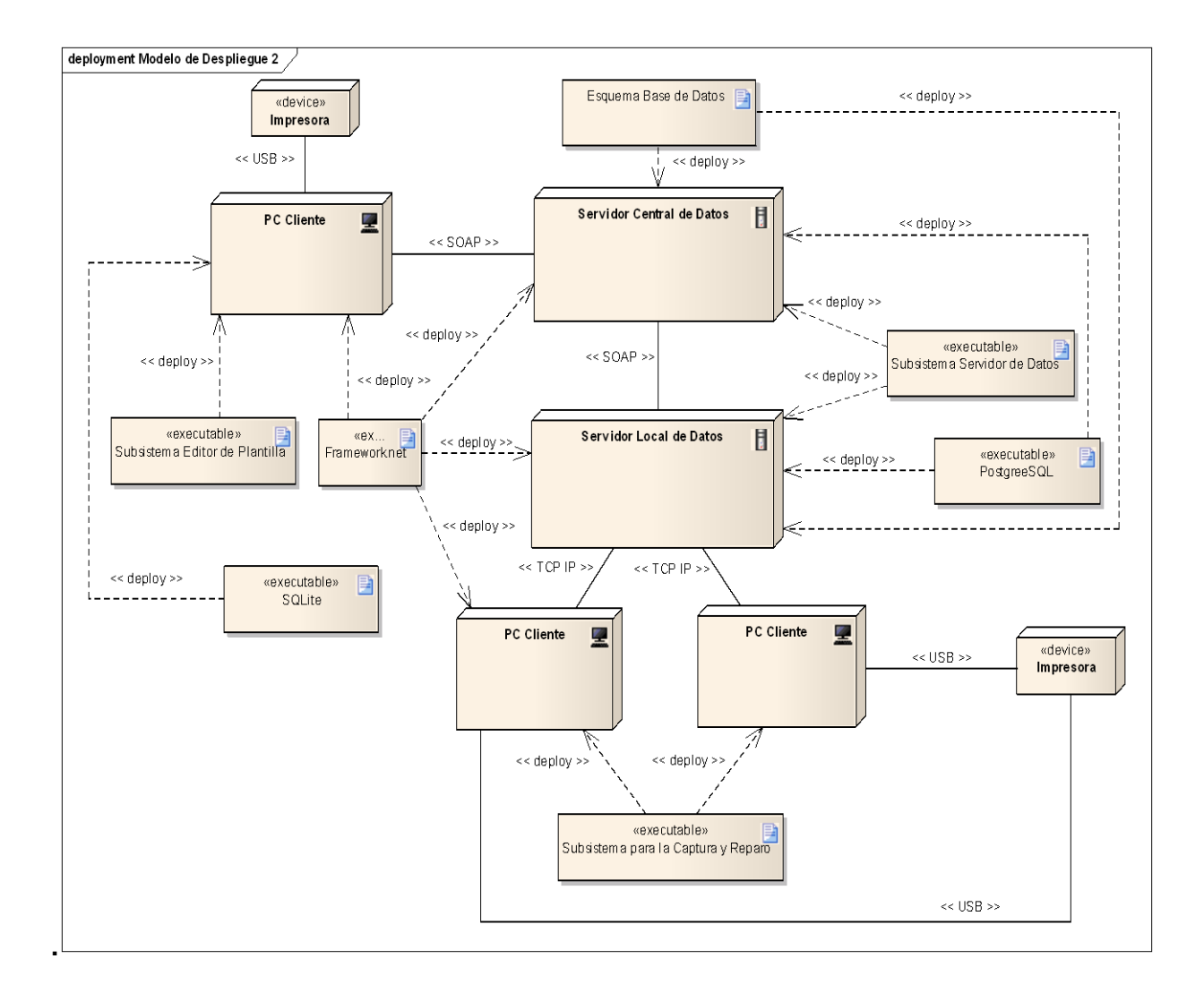

#### **Fig\_15\_Diagrama\_de\_despliegue\_2**

En este capítulo se definió la línea base ejecutable de la arquitectura de la aplicación. Los diagramas de despliegue y componentes que son presentados, describen los componentes a construir y su organización y dependencia entre los nodos físicos.

#### **Conclusiones**

Con la investigación se realizó un estudio para crear el Subsistema Captura y Reparo de Información, mediante el cual se le ha dado cumplimiento al objetivo y las tareas planteadas. A continuación se plantean los principales resultados:

- Hoy en día las aplicaciones informáticas que existen, dedicadas al procesamiento de información estadística, son herramientas potentes para realizar análisis estadísticos, pero en su generalidad son aplicaciones dependientes de la conectividad, algunas no dependientes de la conectividad son aplicaciones desarrolladas sobre tecnologías propietarias ó tienen altos precios en el mercado. Las características con las que cuentan las aplicaciones existentes no son adaptables a las exigencias del MINSAP.
- Después de analizar las posibles herramientas y tecnologías para el desarrollo de la aplicación se decidió implementar una aplicación de escritorio basada en una arquitectura en capas, utilizando Csharp como lenguaje de programación, apoyándose en Visual Studio y Charp Develop como IDE (Entorno de Desarrollo Integrado), sobre Microsoft .Net Framework. Como gestor de bases ligero SQLite y para la intercomunicación entre los distintos subsistemas XML Servicios Web.
- Durante el desarrollo de la aplicación se realizaron pruebas de compatibilidad y funcionamiento con el Framework Mono lo que permitirá la migración a entornos basados en el sistema operativo GNU/Linux.
- Se generaron los artefactos relacionados con la definición del subsistema, establecidos por la adaptación de la metodología de desarrollo RUP realizada por el Área Temática.
- Se desarrolló una aplicación informática que permite la captura, reparo, validación y generación de consolidados de los datos generados en las entidades sanitarias del país, sobre la base de los modelos de flujo creados con el subsistema Editor de Plantillas.

#### **Recomendaciones**

- **Al equipo de desarrollo:**
- Continuar con el desarrollo del subsistema actual con la incorporación de nuevas funcionalidades lo que permitiría un mayor tiempo de vida útil como software.
- Establecer estrategias de integración con sistemas que se desarrollan para el Sistema Nacional de Salud, evitando una doble captación de los datos.
- $\triangleright$  Incorporar funcionalidades que permitan a los usuarios finales obtener la información que necesite en base a los datos captados, definir rangos válidos para los datos captados y variables semipermanentes, así como incorporar facilidades que mejoren la usabilidad del subsistema.
- Incorporar funcionalidades como MDI (Interfaz de Múltiples Documentos) que permitan captar datos de varios modelos en una vista de la aplicación.
- Implementar una estrategia de sincronización automática que permita mantener sincronizados los datos del subsistema con el subsistema servidor.
- Desarrollar una estrategia de actualizaciones automáticas, que permita a los usuarios finales disponer de las actualizadas más recientes realizadas sobre el sistema.
- Brindar capacitación al personal que utilizará el subsistema, sobre su funcionamiento y prestaciones.
- Incorporar la integración con herramientas para la generación de reportes y análisis de datos.

### **REFERENCIAS BIBLIOGRÁFICAS**

[1] **González Marrero, Karen, Norge Martínez Almaguer.** Sistema de Información Estadístico Complementario de Salud. Módulo: Consulta Externa. 2007

[2] **Gran Álvarez, Dra. Miriam A., Tec. José D. Ramil, Tec. Marianela Peraza Peraza, Tec. María Elena Pérez Leyva, Tec. Maricela Martínez Morales, Tec. Elia Rosa Jorge Pérez**. *SISTEMA DE*  INFORMACIÓN ESTADÍSTICA DE SALUD CUBANO*.* [Online] [Citado: Octubre 2, 2008.] Disponible en <http://www.dne.sld.cu/Libro/capitulo1/capitulo1.htm>

[3] **Fernández Cedeño, Karel Tranys Rafael Ortega Valenzuela**.Sistema de Informacion Estadistico Complementario de Salud:Modulo*:* Actividades de Cirugía y otras Atenciones y Servicios.2008.

[4] [http://www.aaim.com.ar/paneles/PN20-2.pdf.](http://www.aaim.com.ar/paneles/PN20-2.pdf)

[5]http://informatica2009.sld.cu/Members/mirnacabrera/estrategia-de-informatizacion-del-sistemanacional-de-salud/.

[6] El Centro de Tesis, D. P. (1997). *Estadistica.*

*[7]* **Payrol Trillo, Loreta Maria de los Angeles Gonzalez Torres**. Sistema de Información Estadística Complementario de Salud*. Módulo* Módulo Infección Intrahospitalaria. *2008.*

*[8]* Rev Cubana Hig Epidemiol 2006 [Online].

[Citado: Enero 13,2009] Disponible e[nhttp://bvs.sld.cu/revistas/hie/vol44\\_3\\_06/hie03306.htm.](http://bvs.sld.cu/revistas/hie/vol44_3_06/hie03306.htm)

[9] SSMNorte/Estadística [Online] [Citado: Enero 13,2009] .

Disponible en [http://www.ssmn.cl/Estadistica/institucional.htm.](http://www.ssmn.cl/Estadistica/institucional.htm)

[10] http://www.ine.es/inebmenu/queesinebase.htm.

[11] Igual a la referencia 10.

[12] [http://www.unicef.org.co/devinfo/devinfo.htm.](http://www.unicef.org.co/devinfo/devinfo.htm)

- [13] http://es.kioskea.net/contents/tableur/tablintro.php3
- [14] Instituto Nacional de Estadística. España. [Online] [Citado: Enero 15,2009] Disponible en
- <http://www.ine.es/inebmenu/queesinebase.htm>
- [15] Igual a la referencia 7
- [16] Introducción al Lenguaje C#. [Online] [Citado: Enero 21,2009]
- [17] <http://es.wikipedia.org/wiki/XML>
- [18] http://es.wikipedia.org/wiki/WSDL
- [19] http://www.epidataconsulting.com/tikiwiki/tiki-read\_article.php?articleId=15
- [20] <http://www.desarrolloweb.com/articulos/1557.php>
- [21] http://es.wikipedia.org/wiki/Microsoft\_Visual\_Studio#Visual\_Studio\_6.0
- [22] [http://msdn.microsoft.com/es-es/library/y4b5z3y3\(VS.80\).aspx](http://msdn.microsoft.com/es-es/library/y4b5z3y3(VS.80).aspx)
- [23] <http://es.wikipedia.org/wiki/SharpDevelop>
- [24] http://es.wikipedia.org/wiki/PostgreSQL
- [25] <http://es.wikipedia.org/wiki/SQLite#Caracter.C3.ADsticas>
- [26] <http://synergix.wordpress.com/2008/07/10/modelo-de-dominio/>
- [27] http://www.generatorfd.com/Arquitectura.aspx
- [28] Igual a la referencia 27.
- [29] Igual a la referencia 27.
- [30] Igual a la referencia 7.

[31] Igual a la referencia 7.

[32] Igual a la referencia 7.

*.*

## **BIBLIOGRAFÍA**

- 1. [Online] [Cited: 2 20, 2009.] [http://bvs.sld.cu/revistas/hie/vol44\\_3\\_06/hie03306.htm.](http://bvs.sld.cu/revistas/hie/vol44_3_06/hie03306.htm)
- 2. [Online] http://www.cecam.sld.cu/pages/rcim/revista\_10/articulos\_htm/capacitacion.htm
- 3. [En línea] [http://www.cubaminrex.cu/Sociedad\\_Informacion/Cuba\\_SI/Informatizacion.htm.](http://www.cubaminrex.cu/Sociedad_Informacion/Cuba_SI/Informatizacion.htm)
- 4. [Online] [http://www.desarrolloweb.com/articulos/1557.php.](http://www.desarrolloweb.com/articulos/1557.php)
- 5. [Online] [http://www.epidataconsulting.com/tikiwiki/tiki-read\\_article.php?articleId=15.](http://www.epidataconsulting.com/tikiwiki/tiki-read_article.php?articleId=15)
- 6. **Fernández Cedeño, Karel Tranys Rafael Ortega Valenzuela.** Sistema de Informacion Estadistico Complementario de Salud:Modulo: Actividades de Cirugía y otras Atenciones y Servicios. La Habana : s.n., 2008.
- 7. **Gran Álvarez, Dra. Miriam A., Tec. José D. Ramil, Tec. Marianela Peraza Peraza, Tec. María Elena Pérez Leyva, Tec. Maricela Martínez Morales, Tec. Elia Rosa Jorge Pérez. SISTEMA DE INFORMACIÓN ESTADÍSTICA DE SALUD CUBANO.** [Online] 2008. [Cited: 2 2, 2009.] http://www.dne.sld.cu/Libro/capitulo1/capitulo1.htm.
- 8. [Online] [http://www.generatorfd.com/Arquitectura.aspx.](http://www.generatorfd.com/Arquitectura.aspx)
- 9. **González Marrero, Karen, Norge Martínez Almaguer.** Sistema de Información Estadístico Complementario de Salud. Módulo: Consulta Externa. La Habana : s.n., 2007. [Online] [Cited: 3 4, 2009.] http://www.ine.es/inebmenu/queesinebase.htm..
- 10. [Online] [Cited: 2 8, 2009.] [http://informatica2009.sld.cu/Members/mirnacabrera/estrategia-de](http://informatica2009.sld.cu/Members/mirnacabrera/estrategia-de-informatizacion-del-sistema-nacional-de-salud/)[informatizacion-del-sistema-nacional-de-salud/](http://informatica2009.sld.cu/Members/mirnacabrera/estrategia-de-informatizacion-del-sistema-nacional-de-salud/)
- 11. [Online] [http://www.ine.es/inebmenu/queesinebase.htm.](http://www.ine.es/inebmenu/queesinebase.htm)
- 12. [Online] [Cited: 3 15, 2009.] [http://es.kioskea.net/contents/tableur/tablintro.php3.](http://es.kioskea.net/contents/tableur/tablintro.php3)
- 13. [Online] [http://msdn.microsoft.com/es-es/library/y4b5z3y3\(VS.80\).aspx.](http://msdn.microsoft.com/es-es/library/y4b5z3y3(VS.80).aspx)
- 14. [Online] [Cited: 10 20, 2008.] http://www.one.cu/sienhp.htm .
- 15. **Payrol Trillo, Loreta Maria de los Angeles Gonzalez Torres.** Sistema de Información Estadística Complementario de Salud. Módulo Módulo Infección Intrahospitalaria*.* La Habana : s.n., 2008.
- 16. [Online] [Cited: 1 28, 2009.] http://www.sld.cu/sitios/dne/temas.php?idv=3655 .
- 17. [Online] [Cited: 2 27, 2009.] [http://www.ssmn.cl/Estadistica/institucional.htm.](http://www.ssmn.cl/Estadistica/institucional.htm)
- 18. [Online] [http://synergix.wordpress.com/2008/07/10/modelo-de-dominio/.](http://synergix.wordpress.com/2008/07/10/modelo-de-dominio/)
- 19. [Online] [Cited: 3 8, 2009.] [http://www.unicef.org.co/devinfo/devinfo.htm.](http://www.unicef.org.co/devinfo/devinfo.htm).
- 20. [En línea] www.willydev.net/InsiteCreation/v1.0/descargas/prev/estiloypatron.pdf
- 21. [Online] http://es.wikipedia.org/wiki/SharpDevelop.
- 22. [Online] http://es.wikipedia.org/wiki/PostgreSQL.
- 23. [Online] [http://es.wikipedia.org/wiki/SQLite#Caracter.C3.ADsticas.](http://es.wikipedia.org/wiki/SQLite#Caracter.C3.ADsticas)
- 24. [Online] http://es.wikipedia.org/wiki/XML.
- 25. [Online] http://es.wikipedia.org/wiki/WSDL.
- 26. [Online] [http://es.wikipedia.org/wiki/Microsoft\\_Visual\\_Studio#Visual\\_Studio\\_6.0.](http://es.wikipedia.org/wiki/Microsoft_Visual_Studio#Visual_Studio_6.0)
#### **Anexos**

# **Anexo 1 Modelos de flujos**

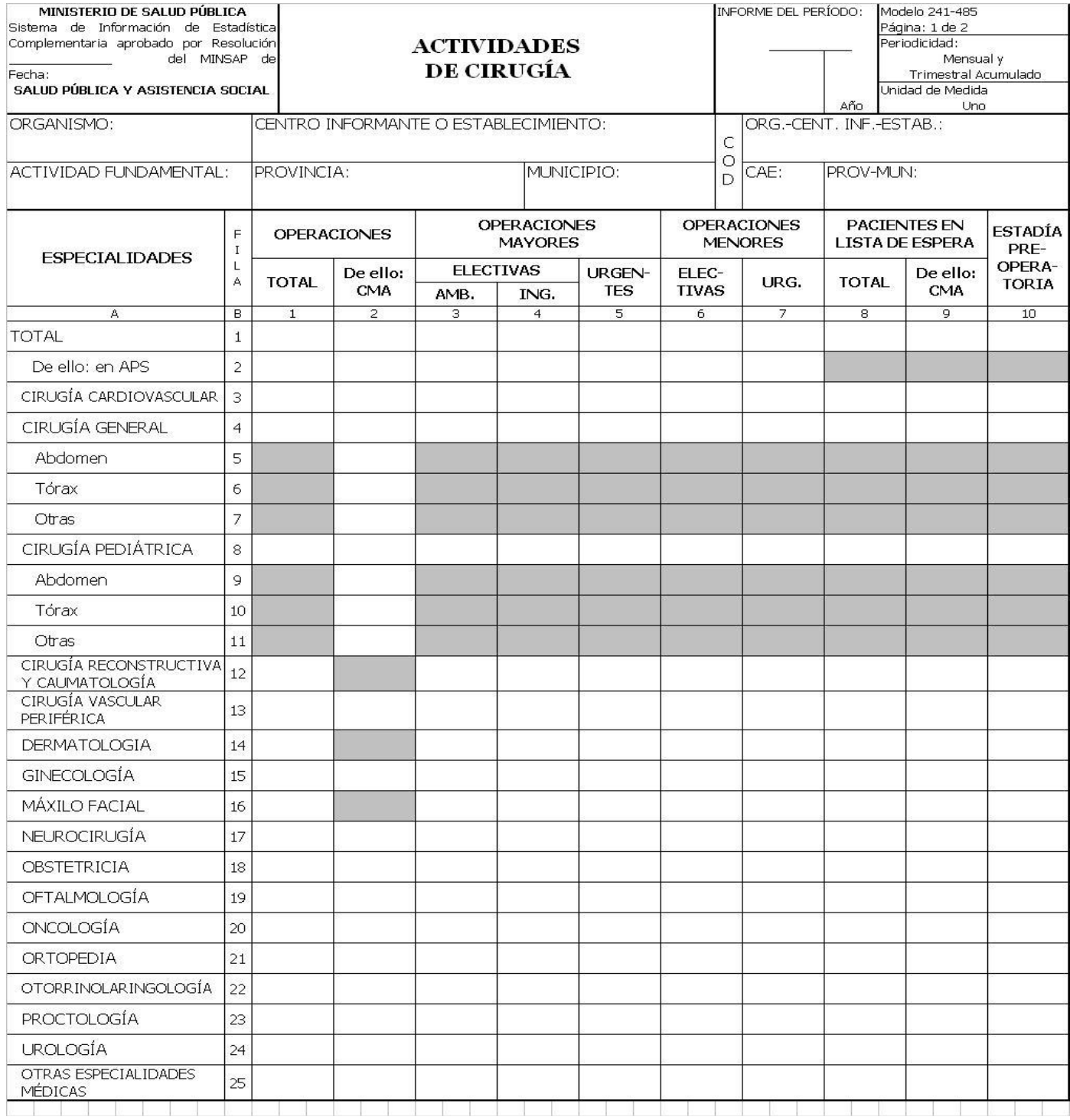

# **Anexo 2 Modelos de flujos**

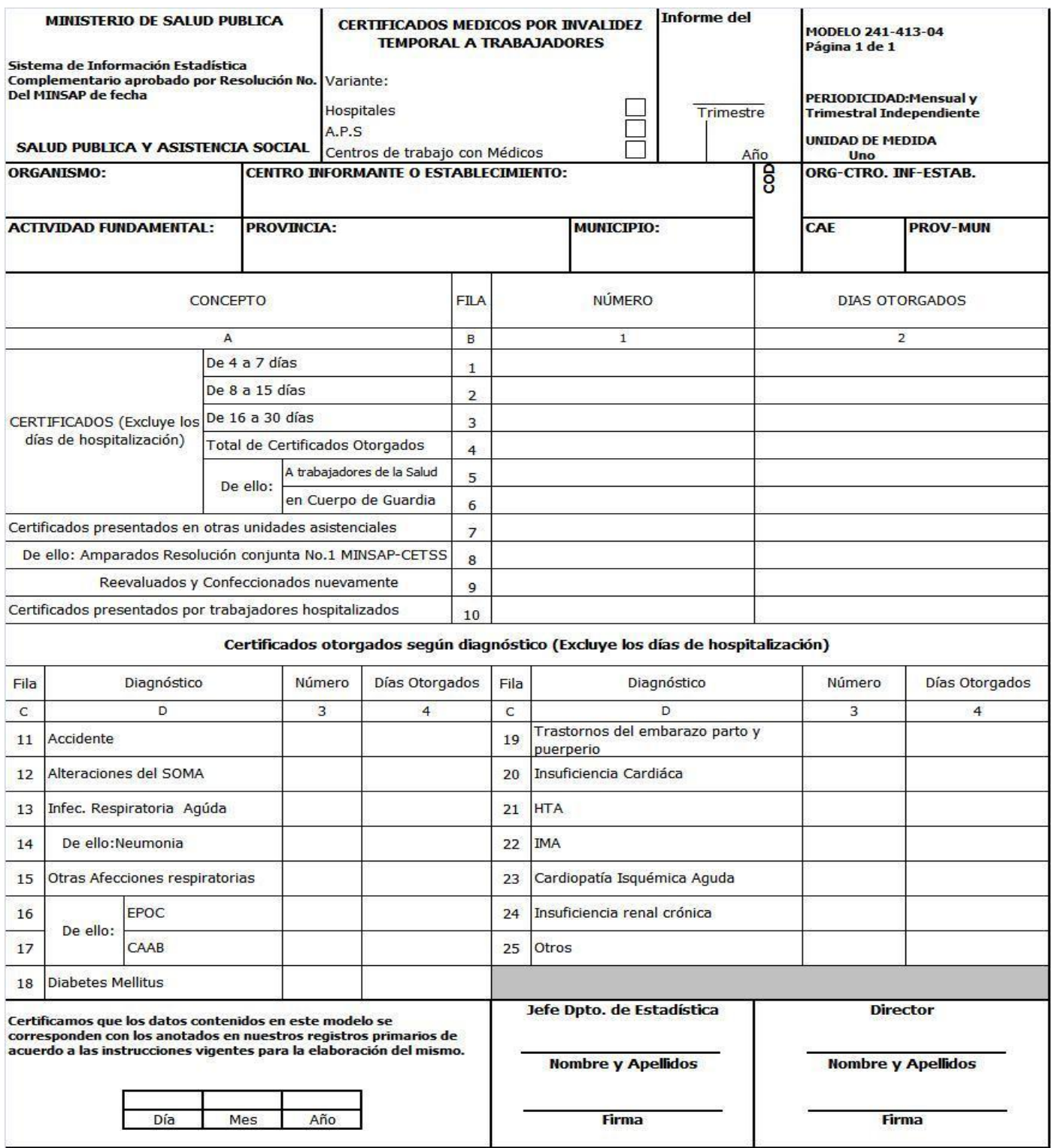

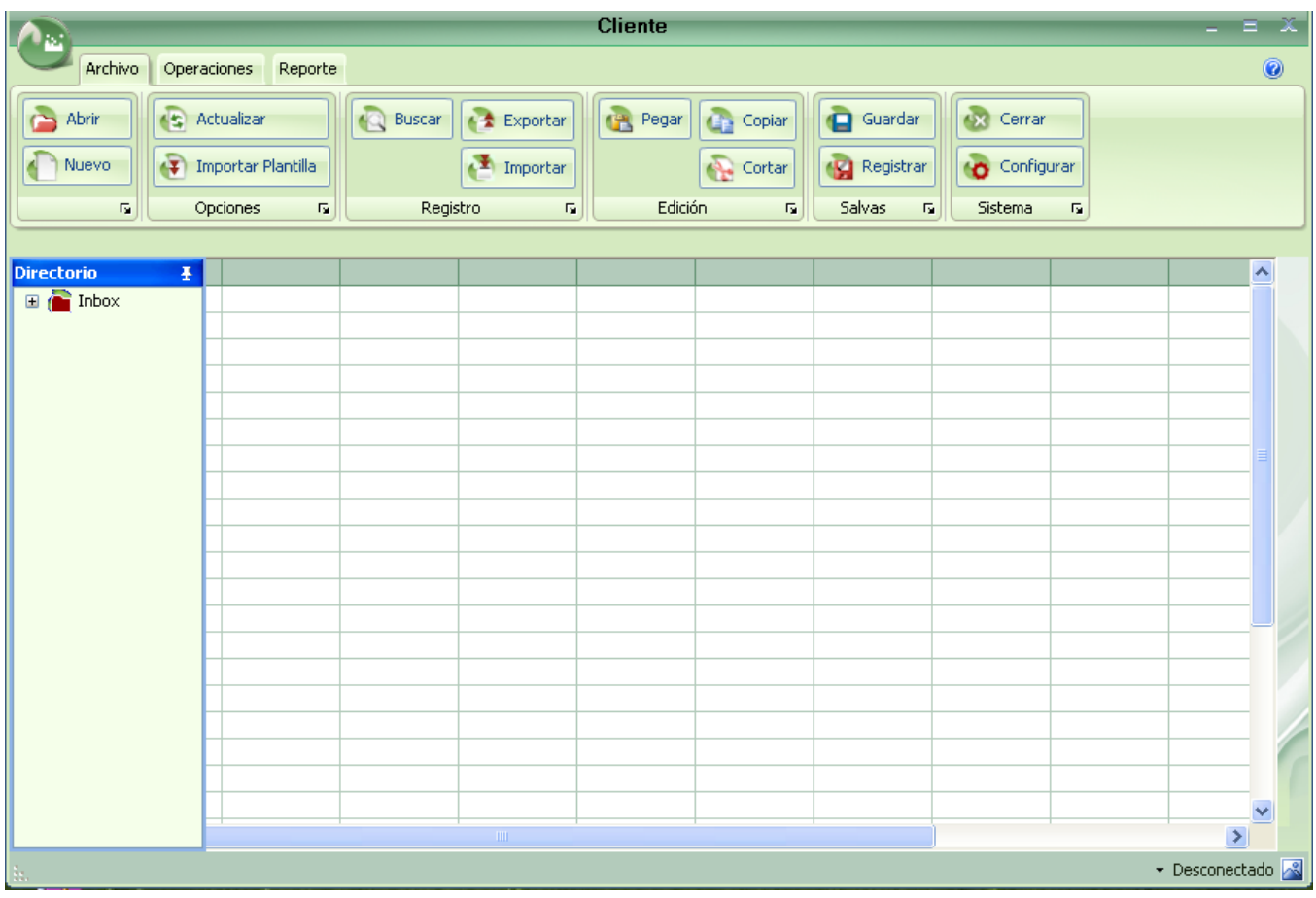

# **Anexo 3 Formulario principal de aplicación.**

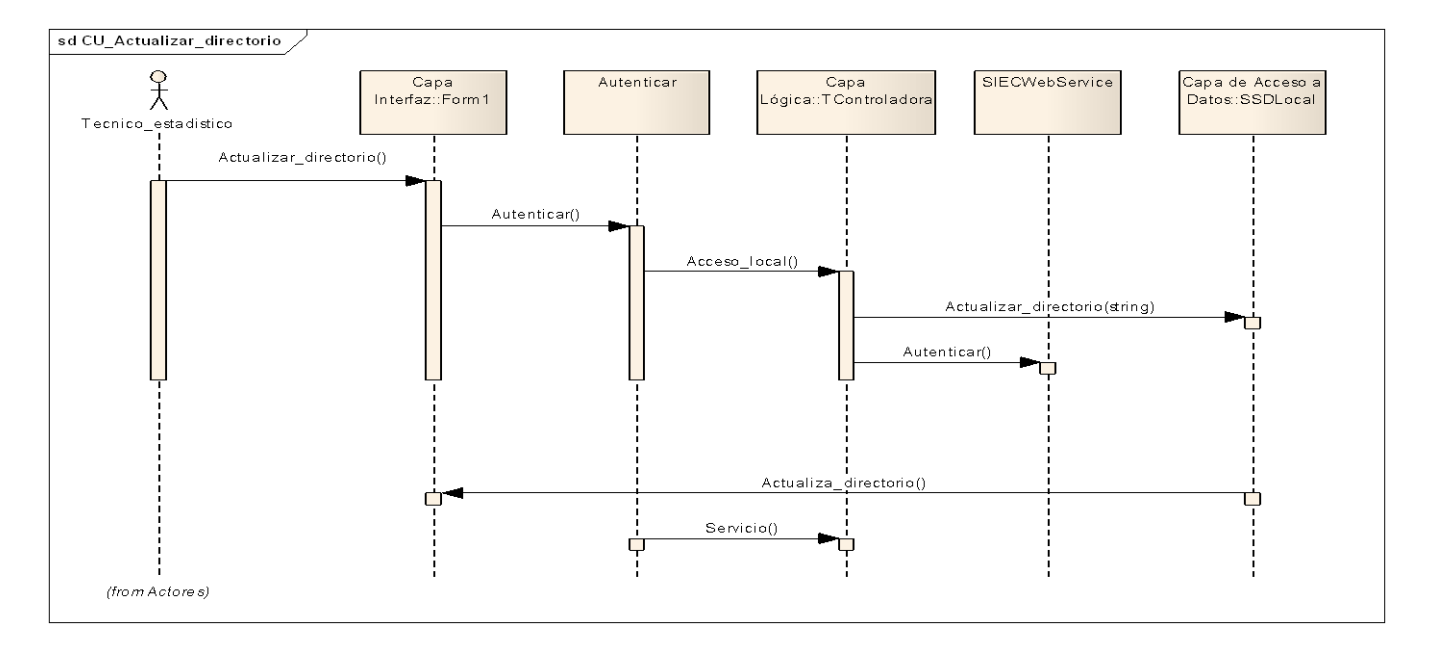

### **Anexo 4 Diagrama de secuencia actualizar directorio.**

### **Anexo 5 Diagrama de secuencia importar plantilla.**

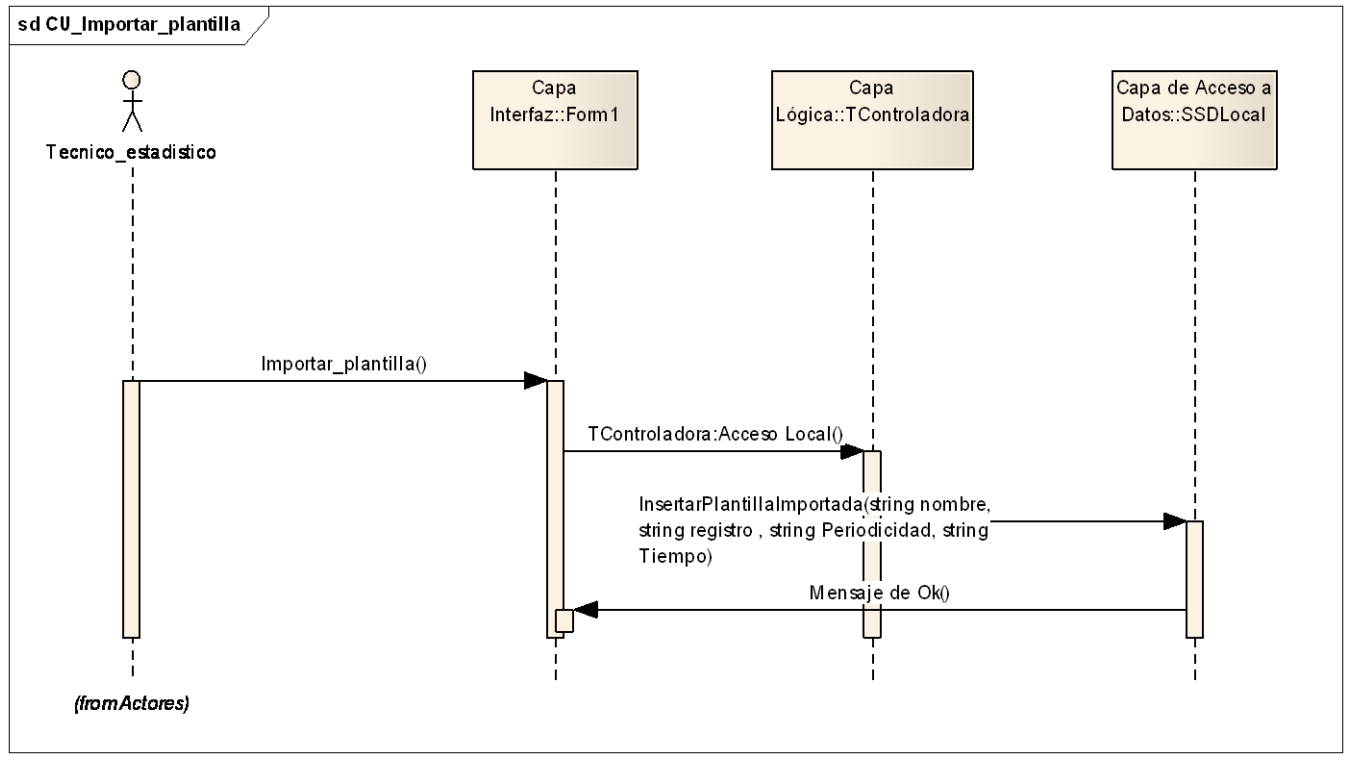

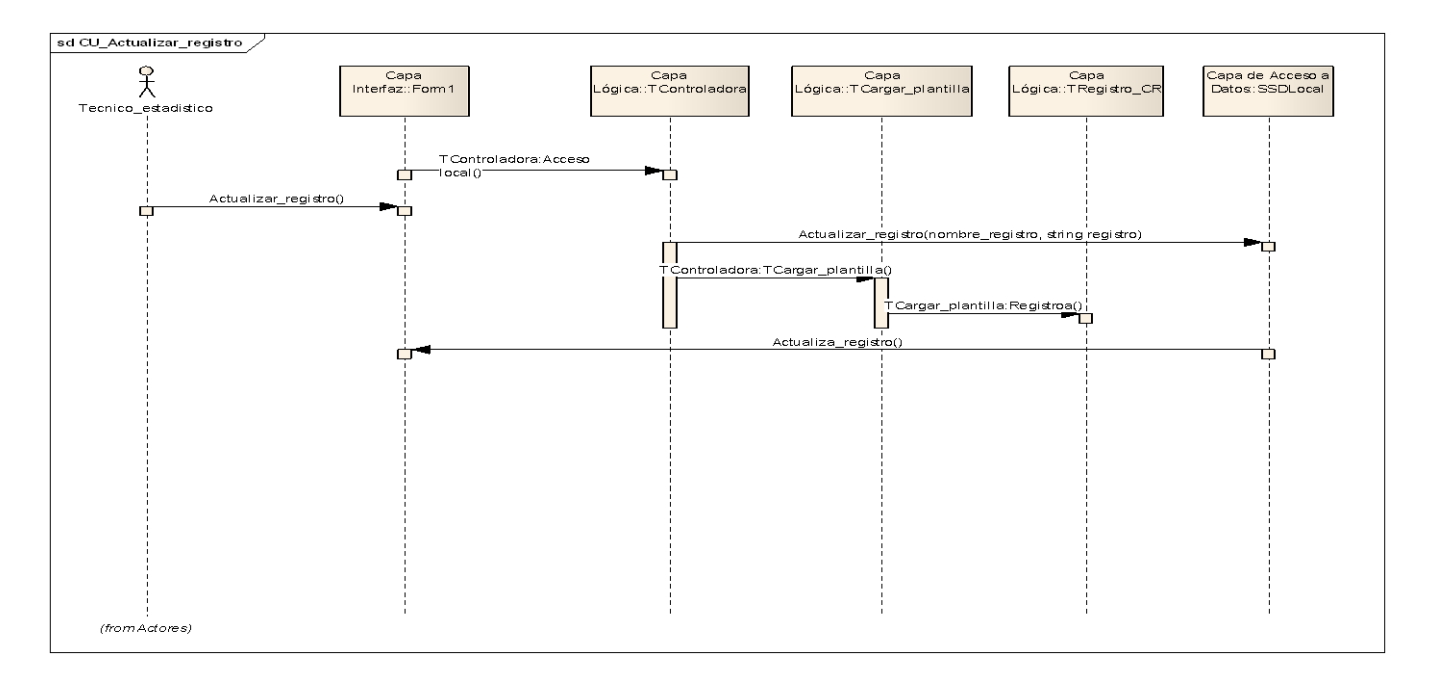

### **Anexo 6 Diagrama de secuencia actualizar registro.**

### **Anexo 7 Diagrama de secuencia autenticarse.**

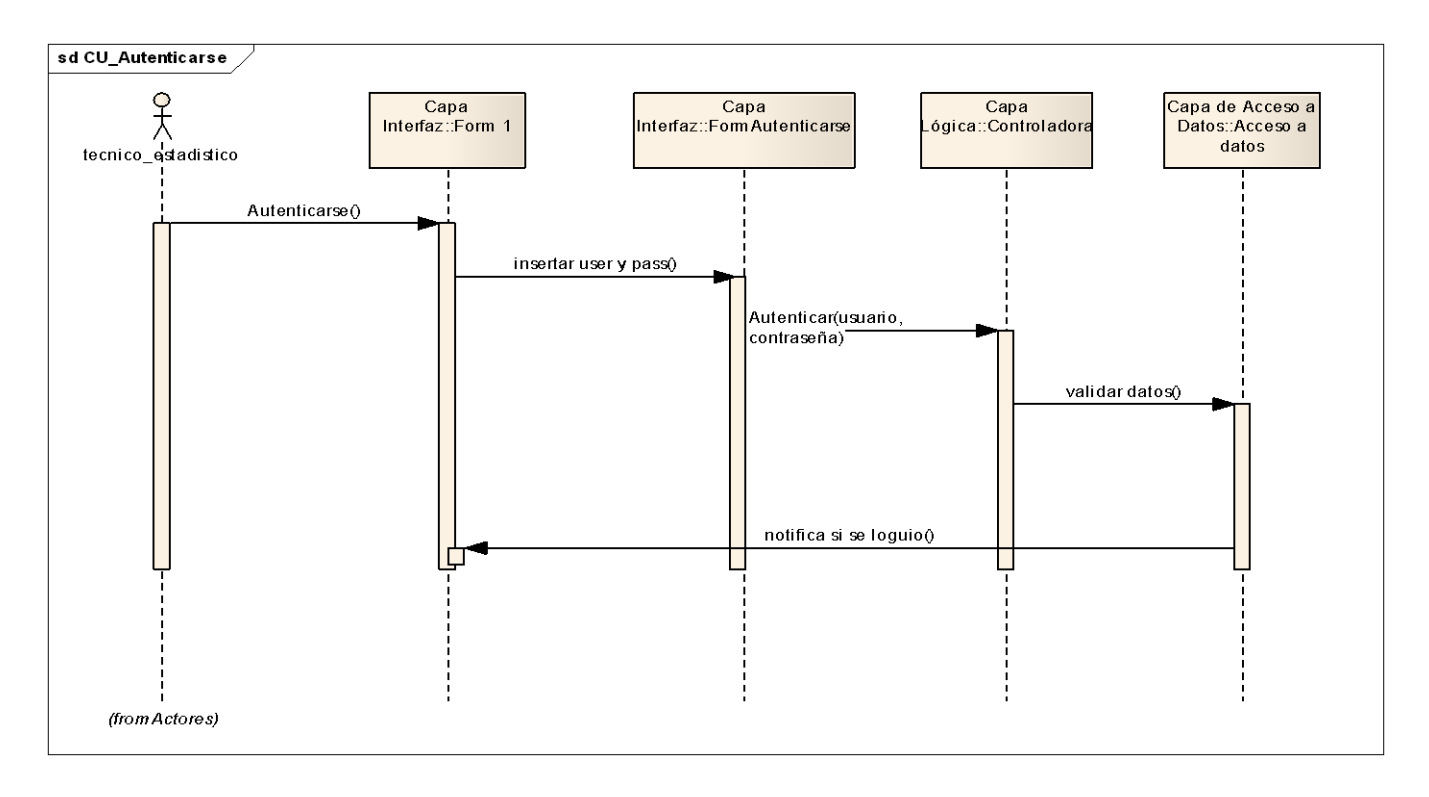

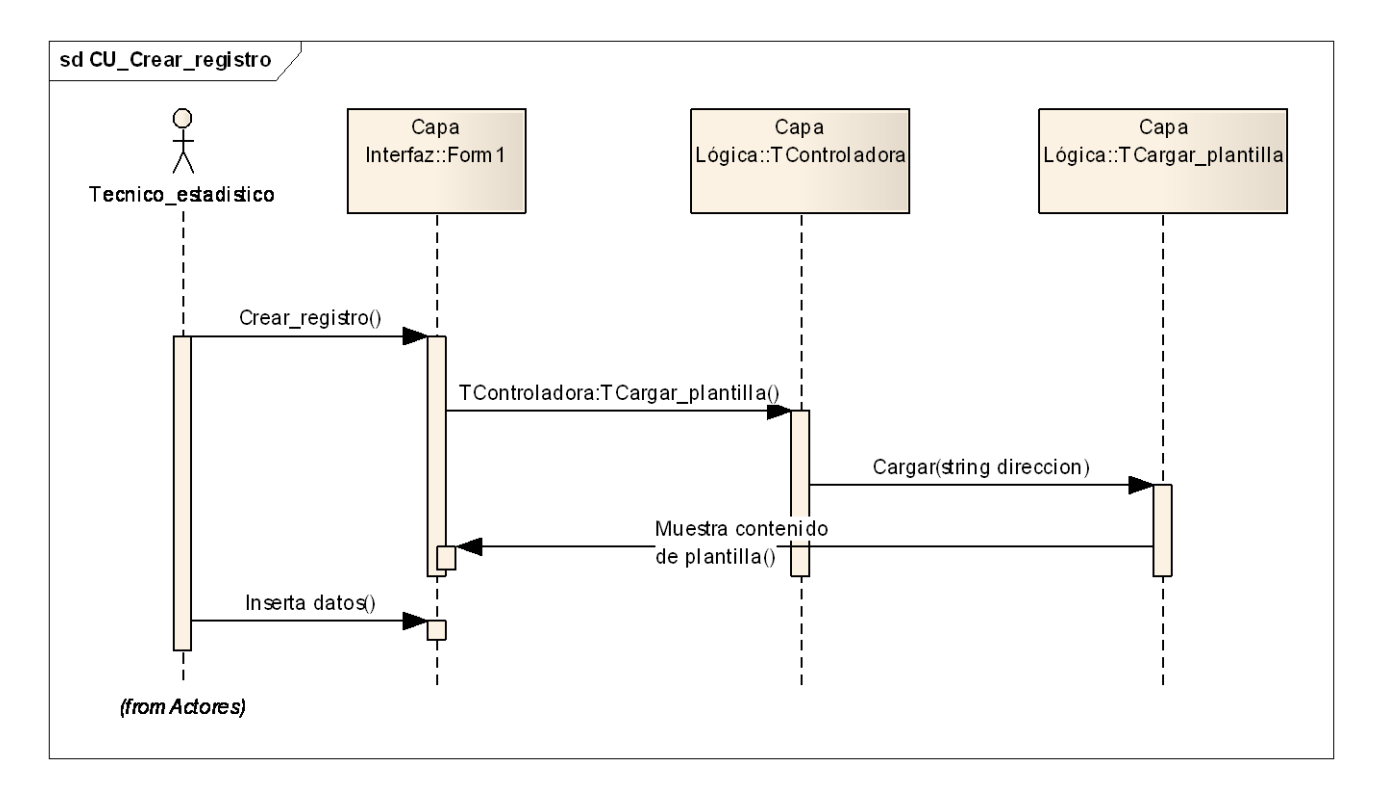

### **Anexo 8 Diagrama de secuencia crear registro.**

# **Anexo 9 Diagrama de secuencia cargar plantilla.**

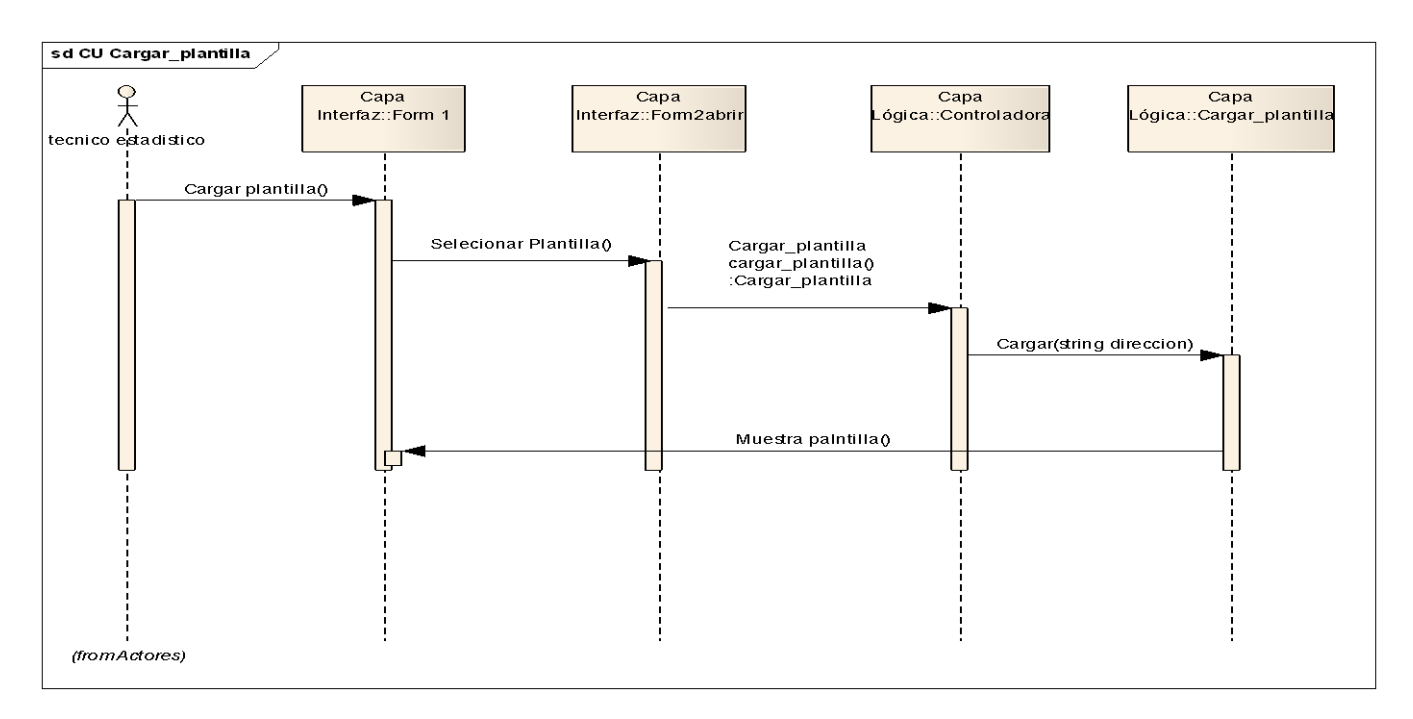

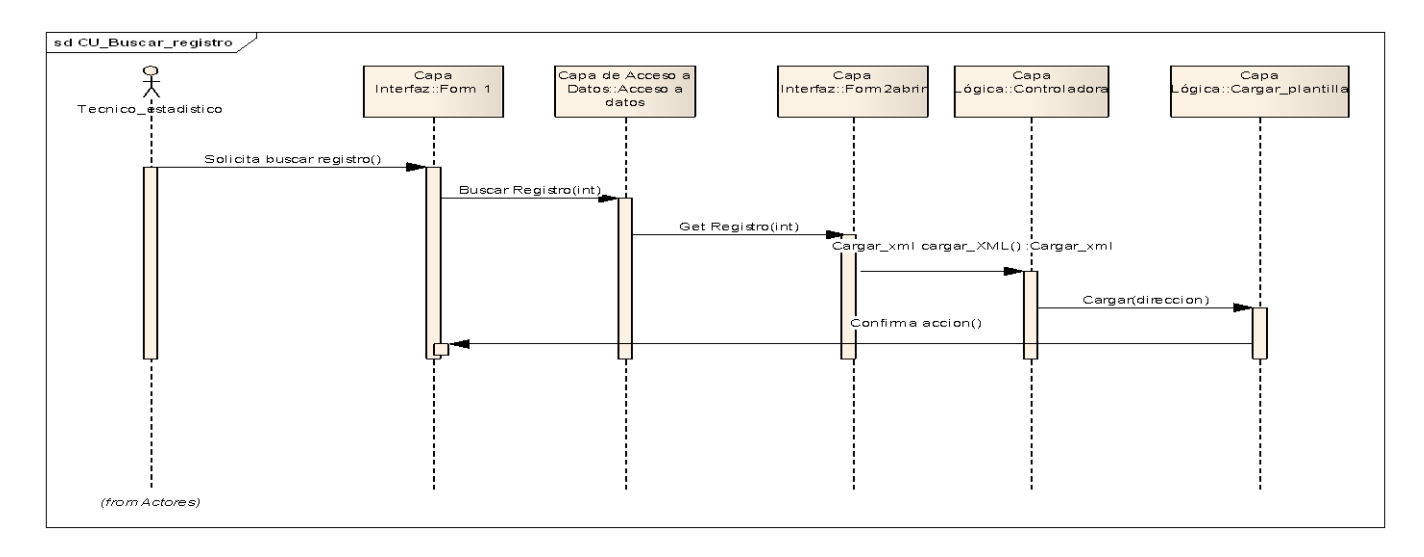

### **Anexo 10 Diagrama de secuencia buscar registro.**

### **Anexo 11 Diagrama de secuencia exportar registro.**

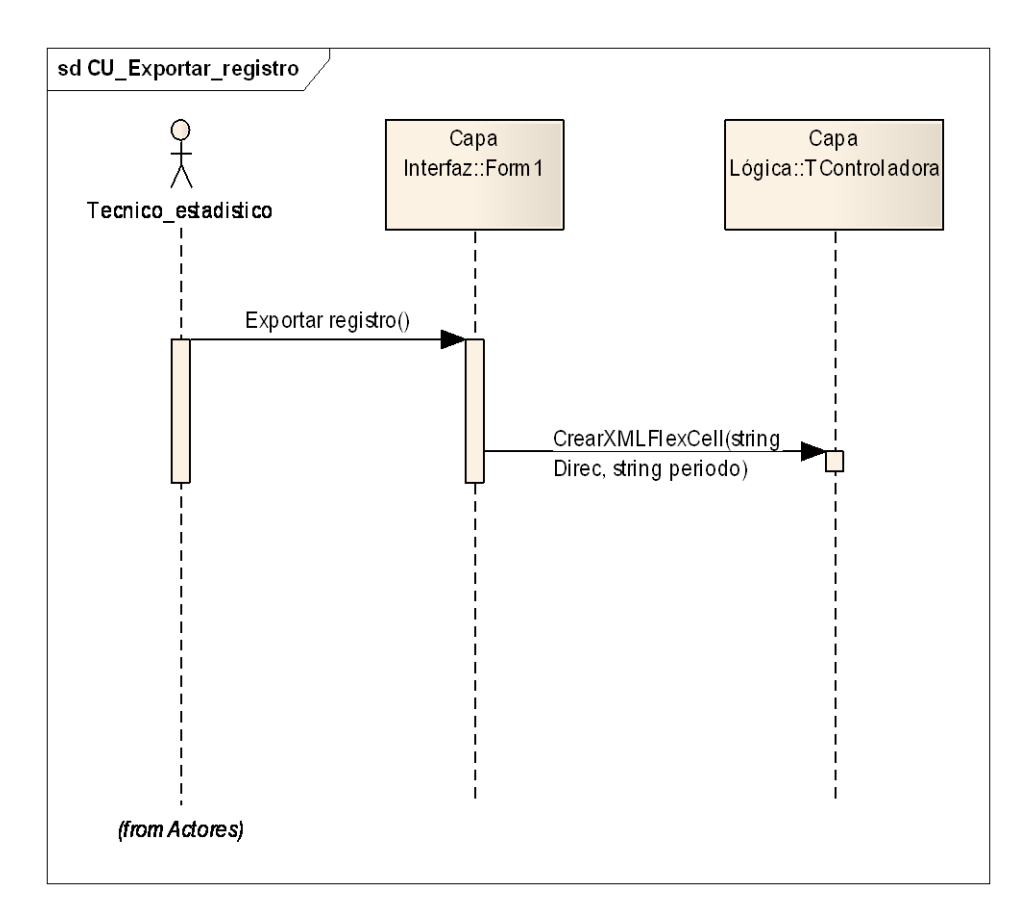

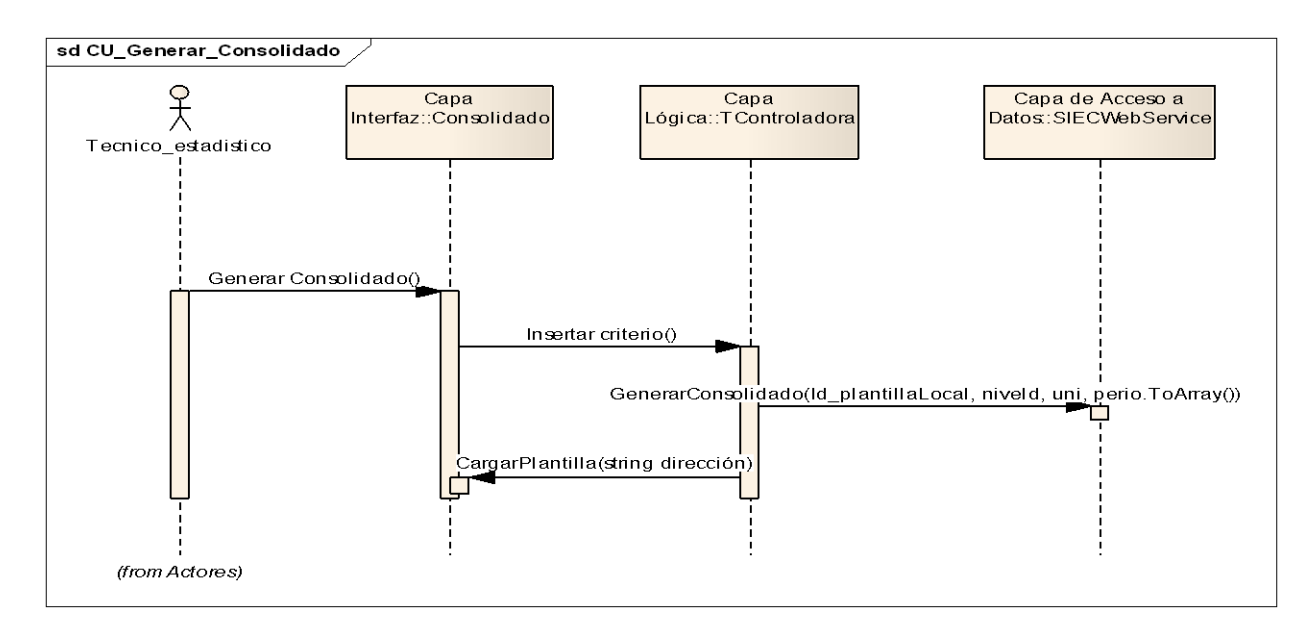

### **Anexo 12 Diagrama de secuencia generar consolidado.**

### **Anexo 13 Diagrama de secuencia importar plantilla.**

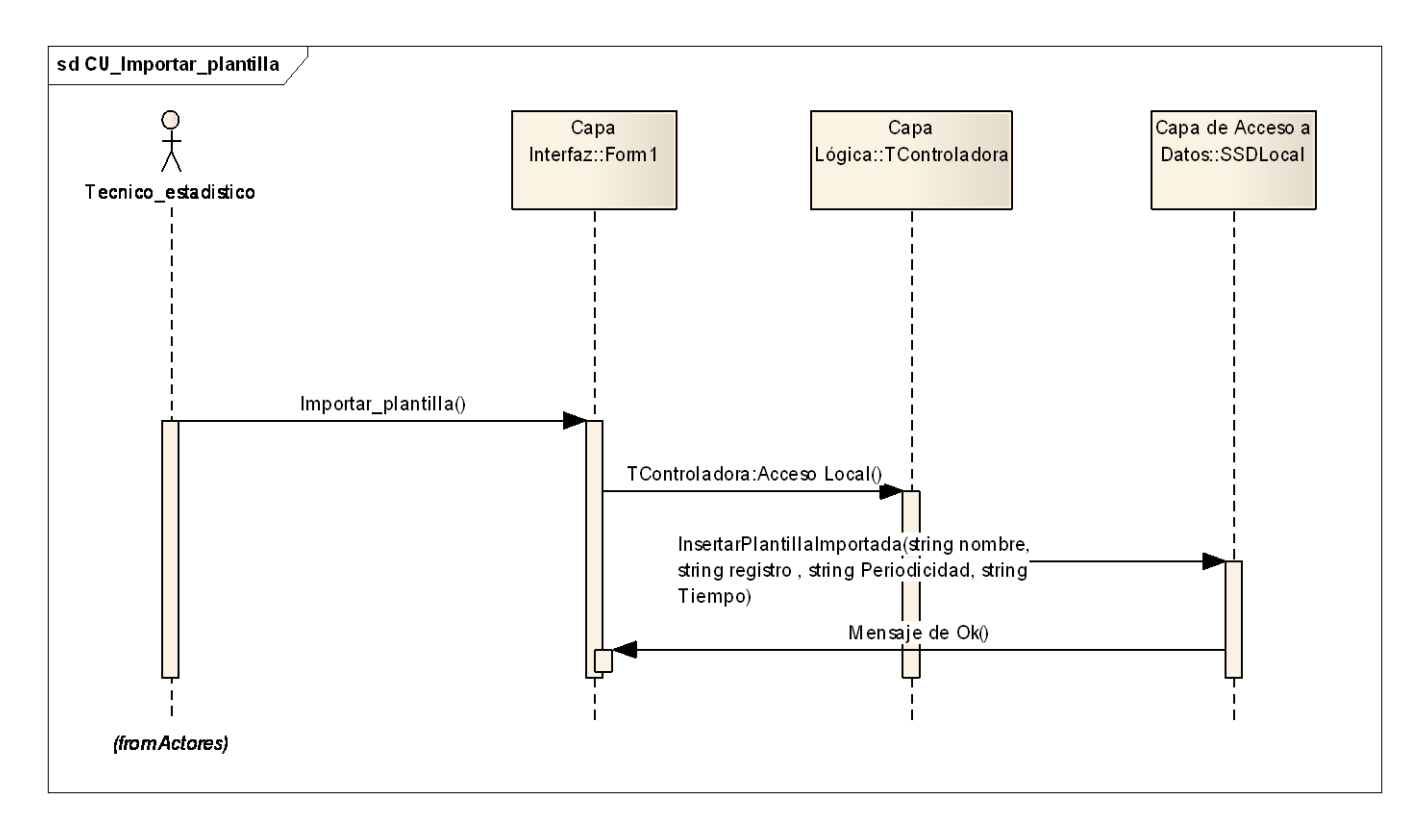

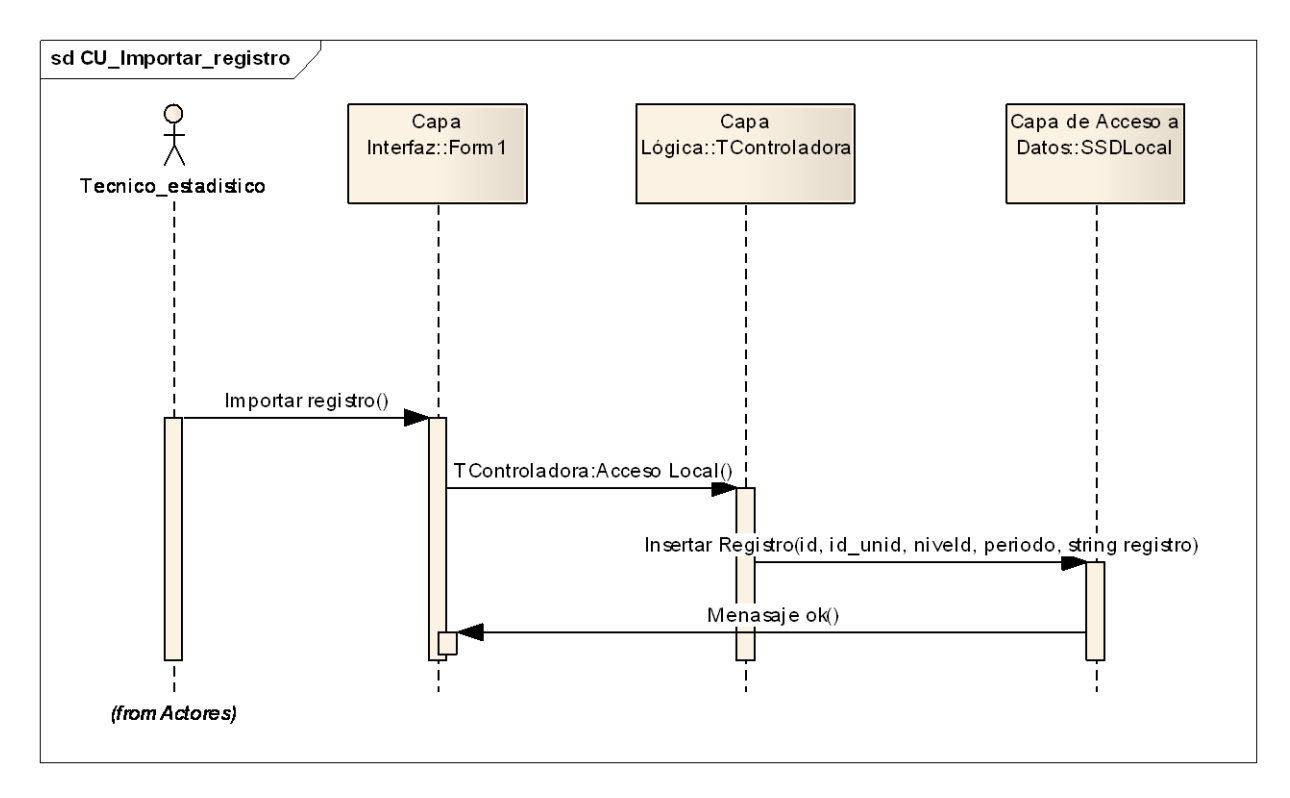

## **Anexo 14 Diagrama de secuencia importar registro.**

# **Anexo15 Diagrama de secuencia validar registro.**

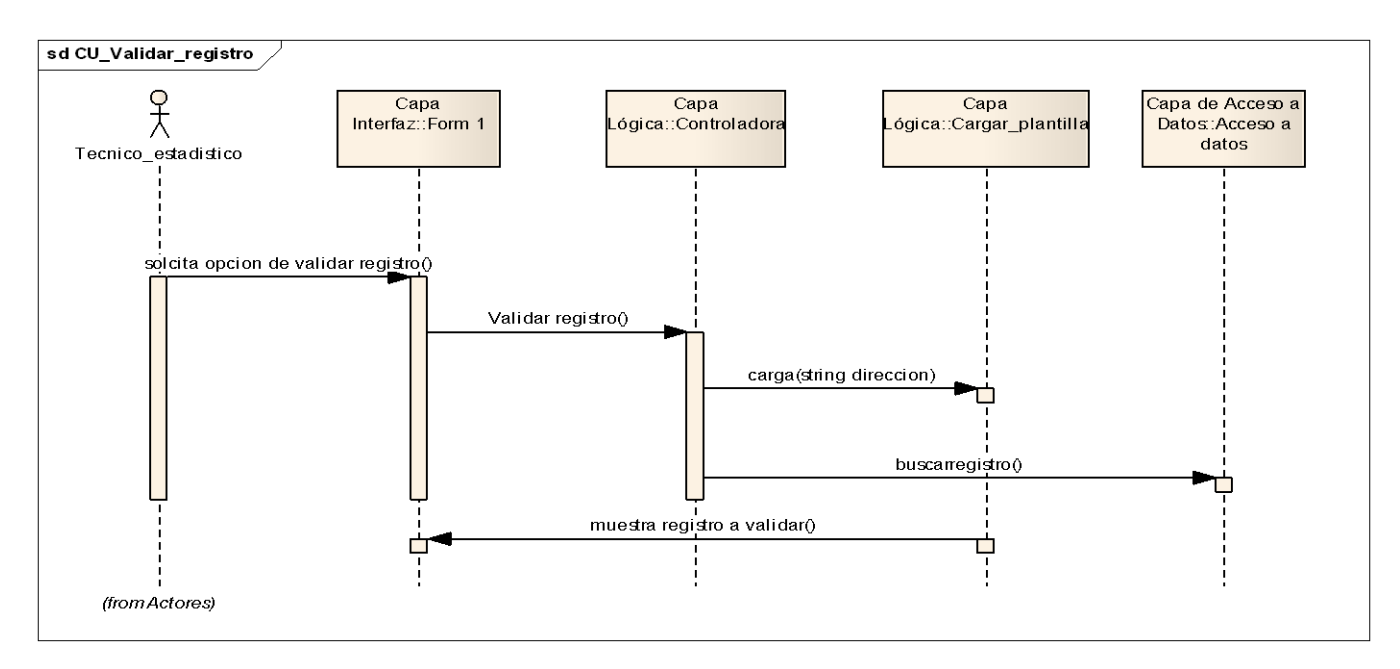

# **Anexo16 Cargar Plantilla**

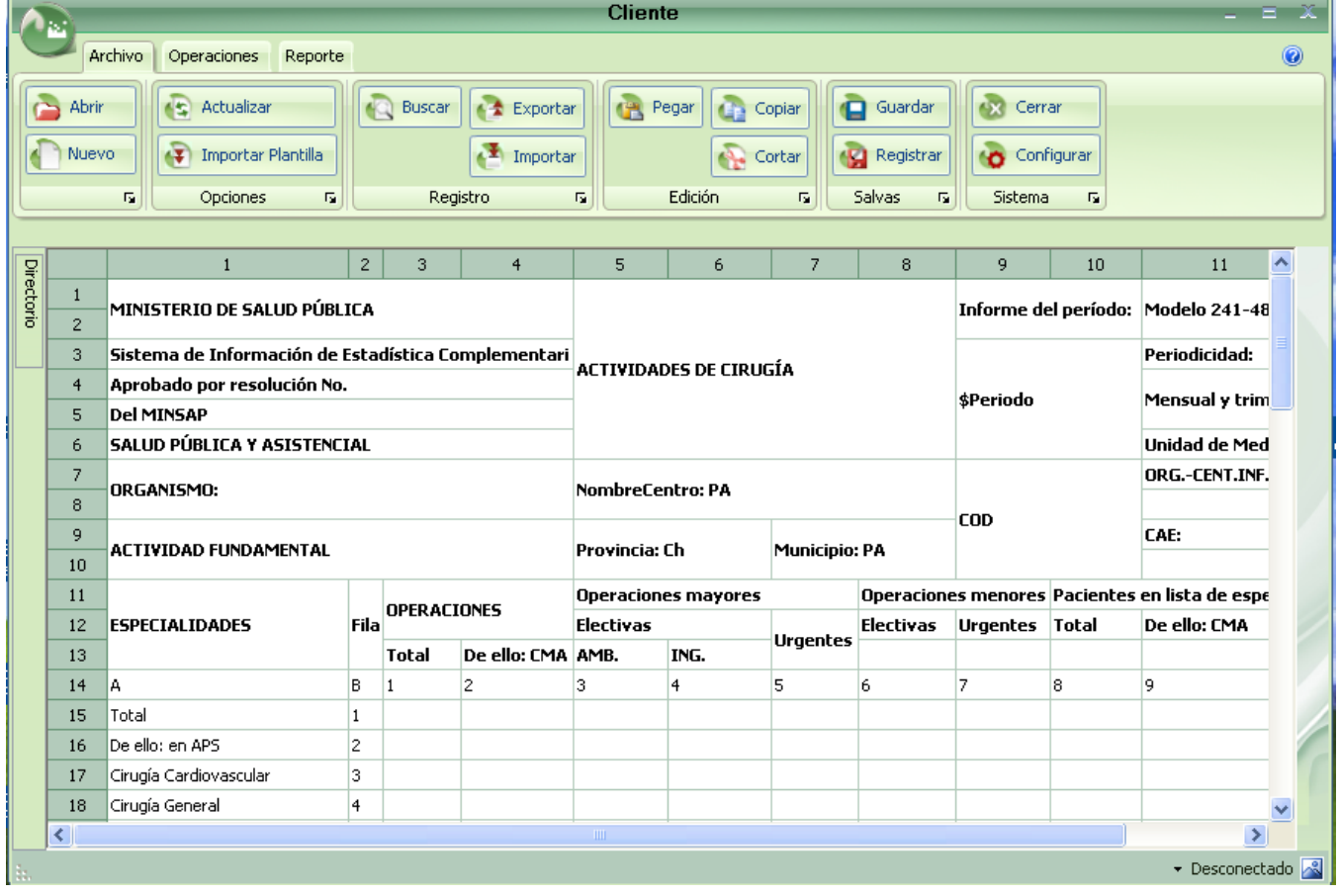

# **Anexo17 Crear Registro**

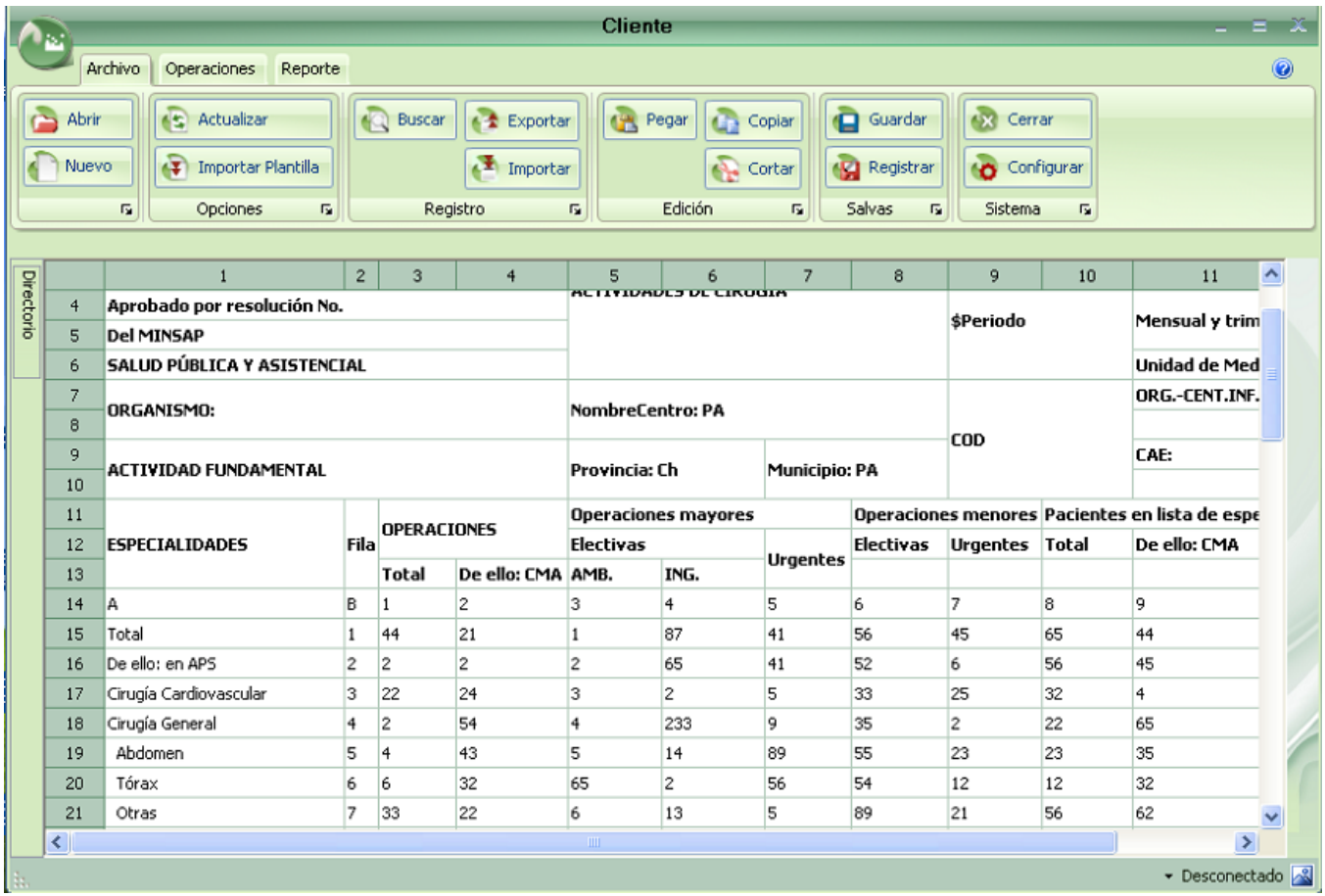

# **Anexo 18 Actualizar Registro**

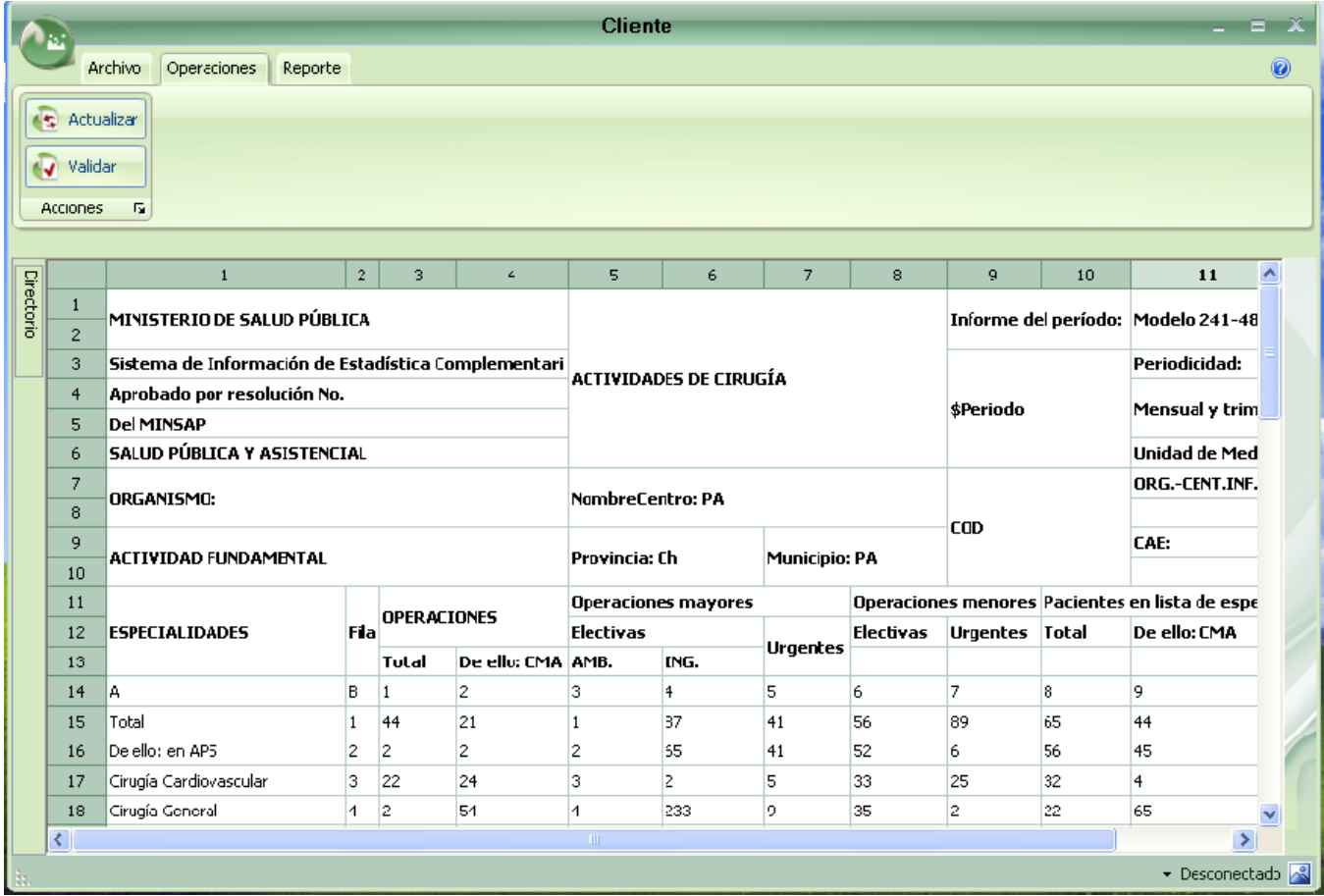

# **Anexo 19 Buscar Registro.**

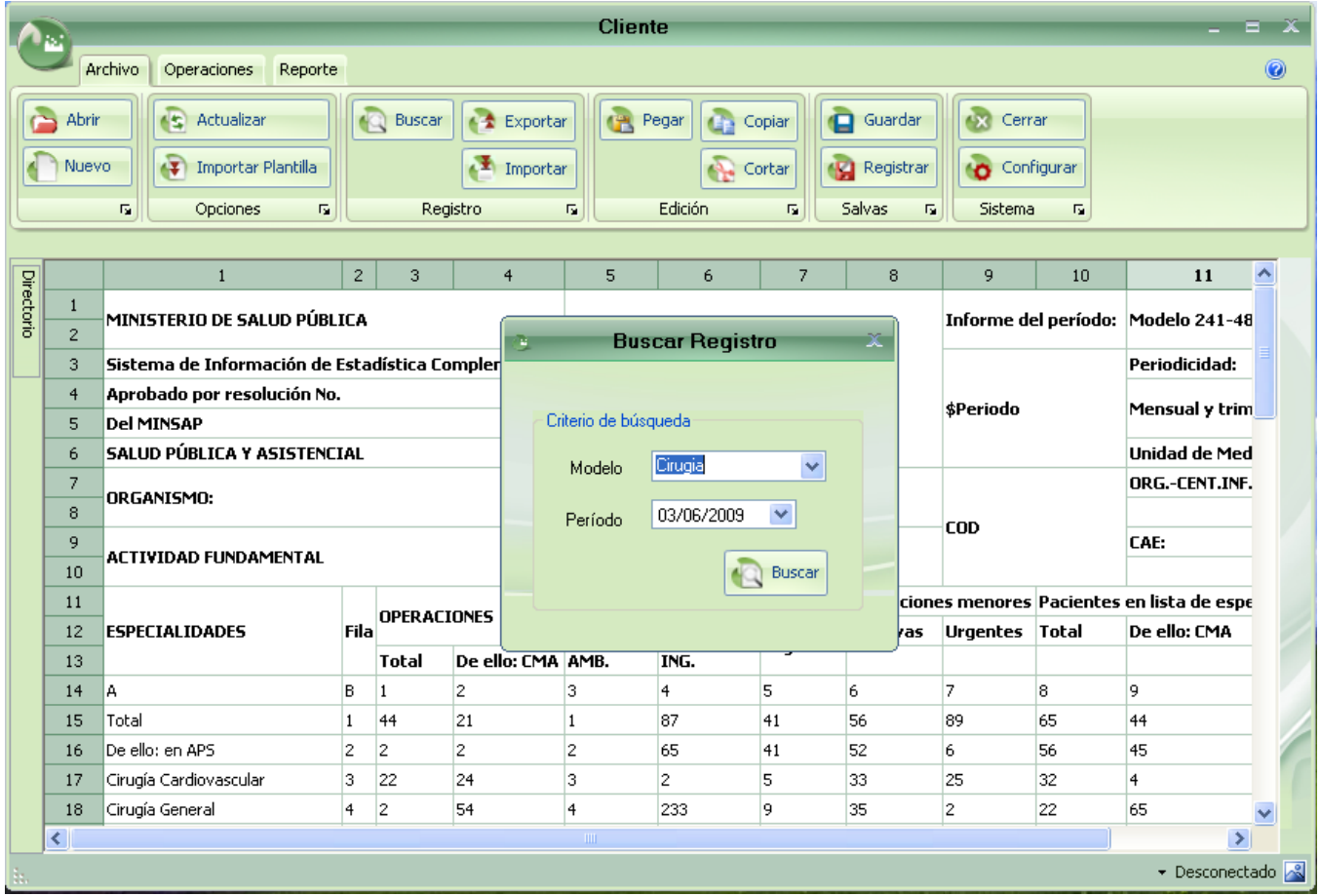

### **Anexo 20 Generar Consolidado**

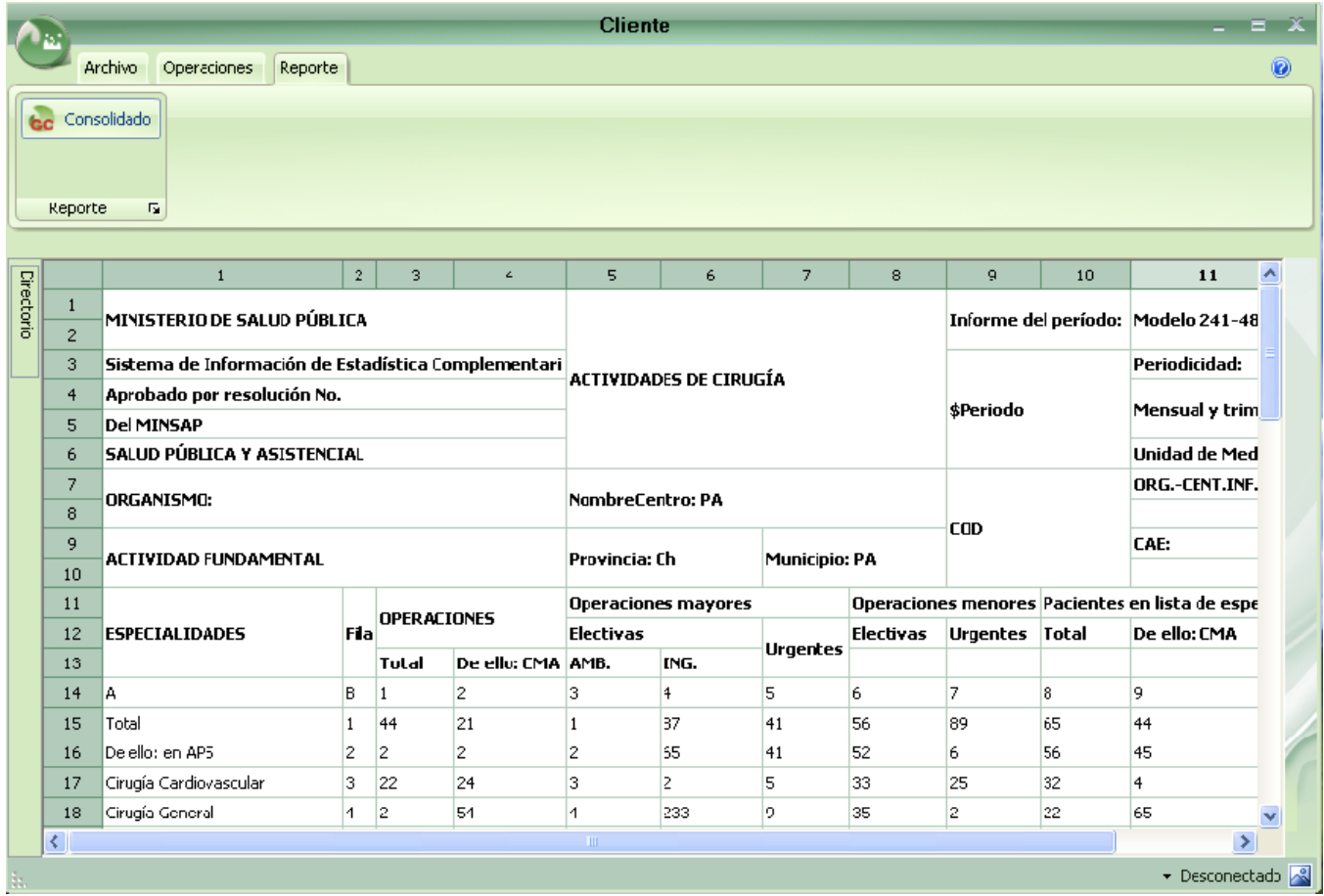

# **Anexo 21 Validar Registro**

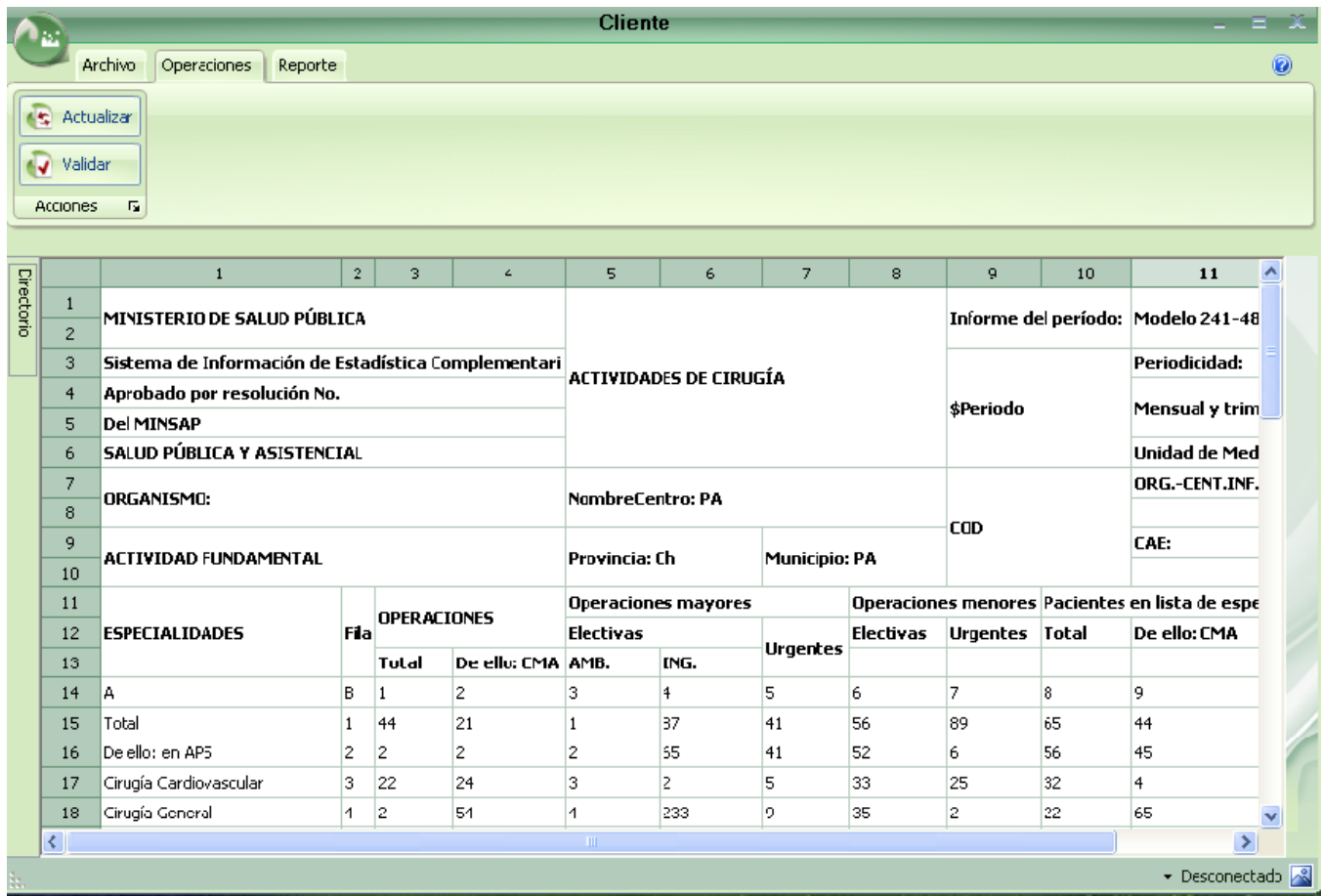

#### **Anexo 22 Importar Registro**

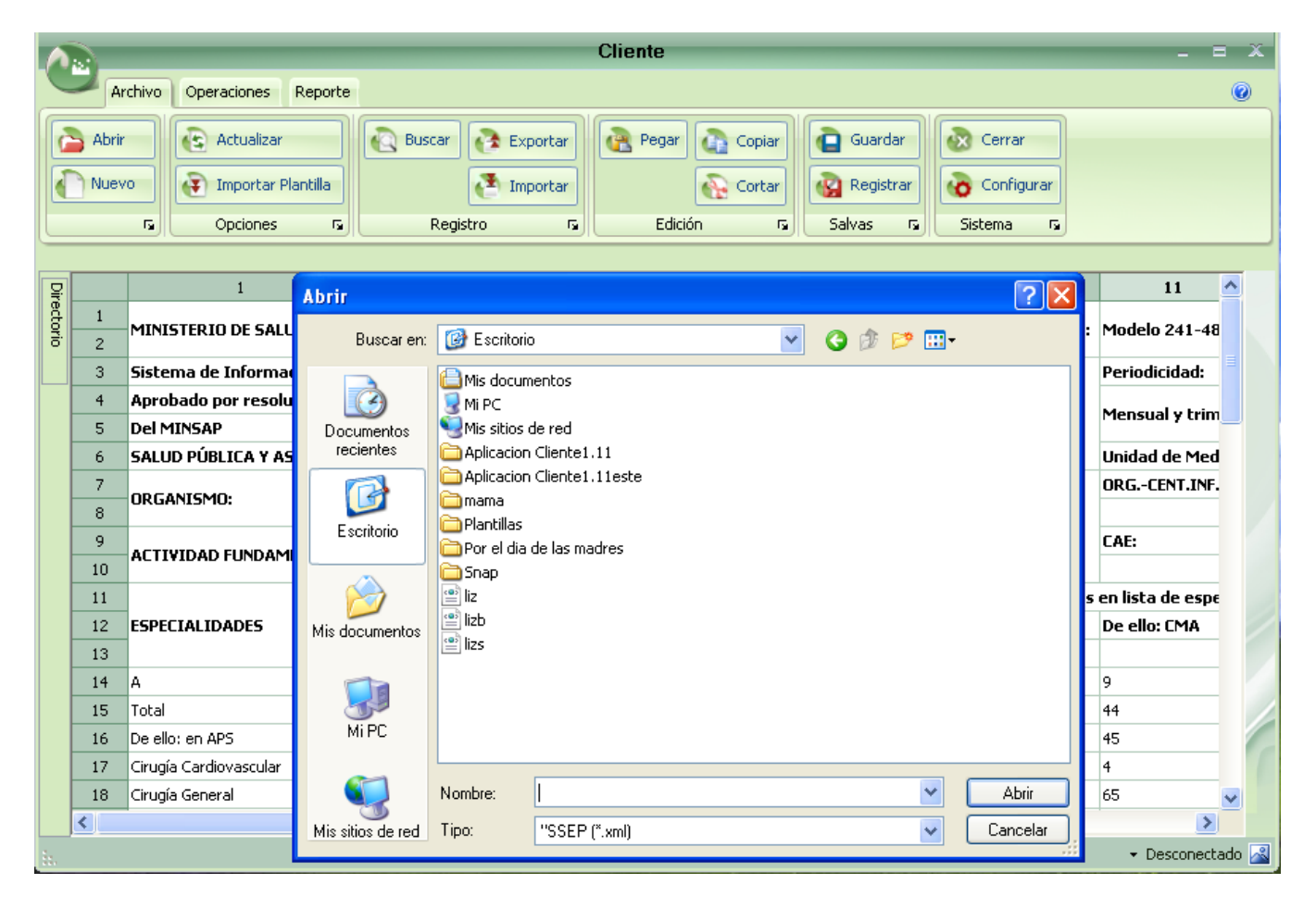

### **Anexo 23 Exportar Registro**

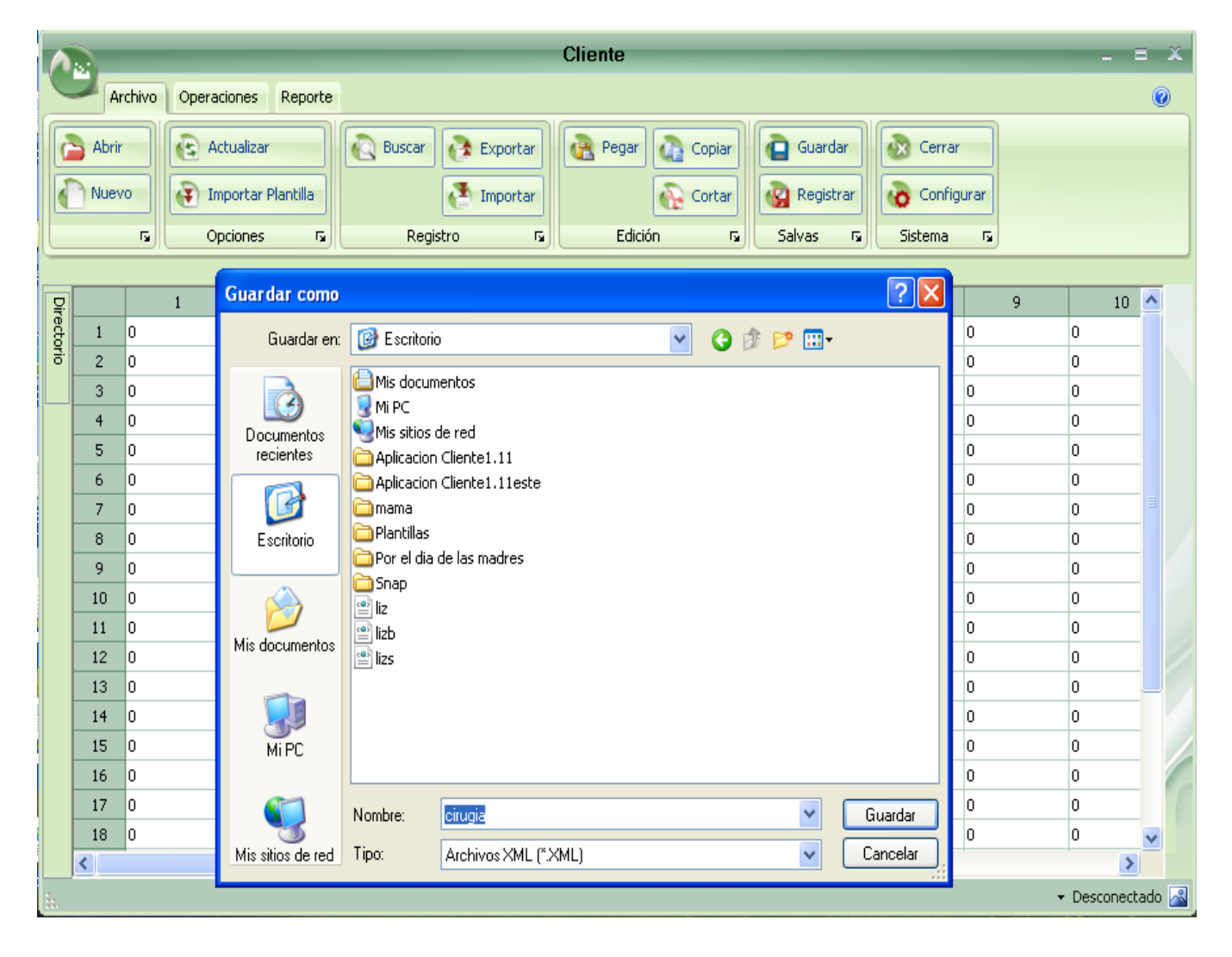

### **Anexo 24 Actualizar Directorio**

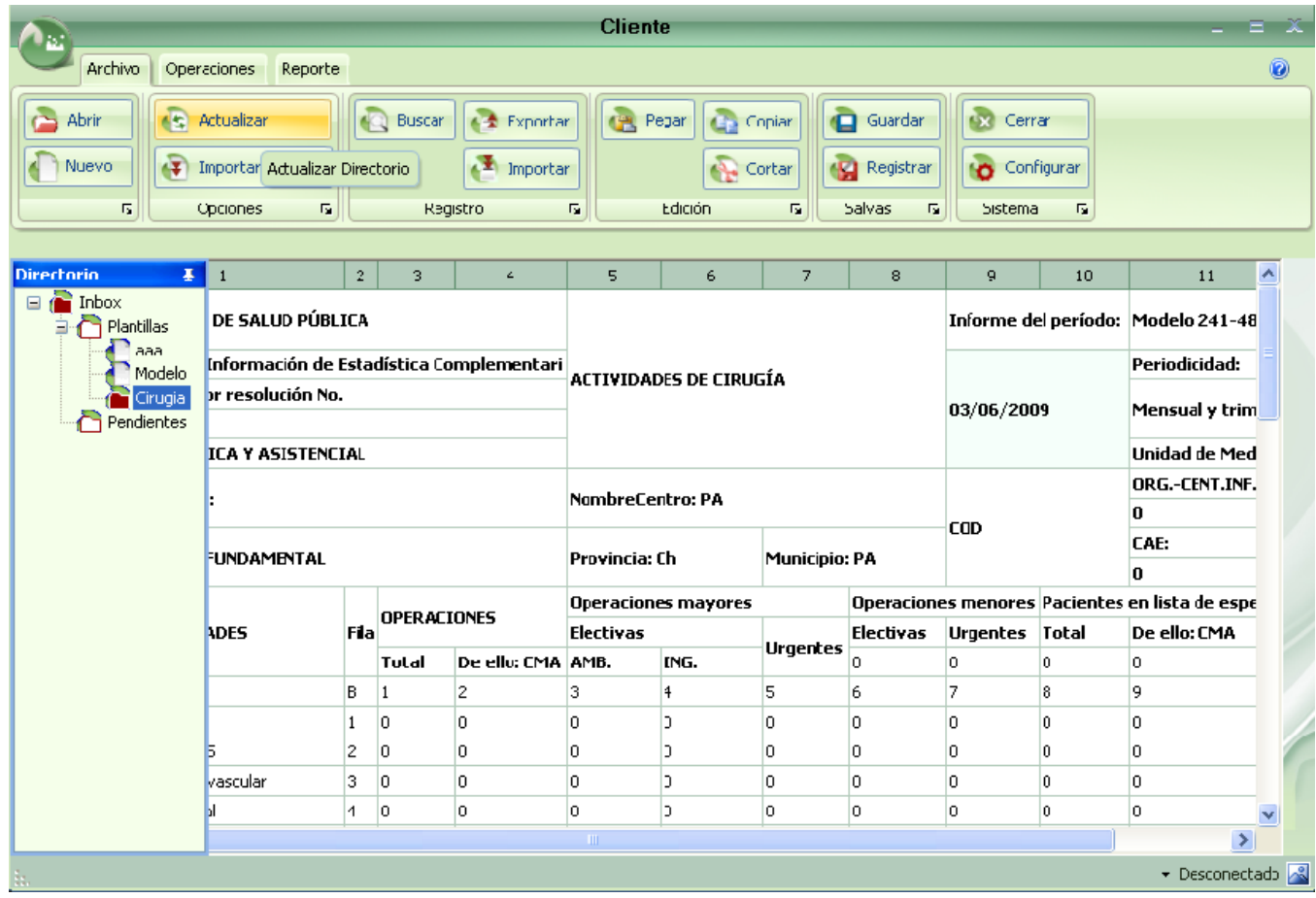

### **Anexo 25 Importar Plantilla.**

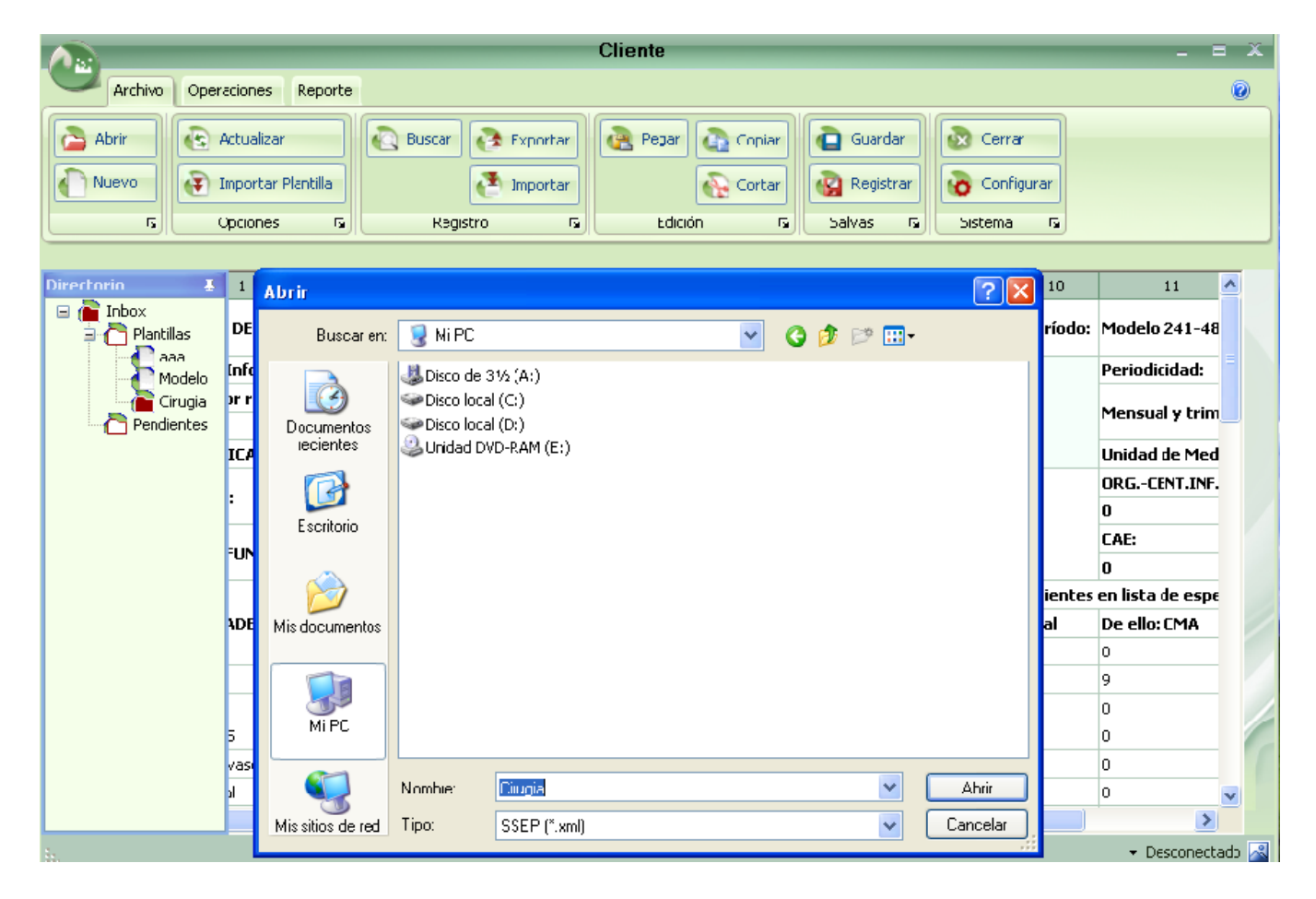

# **Anexo 26 Configurar Datos**

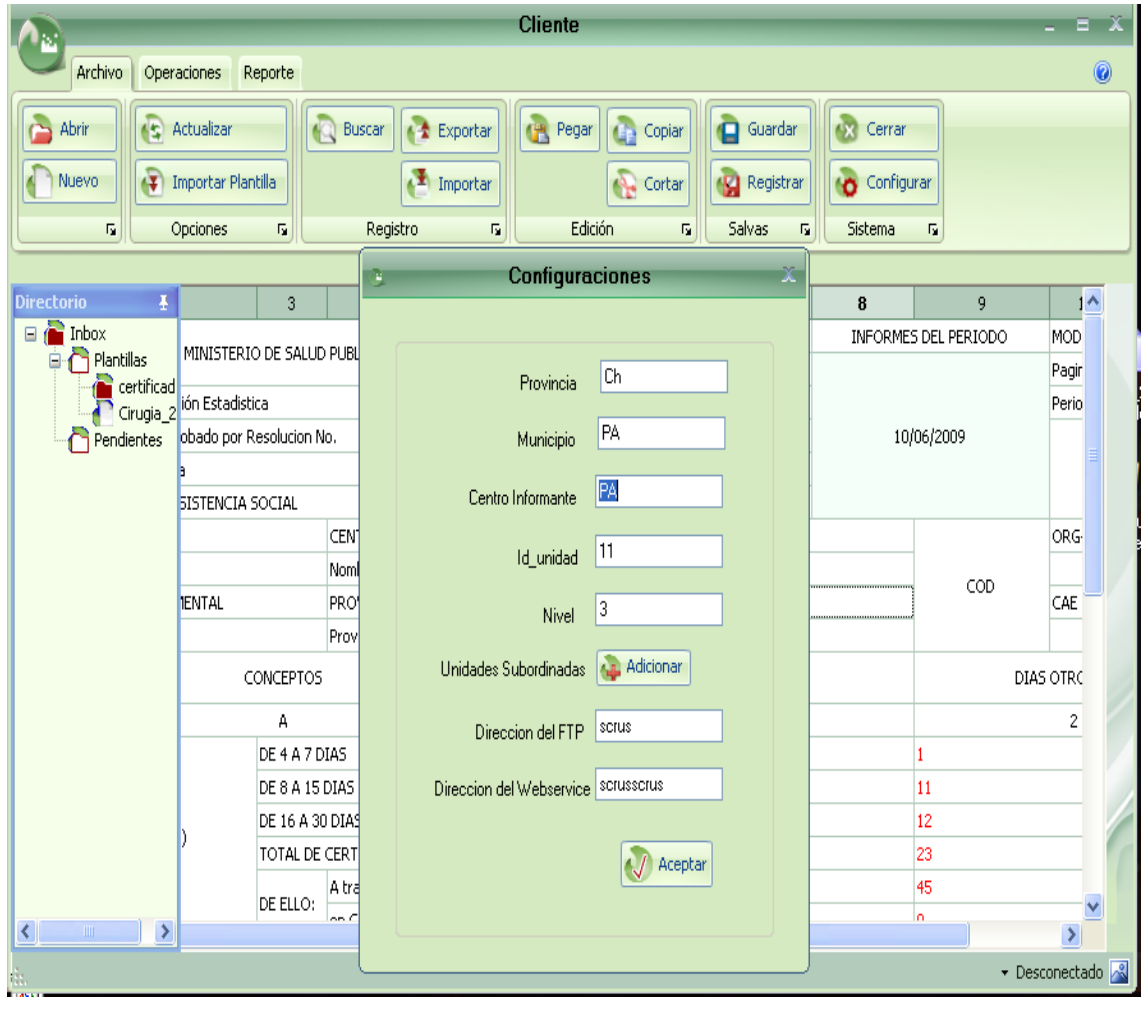

#### **Anexo 27 Actualizar directorio**

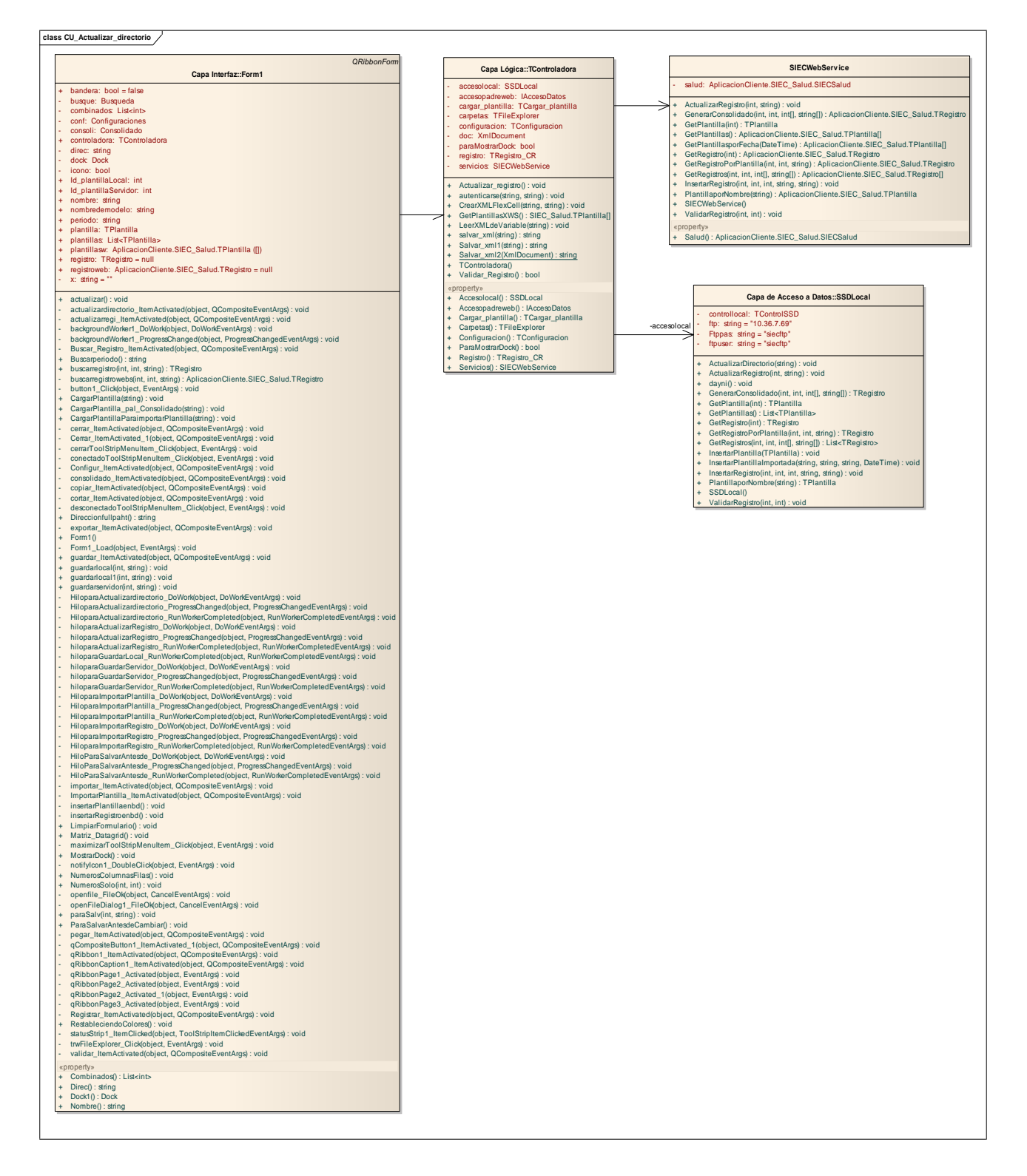

## **Anexo 28 Actualizar registro.**

**class CU\_Actualizar\_registro**

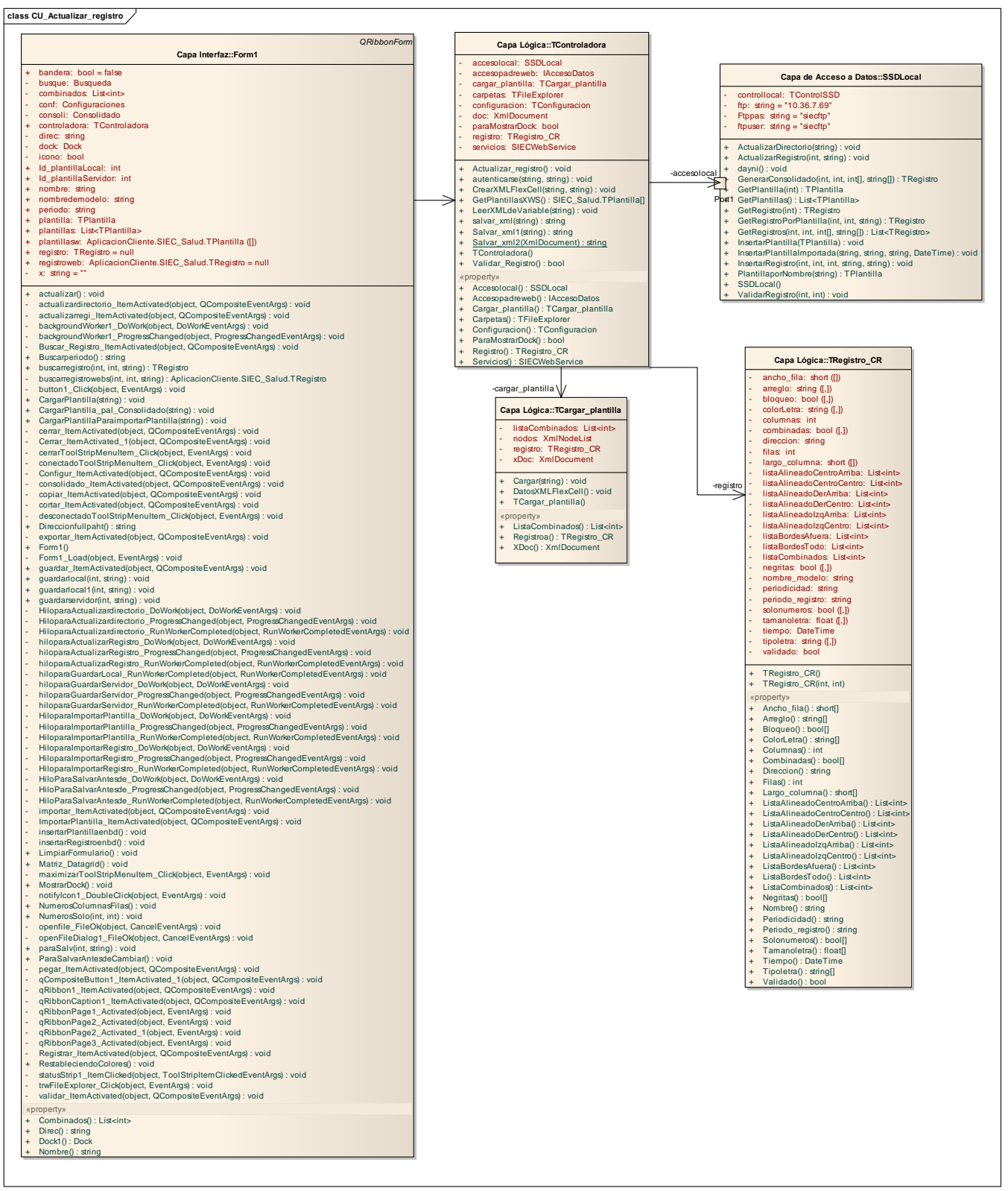

#### **Anexo 29 Crear registro.**

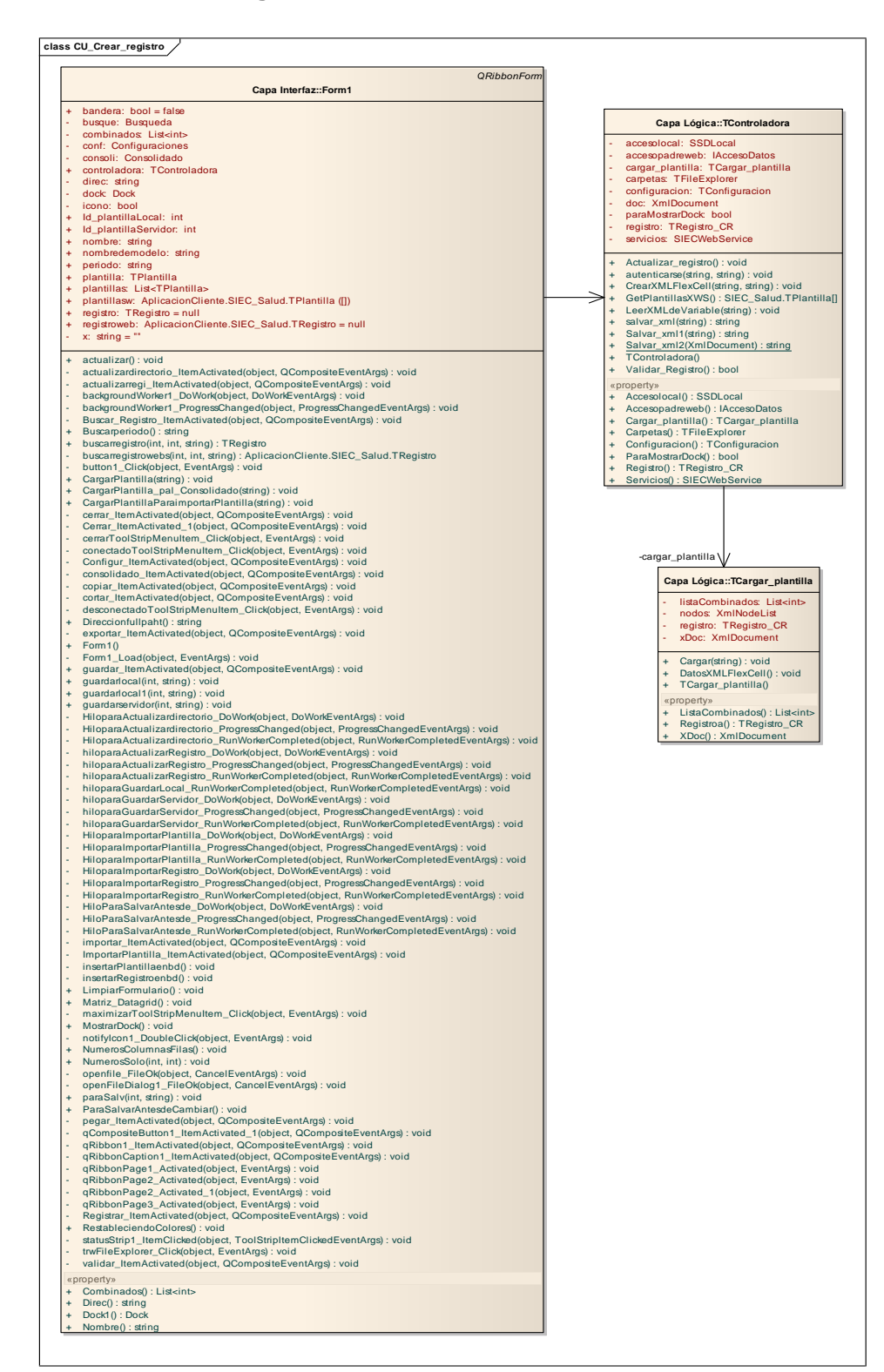

# **Anexo 30 Exportar registro.**

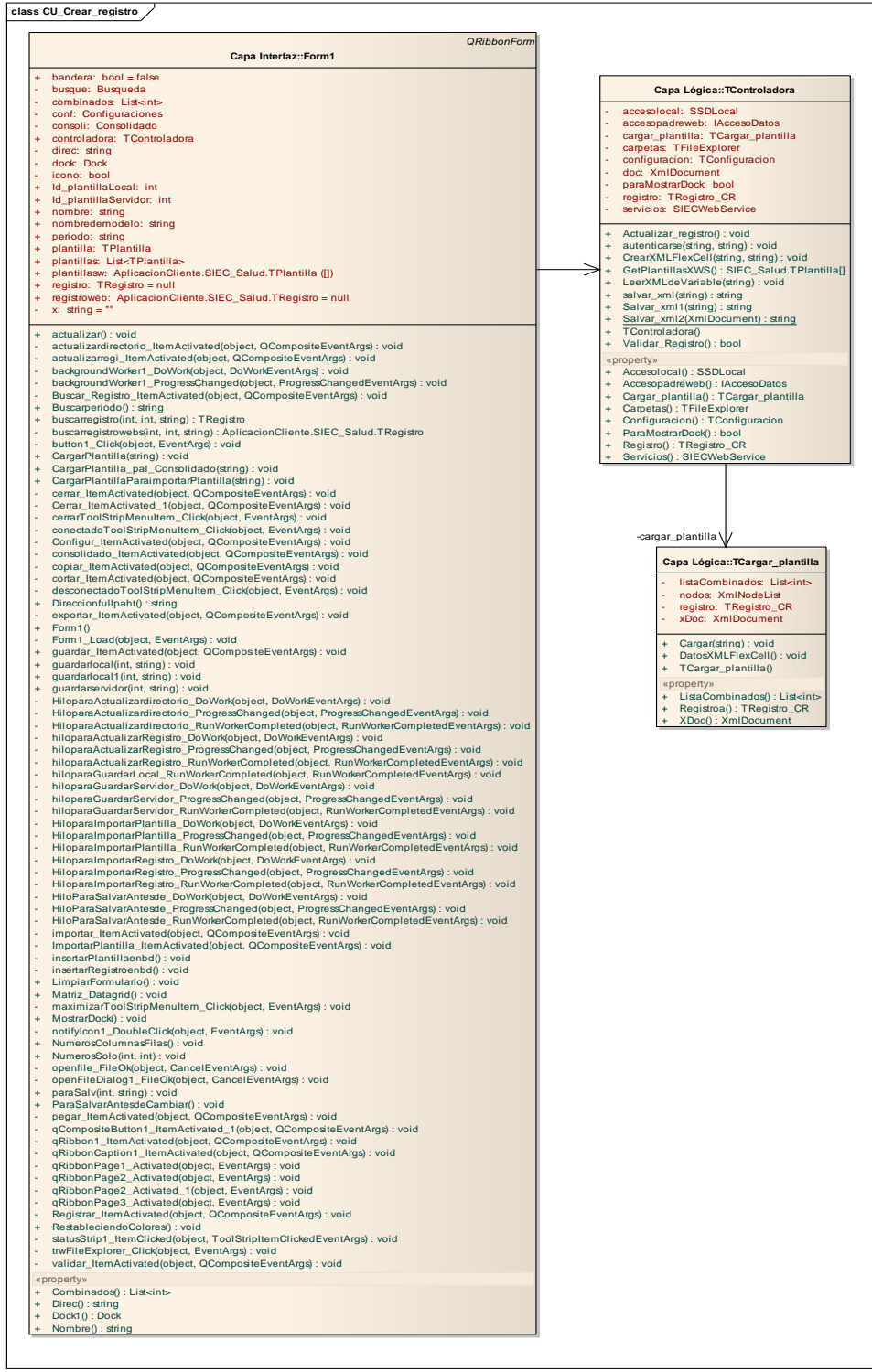

### **Anexo 31 Generar Consolidado**

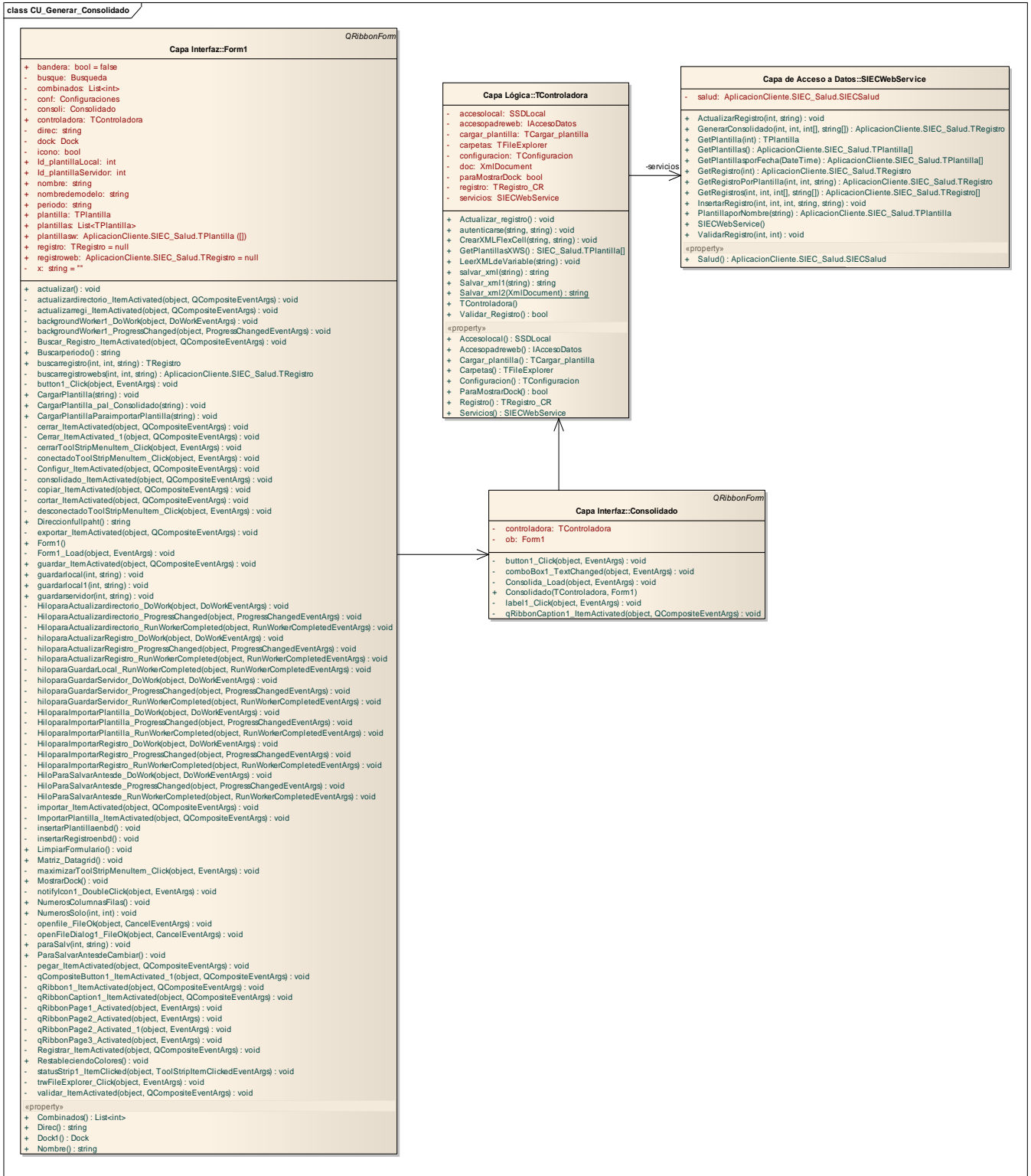

#### **Anexo 32 Importar plantillas.**

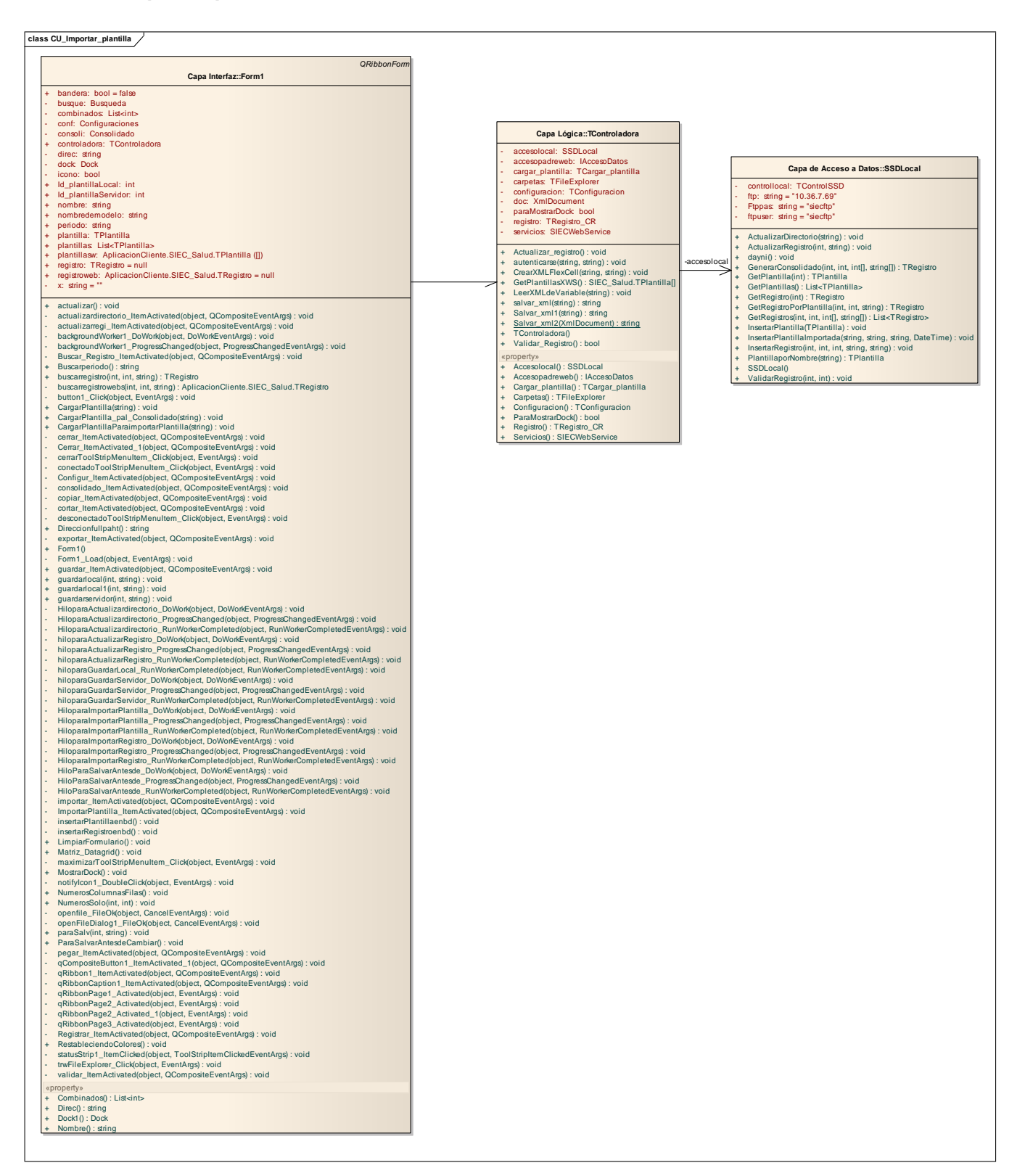

#### **Anexo 33 Importar registros.**

**class CU\_Importar\_registro**

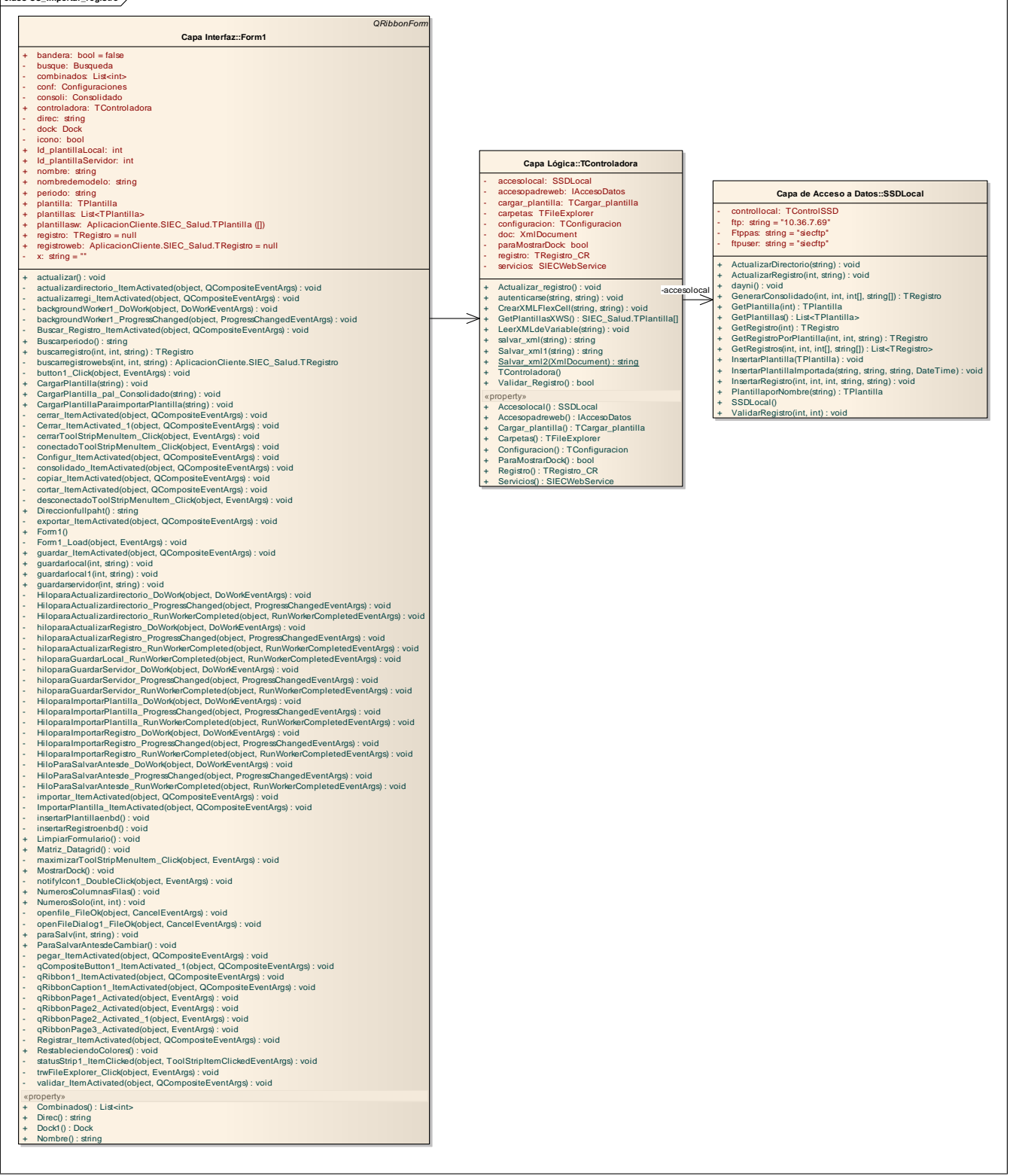

#### **Anexo 34 Validar registro.**

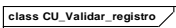

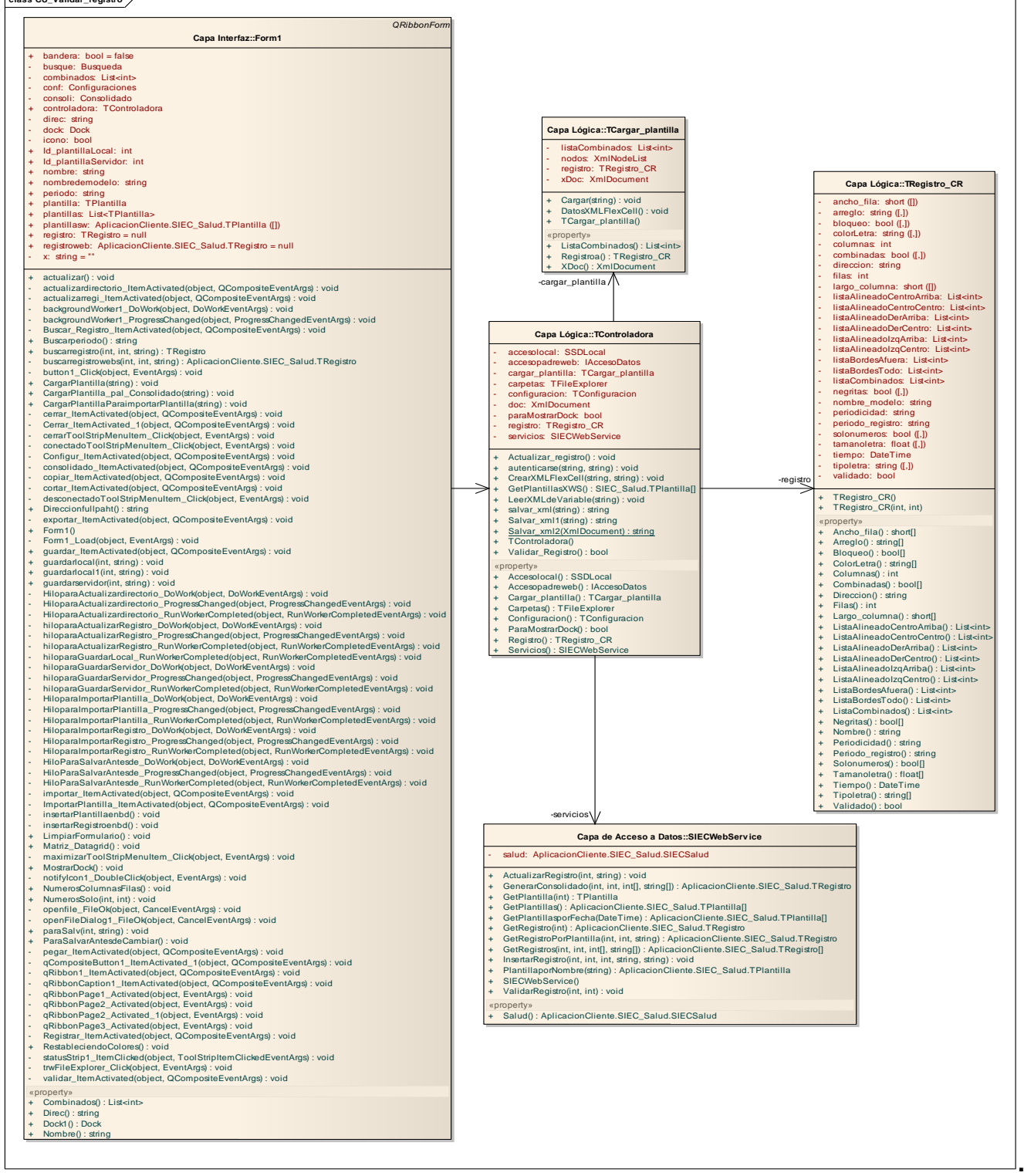

#### **GLOSARIO DE TÉRMINOS**

**Caso de Uso:** Secuencias de acciones que el sistema puede llevar a cabo interactuando con sus actores, incluyendo alternativas dentro de las secuencias.

**Diagrama:** Presentación gráfica de un conjunto de elementos y sus relaciones.

**Informática:** Es la disciplina que estudia el tratamiento automático de la información utilizando dispositivos electrónicos y sistemas computacionales.

**Informatizar:** Proceso de aplicar sistemas o equipos informáticos al tratamiento de la información.

**Proyecto:** Esfuerzo de desarrollo para llevar un sistema a lo largo de un ciclo de vida.

**Requisitos No Funcionales (RFN):** Los Requisitos No Funcionales son propiedades o cualidades que el sistema debe tener. Normalmente están vinculados a requerimientos funcionales, es decir una vez se conozca lo que el sistema debe hacer se puede determinar cómo ha de comportarse, qué cualidades debe tener o cuán rápido o grande debe ser.

**Requerimientos Funcionales (RF)** Los Requisitos Funcionales son capacidades o condiciones que el sistema debe cumplir.

**RUP:** Rational Unified Process (Proceso Unificado de desarrollo): Metodología para el desarrollo de Software.

**SAS:** Sistema de Apoyo a la Salud.

**Sistema:** Es un conjunto de elementos que interactúan entre sí con el fin de apoyar las actividades de una empresa o negocio. Es una aplicación informática.

**Servidor Web:** Un servidor Web es un programa que implementa el protocolo Hypertext Transfer Protocol (HTTP). Este protocolo está diseñado para transferir lo que se le llama hipertextos, páginas Web o páginas Hypertext Markup Language (HTML): textos complejos con enlaces, figuras, formularios, botones y objetos incrustados como animaciones o reproductores de música. Un servidor Web se encarga de mantenerse a la espera de peticiones HTTP llevada a cabo por un cliente HTTP

que se le suele conocer como navegador. El navegador realiza una petición al servidor y éste le responde con el contenido que el cliente solicita.

**Software:** Conjunto de programas y procedimientos necesarios para hacer posible la realización de una tarea específica, en contraposición a los componentes físicos del sistema.

**SGBD:** Sistema de Gestores de Bases de Datos: Es el software que permite la utilización y/o la actualización de los datos almacenados en una (o varias) base(s) de datos por uno o varios usuarios desde diferentes puntos de vista y a la vez.

**SOA (Arquitectura Orientada a Servicios):** Es un paradigma para organizar y utilizar capacidades distribuidas y bajo el control de diferentes propietarios y dominios. Provee una manera uniforme de ofrecer, descubrir, interactuar y usar dichas capacidades para producir los efectos deseados de manera consistente y medible.

**SOAP:** es un protocolo estándar que permite la comunicación y la interoperabilidad entre diversas aplicaciones Web desarrolladas bajo tecnologías diferentes.

**UML:** El lenguaje unificado de modelación (UML, por sus siglas en inglés, Unified Modeling Language) prescribe un conjunto de notaciones y diagramas estándar para modelar sistemas orientados a objetos. Es capaz de describir la semántica general de los diagramas y los significados de los símbolos utilizados.

**Webservices (Servicios Web):** Los Webservices son la implementación de SOA más extendida y la más desarrollada hasta el momento. Los servicios Web permiten que las aplicaciones compartan información y que además invoquen funciones de otras aplicaciones independientemente de cómo se hayan creado las aplicaciones, cuál sea el sistema operativo o la plataforma en que se ejecutan y cuáles los dispositivos utilizados para obtener acceso a ellas.

**WSDL:** Web Services Description Languagescribe la interfaz pública a los servicios Web. Está basado en XML y describe la forma de comunicación, es decir, los requisitos del protocolo y los formatos de los mensajes necesarios para interactuar con los servicios listados en su catálogo. Las operaciones y mensajes que soporta se describen en abstracto y se ligan después al protocolo concreto de red y al formato del mensaje.

**XML:** Extensible Markup Language Es un lenguaje extensible de etiquetas desarrollado por el World Wide Web Consortium. Orientado principalmente al almacenamiento, procesamiento y transmisión de mensajes.